# Información Importante

La Universidad de La Sabana informa que el(los) autor(es) ha(n) autorizado a usuarios internos y externos de la institución a consultar el contenido de este documento a través del Catálogo en línea de la Biblioteca y el Repositorio Institucional en la página Web de la Biblioteca, así como en las redes de información del país y del exterior con las cuales tenga convenio la Universidad de La Sabana.

Se permite la consulta a los usuarios interesados en el contenido de este documento para todos los usos que tengan finalidad académica, nunca para usos comerciales, siempre y cuando mediante la correspondiente cita bibliográfica se le de crédito al documento y a su autor.

De conformidad con lo establecido en el artículo 30 de la Ley 23 de 1982 y el artículo 11 de la Decisión Andina 351 de 1993, La Universidad de La Sabana informa que los derechos sobre los documentos son propiedad de los autores y tienen sobre su obra, entre otros, los derechos morales a que hacen referencia los mencionados artículos.

**BIBLIOTECA OCTAVIO ARIZMENDI POSADA** UNIVERSIDAD DE LA SABANA Chía - Cundinamarca

# AMBIENTE VIRTUAL DE APRENDIZAJE APOYADO CON REALIDAD AUMENTADA

# CIRO ALEXANDER RODRÍGUEZ FERNÁNDEZ

ASESOR:

OSCAR RAFAEL BOUDE FIGUEREDO

UNIVERSIDAD DE LA SABANA

# CENTRO DE TECNOLOGÍAS PARA LA ACADEMIA

# MAESTRÍA EN INFORMÁTICA EDUCATIVA

# CHÍA, CUNDINAMARCA

## UNIVERSIDAD DE LA SABANA

2015

# **Contenido**

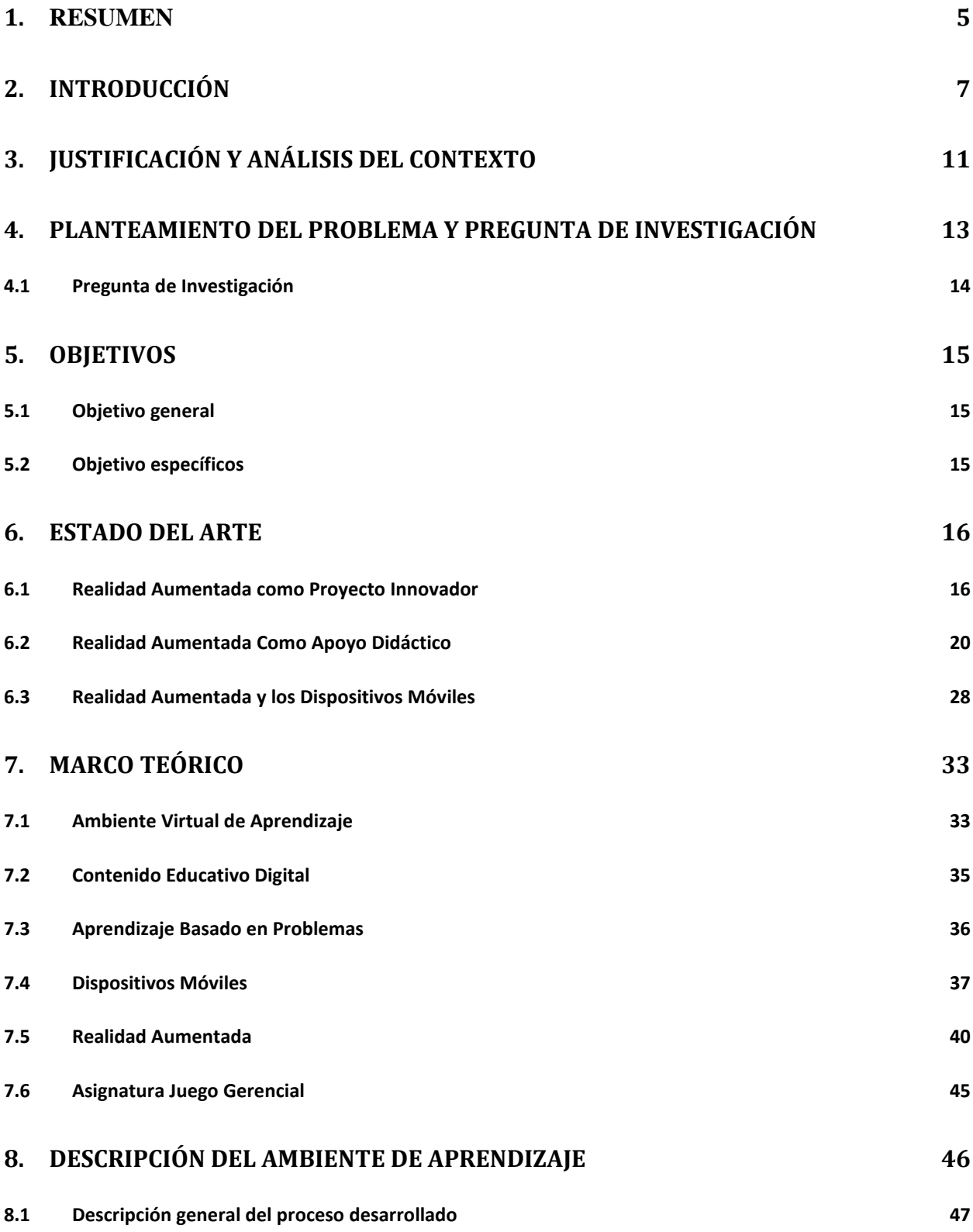

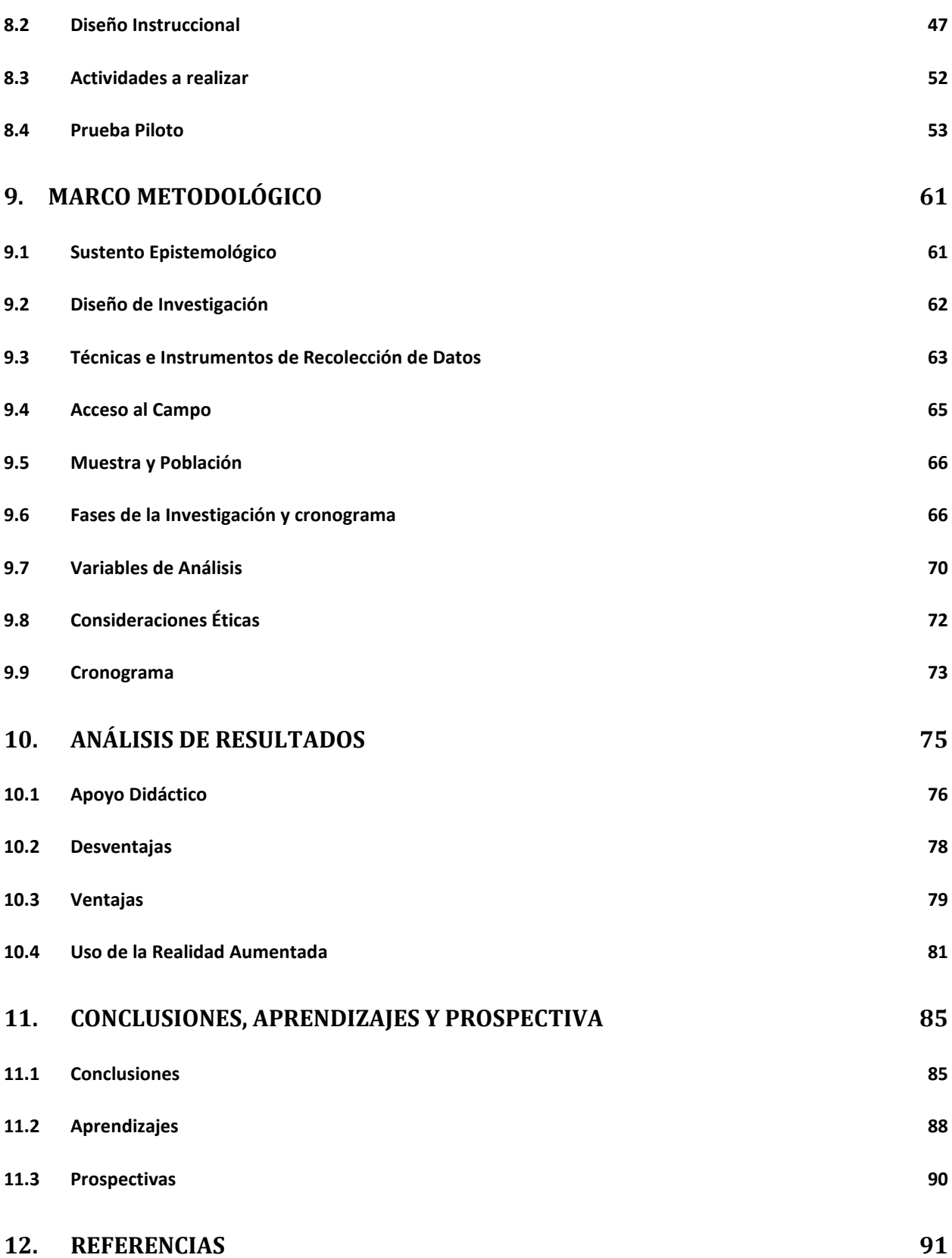

3

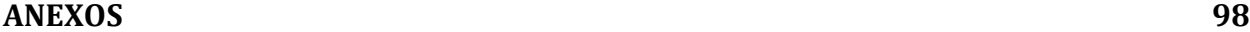

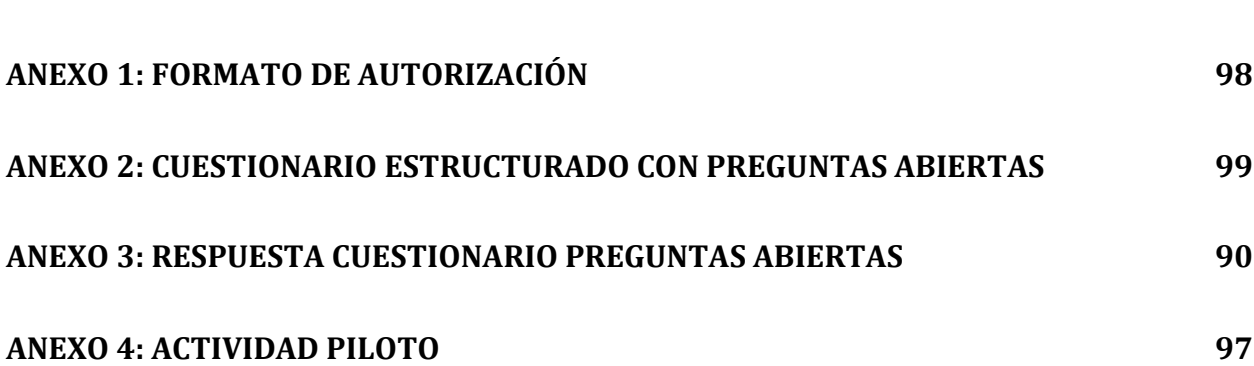

# **Listado de figuras**

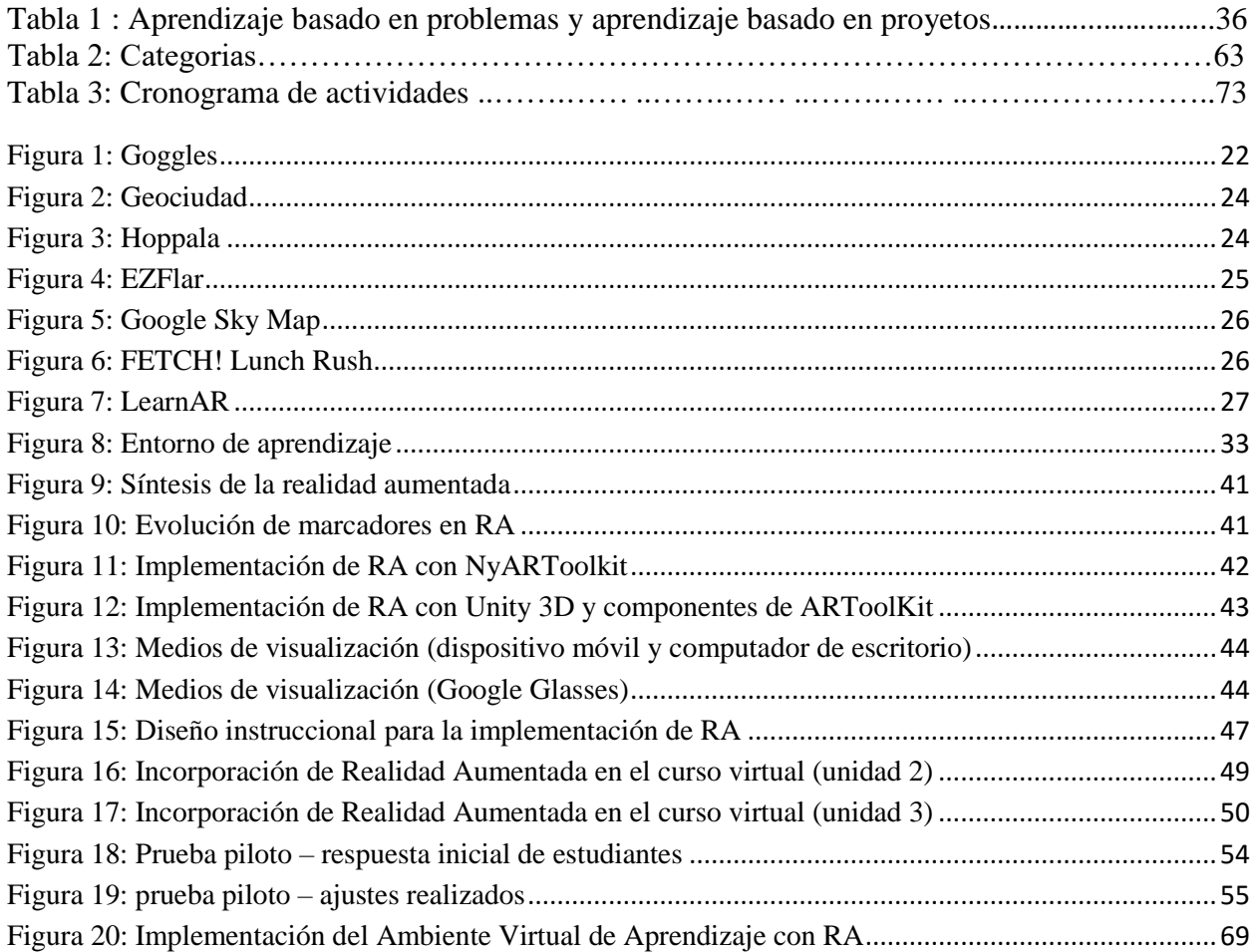

#### **1. Resumen**

<span id="page-5-0"></span>Con el creciente uso de los dispositivos móviles y la implementación de los ambientes virtuales de aprendizaje en las instituciones de educación superior, resulta pertinente identificar cómo se establece la combinación de estos dos componentes tecnológicos y de qué manera emerge la Realidad Aumentada como un elemento que apoya el proceso de aprendizaje en los cursos virtuales.

Mediante un estudio de tipo cualitativo y descriptivo, esta investigación buscó determinar los diferentes aportes que contribuyen al fortalecimiento de un curso virtual -que en este caso se trató de un juego gerencial en el marco de una asignatura del programa de Tecnología en Gestión Industrial ofertado por la Universidad Nacional Abierta y a Distancia de Colombia-, a partir de la integración de elementos de Realidad Aumentada en sus diferentes unidades.

Dentro de los principales hallazgos, se evidenció que los estudiantes experimentan una gran motivación que se ve reflejada en una mayor participación en los diferentes espacios de interacción colaborativa y asincrónica como foros y wikis; con lo cual se corroboró que "el papel de la tecnología en la educación a distancia es clave para lograr el desarrollo de actividades que generen y alienten el aprendizaje colaborativo" (Scagnoli, 2005., p12). De otra parte, la creación de contenido propio, en el que cada estudiante expresa sus pensamiento, ideas y nuevos conocimientos, sin recurrir al plagio o al efecto de copiar y pegar de Internet, es uno de los elementos de mayor relevancia que pudieron identificarse al hacer uso de elementos en Realidad Aumentada.

En esta investigación abordó tres elementos en el contexto de un ambiente virtual de aprendizaje: Realidad Aumentada, e-learning y dispositivos móviles.

**Palabras claves:** Ambiente virtual de aprendizaje, Realidad Aumentada, Dispositivos móviles.

## **2. Introducción**

<span id="page-7-0"></span>Los recursos didácticos que se usan en los ambientes virtuales de aprendizaje han evolucionado con el fin de otorgar cada vez más alternativas a sus usuarios. Inicialmente, los cursos virtuales estaban suficientemente configurados con recursos en textos y presentaciones con imágenes o multimedia (videos, animaciones, audio); pero actualmente las necesidades de los estudiantes exigen la incursión de elementos que en un principio no fueron diseñados fines didácticos, como algunas aplicaciones móviles hoy cada vez más apropiadas, entre ellas Twitter, Facebook y WhatsApp.

La evolución de la tecnología trae al campo de la educación un cambio en el perfil de estudiante del siglo XXI: personas que se motivan con el uso de tecnologías, que tienen un manejo informático elevado y de rápida adaptación a cambios tecnológicos, que cuentan con teléfonos inteligentes en sus bolsillos, que almacenan gran cantidad de música en pequeños dispositivos y que, incluso, portan relojes multifuncionales en sus muñecas (Smart Watch). "Los chicos del siglo XXI son la primera generación que ha conocido desde su infancia un universo mediático extremadamente diversificado: diarios, revistas, radios AM y FM, canales de TV abiertos y por cable, videojuegos, DVD, IPOD, MP3, MP4, celulares, Internet" (Morduchowicz, R, 2008., p1).

La Organización de las Naciones Unidad para la Educación la Ciencia y la Cultura (UNESCO en el 2013) observa las tecnologías en la educación desde siete perspectivas: políticas, aprendizaje móvil, recursos educativos de libre acceso, aprendizaje a lo largo de toda la vida, aprendizaje electrónico y sistemas de información sobre la administración de la educación; y en

cada uno de estos puntos se muestra cómo se han adoptado nuevas estrategias para implementar las tecnologías en cada aspecto fundamental de la vida del ser humano.

La incorporación de las Tecnologías de la Información y la Comunicación ( TIC) en el aula es causa de inestabilidad del modelo tradicional de profesor, caracterizado como reproductor de conocimientos, transmisor de lecciones, sabio erudito, entre otros (Cota, Crespo, & Costa, 2006). Con el pasar del tiempo, el uso de las tecnologías en la formación cambió el paradigma según el cual el tutor solía ser el principal protagonista del proceso formativo; ahora es un guía, un agente que refuerza los conceptos y conocimientos que se adquieren con la implementación de las TIC.

Surge, entonces, como aporte a los procesos formativos apoyados por TIC, la Realidad Aumentada: una tecnología versátil en la cual se pueden representar diferentes conceptos o estrategias didácticas que se dan en los ambientes de aprendizaje (Durall Gazulla, Gros Salvat, Maina, Johnson, & Adams, 2012). De acuerdo con un informe realizado por estos autores y publicado por la revista Horizon del National Magazine Company (NMC) y la Universidad Abierta de Cataluña (siglas en catalán UOC), la Realidad Aumentada aporta a la educación desde la relevancia para la docencia, el aprendizaje, la investigación o la gestión de la información. En la mencionada publicación, se destacan las siguientes características de la Realidad Aumentada que aportan en la educación:

- Mediante la Realidad Aumentada (RA) se proporcionan experiencias de aprendizaje fuera del aula, más contextualizadas y basadas en el descubrimiento.
- En las disciplinas que requieren una formación práctica, la RA permite a los estudiantes visualizar el proceso captando detalles que en un entorno bidimensional pasarían desapercibidos.

 Las aplicaciones de RA en dispositivos móviles y en combinación con software de trabajo colaborativo favorecen la construcción social del aprendizaje en interacción con el entorno físico.

De otra parte, los seres humanos están en constante aprendizaje y comparación de constructos. Dicen Breuer, Baloian, & Matsumoto (2007) que, al interactuar con la interfaz de un programa de computadora, las personas nunca enfrentarán la misma situación dos veces, ya que el primer encuentro impacta al segundo y así sucesivamente. Entre tanto, la integración de dispositivos móviles por el tutor para apoyar los cursos virtuales agrega una nueva interfaz que motiva el proceso de aprendizaje e involucra al estudiante de un ambiente virtual en una nueva experiencia; de esta manera, el aprendizaje auto dirigido y orientado a la solución de problemas, moderado por el profesor, no sólo incrementa la motivación, sino que además la comprensión y memorización (Breuer et al., 2007).

Así mismo, el uso de recursos tecnológicos para el aprendizaje móvil ha representado una apuesta a la innovación; un esfuerzo por aportar nuevos recursos a los ambientes de aprendizaje y un cambio de paradigmas en la construcción de los materiales para la comunidad académica, pues se ha requerido una forma diferente de generar los recursos, una forma diferente en sus diseños gráficos y en sus procesos de integración (Montoya, p78. 2009). Es por esto que el presente estudio pretende aportar en la creación de estrategias que fortalezcan la educación virtual, mediante la demostración a los docentes de las ventajas y límites de un nuevo componente tecnológico, como la Realidad Aumentada, que podrán emplear en los diferentes cursos virtuales que contengan conceptos complejos y de difícil compresión o apropiación.

Para tal fin, se ha rediseñó el curso juego gerencial -ofertado por la UNAD y que hace parte del programa Tecnología en Gestión Industrial-, con el propósito de presentarle a los estudiantes nuevas formas de acceder a los diferentes contenidos, y a los docentes, nuevas formas de implementar en sus asignaturas herramientas que apoyen la formación virtual. Mediante un estudio descriptivo y cualitativo, esta investigación buscó identificar y analizar cómo se logra insertar en una o diferentes unidades, tecnologías emergentes y adaptarlas a metodologías ya previamente determinadas por la institución educativa.

#### **3. Justificación y Análisis del Contexto**

<span id="page-11-0"></span>La Universidad Nacional Abierta y a Distancia –UNAD- es un ente universitario autónomo del orden nacional, con régimen especial, cuyo objeto principal es la educación abierta y a distancia. Desde su creación en 1981, ha liderado los diferentes tipos de educación no convencional o tradicional, como la formación por correspondencia, la formación por radio y la que actualmente profesa, la formación virtual.

Actualmente la UNAD cuenta para el nivel pregrado con quince (15) carreras profesionales, dos (2) técnicas y veintiún (21) tecnológicas, de las cuales a la fecha cuatro (4) son acreditadas en alta calidad, por el Ministerio de Educación Nacional de Colombia; y para el nivel de posgrado, con diez (10) especializaciones y una (1) maestría. Toda la oferta educativa tiene la modalidad virtual como opción; por lo cual los cursos virtuales distribuidos a través de su plataforma (Campus Virtual) son un eje fundamental en el cual se sustenta la infraestructura formativa, tecnológica y de proyección social.

Como entidad educativa del estado colombiano, la UNAD debe generar estudios de investigación que contribuya a la construcción de nuevos compendios, lineamientos o políticas en el ámbito de la educación virtual. La UNAD contiene en su ser de manera muy marcada la educación virtual, por consiguiente, se hace necesario explorar, describir e indagar los fenómenos que se pueden dar al influenciar los diferentes cursos virtuales.

Uno de los grandes retos de la UNAD es la implementación de nuevos elementos, que aporten e involucren las nuevas o emergentes tecnologías de la información y la comunicación (TIC); por lo tanto le resulta necesaria la constante transformación y evolución de sus cursos virtuales a la

luz de los cambios que presentan la Internet y las diferentes exigencias de los estudiantes al involucrar sus dispositivos móviles, no solo para el acceso a la plataforma donde se encuentran alojados los cursos virtuales sino también para interactuar con los contenidos didácticos.

Sin embargo, hasta el momento los cursos virtuales que se ofertan en la Institución no han sido objeto de estudio en cuanto a la aplicación de tecnologías como la Realidad Aumentada o apoyo de dispositivos móviles en el proceso de aprendizaje; en tal virtud, resulta particularmente relevante para esta investigación buscar la forma de incluir elementos que actúen de forma simbiótica entre los dispositivos móviles y los contenidos educativos dentro de los cursos virtuales, sin afectar el modelo pedagógico sino, más bien, sustentarle un aporte.

De otra parte, la UNAD entiende que la adopción de los dispositivos móviles con fines formativos es una realidad que avanza progresivamente y su interés es estar en sintonía con esa dinámica social. En la actualidad Colombia goza de un ambiente propicio para el desarrollo e implementación de herramientas tecnológicas para apoyo en la educación; según el Departamento Administrativo Nacional de Estadística (DANE), a través de la gran encuesta integrada de hogares de 2011, se estimó que 12.535.231 personas (29.82% de la población) poseen un equipo de cómputo en casa; un 89.39%, un teléfono celular; y un 23.35%, conexión a Internet. Estas cifras han aumentado en relación con la misma encuesta realizada en 2009, lo cual evidencia una marcada tendencia hacia la apropiación de tecnologías de la información por parte del colombiano (Domínguez & Uribe, 2013).

## **4. Planteamiento del problema y Pregunta de Investigación**

<span id="page-13-0"></span>La Universidad Nacional Abierta y a Distancia incorpora en sus cursos virtuales una variedad de recursos educativos que apoyan la formación virtual, tales como videos, documentos o guías descargables y multimedia educativas, que tienen como finalidad, en algunos casos, complementar o enriquecer la información que el tutor quiere trasmitir a sus estudiantes. No obstante, con mayor frecuencia se encuentran en la Institución cursos virtuales con contenidos planos que sólo están llenos de texto, como si se transportara el antiguo pizarrón de los ambientes tradicionales o presenciales a un contexto virtual, por medio de documentos en formatos de pdf, doc, txt que no incentivan la permanencia ni la apropiación de conceptos que el tutor quiere trasmitir.

Una característica relevante de los contenidos educativos que se tienden a emplear en la educación virtual es su flexible estructuración pedagógica, enfocada en reforzar los aprendizajes y formar alumnos con destrezas que les permitan asumir los requerimientos del aprendizaje individual y en colaboración (Garduño, 2009). Es por ello que, de acuerdo con una carencia hallada en la Universidad, específicamente relacionada con la ausencia de estudios que permitan reconocer experiencias en la implementación de tecnologías emergentes en sus cursos virtuales – como por ejemplo la Realidad Aumentada-, y con el fin de aportar a la comunidad académica, docentes y estudiantes algunas perspectivas respecto de nuevos horizontes didácticos en la educación virtual, se hace necesaria la búsqueda y el análisis de nuevos elementos que se adapten al actual crecimiento y evolución de las tecnologías y permitan innovar, sin reñir con el modelo pedagógico de la Institución.

La Realidad Aumenta aportara una nueva forma de acceder al conocimiento trasmitiditos en los cursos virtuales, y generando precedentes en cuanto al uso de tecnologías que puede contener elementos con un claro factor diferenciador frente a los formatos tradicionales (pdf, txt, slider).

El análisis que se da de tipo formativo y autónomo de los estudiantes, en un curso virtual con el uso, aciertos y dificultades en la implementación de la Realidad Aumentada, fueron los intereses de esta investigación para dar respuesta a la problemática planteada.

## <span id="page-14-0"></span>**4.1 Pregunta de Investigación**

¿Cómo la Realidad Aumentada, mediada por dispositivos móviles, contribuye al fortalecimiento de la asignatura virtual juego gerencial de la UNAD?

# **5. Objetivos**

## <span id="page-15-1"></span><span id="page-15-0"></span>**5.1 Objetivo general**

Analizar los diferentes aportes de la Realidad Aumentada que contribuyen al mejoramiento de los procesos de enseñanza y aprendizaje dentro de un curso virtual.

# <span id="page-15-2"></span>**5.2 Objetivo específicos**

- Transformar un Ambiente Virtual de Aprendizaje sin Realidad Aumentada a uno con Realidad Aumentada
- Identificar los aportes que tiene la implementación de Realidad Aumentada en un Ambiente Virtual de Aprendizaje.
- Identificar cómo el uso de la Realidad Aumentada puede favorecer el ambiente de formación e-learning.

## **6. Estado del Arte**

<span id="page-16-0"></span>A continuación, se presentan algunas experiencias e investigaciones relacionadas con el uso de la Realidad Aumentada (RA) en la educación y el apoyo de dispositivos móviles en los diferentes tipos de ambientes de aprendizaje: virtuales, presenciales y mixtos.

## <span id="page-16-1"></span>**6.1 Realidad Aumentada como Proyecto Innovador**

La Realidad Aumentada es una tecnología emergente que se ha incorporado como proyecto de innovación en diversas instituciones formativas para apoyar la apropiación de conceptos complejos o agregar un novedoso componente didáctico a la formación. Uno de los proyectos es EspiRA: una iniciativa que aprovecha la versatilidad que ofrecen los dispositivos móviles para integrar la geo localización y la Realidad Aumentada para complementar las clases dentro y fuera del aula. EspiRA ofrece numerosas posibilidades, como realizar excursiones por la localidad, mediante la consulta y producción de información interactiva sobre puntos de interés relacionados con los monumentos, la historia, las tradiciones, las obras, el transporte, la vegetación y los edificios emblemáticos (Dapena, Pan, García-Naya, & Castro, s. f.).

Por su parte, el proyecto de investigación denominado *Realidad Aumentada en la Educación: una tecnología emergente* (2010), (Basogain, X., Olabe, M., Espinosa, K., Rouèche, C, & Olabe, J. C. 2010), cita dos grandes propuestas tecnológicas que se han empleado como apoyo a la educación: *Magic Book y Environmental Detectives*.

*Magic Book* es un recurso en el cual los estudiantes acceden a un libro a través de un visualizador de mano y ven sobre las páginas físicas contenidos virtuales. Así, cuando acceden a una sección del libro que les resulte interesante, pueden, a través de la Realidad Aumentada,

introducirse y experimentarla en un entorno virtual inmersivo (Basogain, Olabe, Espinosa, Rouèche, & Olabe, 2007).

La segunda propuesta, citada en la mencionada investigación, es *Environmental Detectives*; un juego al aire libre en el que los jugadores utilizan la tecnología GPS a través de ordenadores portátiles y tratan de descubrir el origen de un vertido tóxico. El juego se apoya en entrevistas a personajes virtuales y lleva a cabo una variedad de mediciones ambientales simuladas y un posterior análisis de datos. Este juego se ha ejecutado en tres zonas de Boston (Estados Unidos): el Massachusetts Institute of Technology (MIT), un parque natural cercano a esa Universidad y una escuela secundaria local. Los resultados preliminares, derivados de las implementaciones del juego, demostraron que esta modalidad de aprendizaje tuvo éxito en la participación coadyuvante de estudiantes universitarios y de secundaria, en objetos de estudio relacionados con medio ambiente a gran escala, y proporcionó un acercamiento a la estructura de la investigación científica («MITAR Games | MIT STEP», s. f.).

Así mismo, la Realidad Aumentada se ha empleado como factor de apoyo en la apropiación de conceptos en cursos académicos formales que históricamente se han connotado como complejos o de difícil comprensión. En la Universidad de San Martin de Porres del Perú se realizó un proyecto que buscó mejorar las buenas prácticas en la enseñanza de las matemáticas con realidad aumenta denominado *Math4Life,* el cual fue evaluado desde los resultados del software y experiencia del usuario.

El análisis de la información obtenida permitió concluir que la enseñanza con el software educativo mejoró el interés en las matemáticas, debido a que los alumnos observaron e interactuaron activamente con los contenidos. También, desarrollaron habilidades y destrezas, toda vez que el software permitió que a través del manejo de objetos gráficos y marcadores se reforzara la inteligencia múltiple. Desde el punto de vista de la experiencia del usuario, se denotó una aceptación inmediata al software, puesto que los incentivó a la práctica de las matemáticas mediante el uso de tecnologías (Caspa, de la Cruz, & Yarnold, 2011).

En Colombia, por su parte, en los últimos años se han generado relevantes iniciativas en torno a la implementación de estrategias para la educación superior a través de la Realidad Aumentada. Una de ellas, se llevó a cabo en la Universidad EAFIT de Medellín; la otra, en la Universidad Militar Nueva Granada.

De una parte, la Universidad EAFIT de Medellín desarrolló una estrategia para la enseñanza del cálculo matemático. Investigadores de esa institución educativa, concluyeron que el empleo de la visualización y la virtualidad en el proceso enseñanza y aprendizaje de conceptos matemáticos, conlleva al uso de los medios tecnológicos que se encuentran en el medio, o contribuye a que se puedan desarrollar otros a la medida. Por tanto, dicen, el éxito o el fracaso de la enseñanza de los conceptos del cálculo depende, en buena parte, del uso que los profesores hagan de estas herramientas (Basogain, Olabe, Espinosa, Rouèche, & Olabe, 2007).

De otra parte, en la investigación llevada a cabo en la Universidad Militar Nueva Granada de Colombia -*Multimedia educativa con Realidad Aumentada aplicada a física mecánica* (2013)-**,**  cuyo objetivo fue la búsqueda de nuevas formas de fortalecer la apropiación de conceptos de física y motivar el estudio de la mecánica aplicada, se pudo identificar en los estudiantes un incremento significativo en el interés por el estudio de estos saberes (Eliana Prada Domínguez, & Álvaro Uribe Quevedo, 2013).

En otros países de la región, también se ha constatado que la Realidad Aumentada es una tecnología que demuestra tener impacto en la apropiación de conceptos de forma individual y grupal, como se evidenció en la investigación realizada la Facultad de Arquitectura y Urbanismo de la Universidad de Chile donde se empleó esta tecnología emergente para apoyar el aprendizaje colaborativo en la construcción de conceptos y modelos en tiempo real de estructuras arquitectónicas y la participación de formas asincrónicas a proyectos urbanísticos de estudiantes que se encuentran geográficamente aislados (Navia, 2013).

De igual forma, en la búsqueda de estrategias educativas innovadoras apoyadas con tecnologías que, además de ser de fácil manejo para el docente aporten de manera eficiente en la formación, las empresas privadas que desarrollan instrumentos didácticos han encontrado en la Realidad Aumentada una herramienta útil. Una experiencia importante se registra de la compañía Texas Intruments; en esta organización, con el apoyo de un grupo de investigadores, se puso a prueba la Realidad Aumentada en la enseñanza de la geometría mediante el software *Cabri Geometre II*, el cual es un paquete de computo de propósito de aprendizaje en donde los objetos pueden percibirse más extensamente mediante longitudes y coordenadas. En el artículo científico denominado innovación educativas Tecnología para la enseñanza de las matemáticas y las ciencias , se realiza un análisis de las diferentes forma en las cuales los estudiantes emplean en sus formación diferentes elementos tecnológicos (Calculadoras científicas y software) para resolver problemas cotidianos que se presentan en su proceso de formación, la enseñanza de la geometría presenta un reto, en cuanto a la visualización de los elementos que la componen, teniendo en cuenta que hay presente elementos que se representan en tres dimensiones , es allí donde entra a jugar un papel muy importante el software *Cabri Geometre II* posibilitando la visualización de elementos geométricos en RA y en 3d*.* El conocimiento de esta poderosa

herramienta informática, de fácil usabilidad por parte de los docentes, permitió desarrollar estrategias conducentes a preparar el camino para que los estudiantes ingresaran al mundo complejo y abstracto de una demostración matemática (Zavala & Arceo, 2001).

## <span id="page-20-0"></span>**6.2 Realidad Aumentada Como Apoyo Didáctico**

La Realidad Aumentada también es objeto de investigación en el plano didáctico de la educación, como apoyo a los ambientes de aprendizaje y desarrollo de competencias. En la investigación realizada por Ricart (2008), se destacan los siguientes aspectos significativos de la Realidad Aumentada, en esas líneas de discusión:

- La utilización de marcas de patrones planos permite una interacción tangible, ya que los objetos virtuales, al estar relacionados con marcas físicas, pueden ser literalmente cogidos con las manos para manipularlos de una forma natural (se pueden girar, mover, acercar o alejar); con lo cual se emula, incluso, la manera en que sus correspondientes objetos reales son utilizados.
- El diseño de interfaces sencillas hace más natural la comunicación persona computador; lo que permite que personas no familiarizadas con los ordenadores puedan interactuar con el sistema.
- Los *displays* (pantallas) gráficos, basados en proyecciones, facilitan una visualización compartida, posibilitando la participación colaborativa con el uso de un único dispositivo (con lo que se reducen los costes) al tiempo que permiten una escalabilidad de los datos mostrados.

Otro proyecto de investigación donde se muestra la Realidad Aumentada como un recurso didáctico que contribuye en la formación a distancia, es la investigación conducida por (Navarro & Ortegón, 2013) y denominada *Recursos didácticos para la educación a distancia: hacia la contribución de la Realidad Aumentada.* A partir de este estudio, los autores llegaron a la conclusión que los materiales didácticos en la educación a distancia deben desarrollar al máximo la interactividad y la creación conjunta del conocimiento y el aprendizaje a partir del uso de las TIC y, en forma específica, de las bondades educativas de la técnica de la Realidad Aumentada, "Se puede afirmar que la Realidad Aumentada es un nuevo "sintetizador" que está impulsando con fuerza nuevas relaciones entre Arte y Ciencia"(Ricart,p399, 2008).

Sin embargo, el uso de la Realidad Aumentada como herramienta para el aprendizaje no solo se limita a lo virtual; también se experiencias de impacto sobre los ambientes presenciales. Una de ellas, es la investigación llevada a cabo por Salazar & Gabriel (2013), titulada *El Diseño tecno-pedagógico para el análisis ambiental del bosque seco tropical con ayuda de Realidad Aumentada*, en la cual se pudo establecer el impacto social del uso de la Realidad Aumentada en ambientes presenciales que buscaban la reflexión de estudiantes frente a problemas ambientales. Los hallazgos de tal experiencia, les permitió a los autores concluir que la Realidad Aumentada es un recurso específico para la educación, pues con su implementación se pueden generar entornos contextualizados de aprendizaje, docencia y trabajo para alumnos y profesores; además, proporciona tanto experiencias de aprendizaje contextual, como de exploración y análisis de la información conectada en el mundo real.

Por su parte, para los intereses de esta investigación son particularmente relevantes las experiencias presentadas en el evento Aumenta.me 2013 que se llevó a cabo en Valencia (España). En dicho certamen, se expusieron diferentes herramientas de Realidad Aumentada que se pueden aplicar a la educación como apoyo didáctico, las cuales se describen a continuación, tomando como referencia del blog "Centro de Comunicación y pedagogía (19 de abril del 2013). La Realidad Aumentada como Recurso Didáctico. Recuperado de http://www.noticiasusodidactico.com/blog/2013/04/realidad-aumentada-educacion/".

Los proyectos que en lo sucesivo se exponen, si bien no fueron sometidos a un método de rigurosidad científica en el ámbito de la investigación en la educación, se presentan como marco de referencia debido a la relación que comparte con el objeto de estudio del presente trabajo.

 *Goggles:* es una aplicación gratuita de Google, exclusiva para dispositivos móviles smartphone. Se trata de una herramienta muy sencilla que mezcla la Realidad Aumentada con la búsqueda visual. A partir de la cámara del dispositivo móvil o tableta, se realiza una fotografía para que el programa la reconozca. La aplicación permite obtener información como: lugares de interés más cercanos, información de obras de arte y monumentos, literatura, libros, etc. Debido a la función del GPS, 'Goggles' muestra en tiempo real los sitios más cercanos, así como la información de lo que en ese momento está reproduciendo la cámara de nuestro dispositivo móvil.

El docente puede proponer a los alumnos una caminata por su ciudad, y así, ir descubriendo todo lo que les ofrece su entorno más cercano. 'Goggles' acerca al alumnado a vivir la experiencia de la tecnología de la Realidad Aumentada, con información fácil y rápida de lo que observan en ese mismo instante.

<span id="page-22-0"></span>Figura 1: Goggles

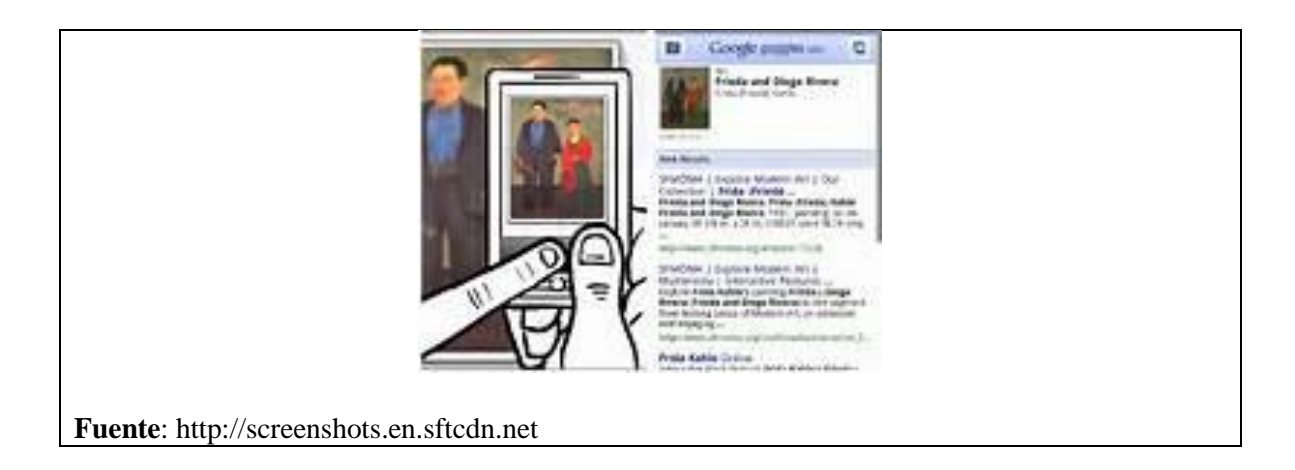

- *Layar:* es una aplicación gratuita de Realidad Aumentada para dispositivos móviles la cual utiliza la cámara de nuestro celular para mostrar información en tiempo real, esta información se muestra en capas que se superponen a la imagen que se observa en el dispositivo móvil. Las capas se pueden construir en diferente software o páginas web y posteriormente cargarla en la aplicación de Layar.
- *Geociudad:* es una herramienta con la se pueden establecer puntos de interés (POIs), y en consecuencia, organizar capas de información sobre una localización satelital específica. La aplicación puede leerse con dispositivos iPhone, Android, Symbian y BlackBerry. Para utilizar Geociudad tan sólo es necesario registrarse en la web de la herramienta y crear de manera gratuita Puntos de Interés (POIs), organizados por categorías en la capa Geociudad de Layar y de una manera fácil e intuitiva; sin la necesidad de tener conocimiento alguno de programación.

<span id="page-24-0"></span>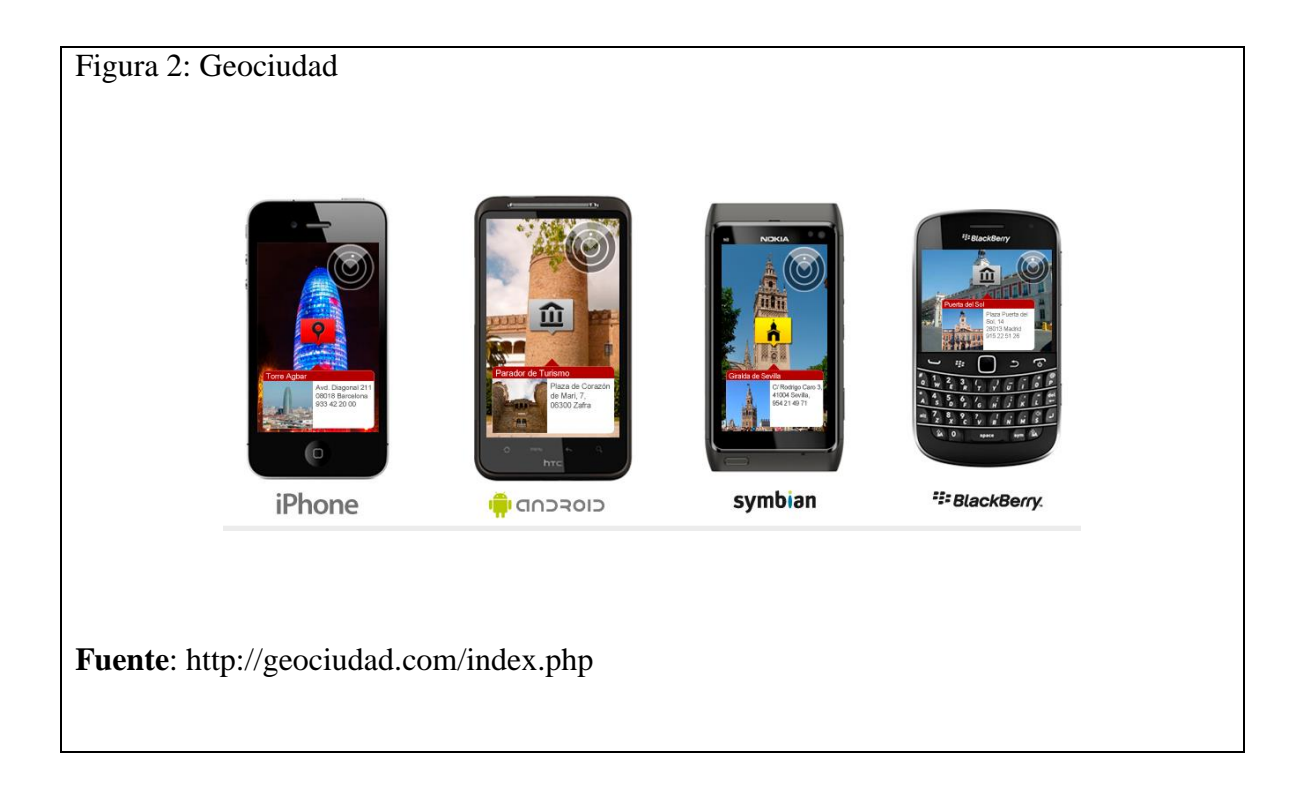

 *Hoppala:* es una herramienta similar a "Geociudad "; con ella el alumnado también puede crear capas para Layar tan sólo registrándose en el servicio. De esta forma se obtiene una URL necesaria para poder usar la aplicación en dev.layar.com. Esta herramienta está disponible en inglés.

<span id="page-24-1"></span>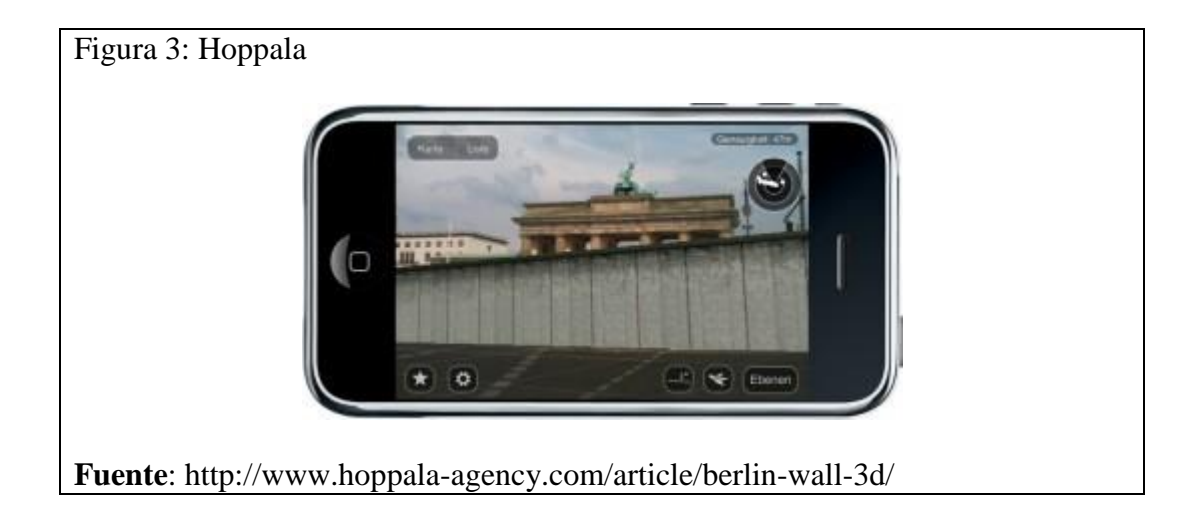

 *EZFlar:* es una aplicación web sencilla que le permite al usuario experimentar con la Realidad Aumentada para propósitos lúdicos y educativos.

<span id="page-25-0"></span>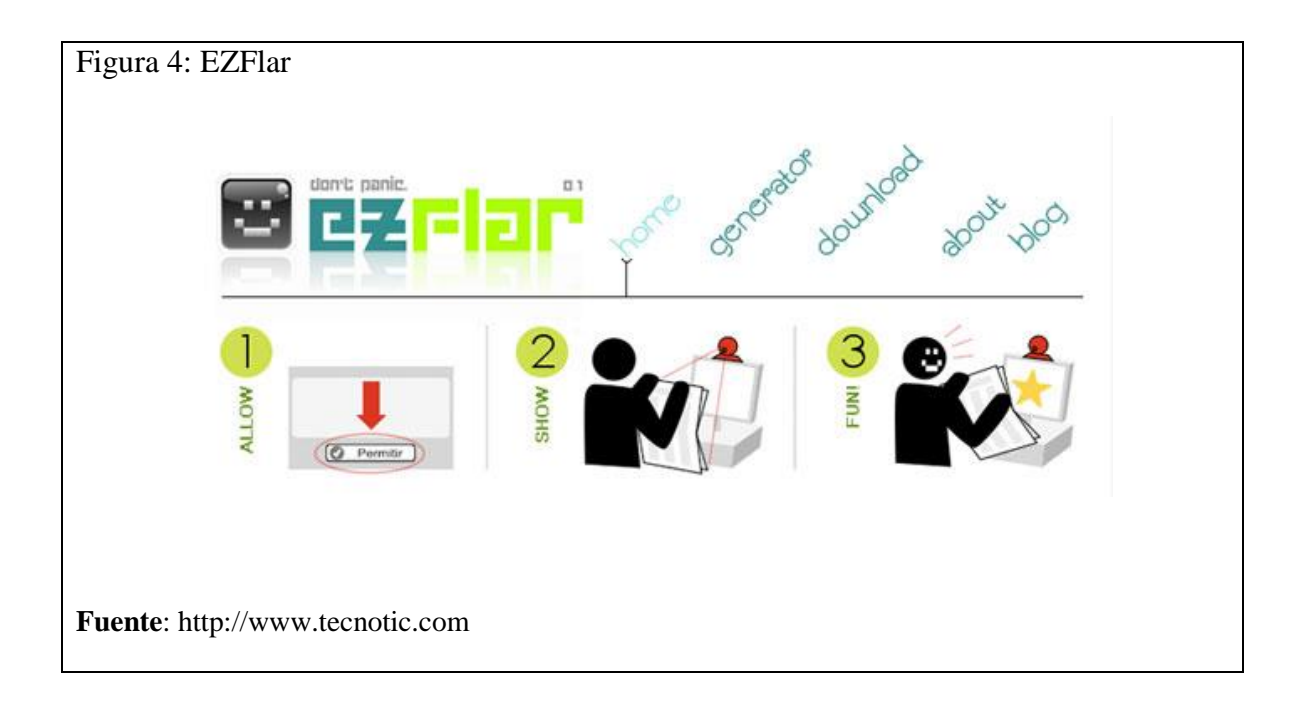

 *Google Sky Map:* es una aplicación que permite identificar todas las estructuras celestes utilizando la cámara del smartphone. Simplemente se coloca el teléfono orientado hacia el cenit y permite visualizar la identificación de satélites, estrellas, constelaciones o planetas.

# <span id="page-26-0"></span>Figura 5: Google Sky Map

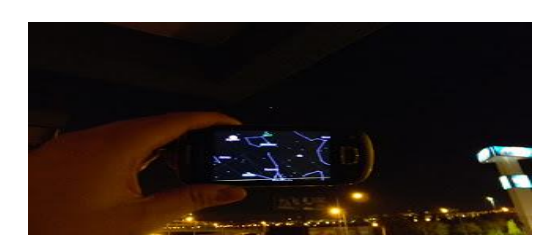

**Fuente**: www.caldostrong.com

 *FETCH! Lunch Rush:* es una aplicación que consigue mejorar las habilidades matemáticas, mediante el uso del smartphone como cámara para visualizar gráficos que llevan al usuario a resolver problemas en un juego que recrea escenarios del mundo real. La aplicación está disponible para cualquier tipo de dispositivo iOS (iPhone, iPod Touch y iPad).

<span id="page-26-1"></span>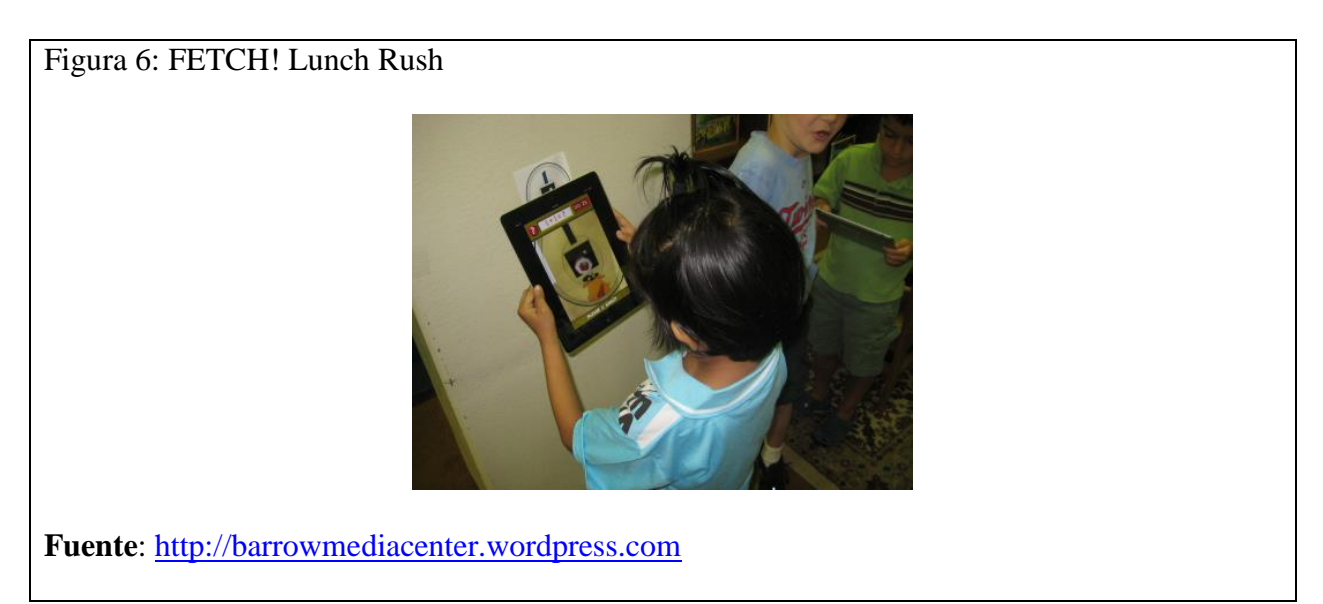

• LearnAR: es una herramienta web que le permite a los docentes encontrar

distintos materiales interactivos que emplean la Realidad Aumentada para tratar determinados temas educativos. Algunos de estos son: brazos y músculos (para observar los huesos y músculos en nuestro propio brazo); química (para experimentar con metales y soluciones y averiguar las reacciones que acontecen cuando un metal se mezcla con una solución); Biología- Órganos (para mantener un marcador delante del pecho del alumno y ver sus órganos internos); o Matemáticas (con objetos en 3D para poder calcular el volumen o la superficie del área de objetos en la pantalla del ordenador).

<span id="page-27-0"></span>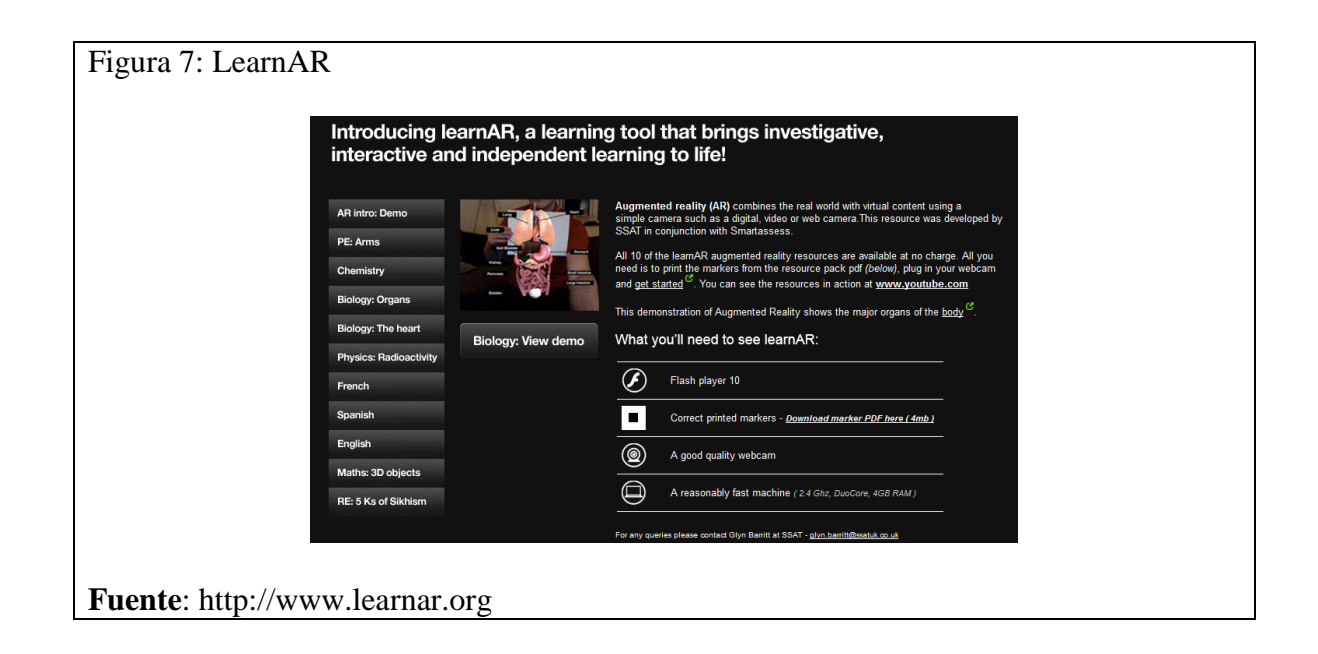

No obstante, resulta también apropiado reconocer y explorar los retos respecto del uso de las tecnologías en el apoyo del proceso de aprendizaje. Una mirada crítica que sobre el tema se rescata para los intereses de esta investigación, es la de Borrallo, Viana, Muñoz, & Méndez (2010). En su trabajo *Nuevos avances en los sistemas de visualización y presentación de contenidos docentes* (2010), los autores analizaron las tecnologías que los docentes emplean para trasmitir sus conocimientos, así como la utilización de métodos tecnológicos para la formación y visualización del conocimiento y la exploración de sus posibilidades didácticas; y concluyeron que esos horizontes configuran un ámbito de la responsabilidad docente, siendo un continuo reto al que deben enfrentarse tanto los profesionales vinculados al mundo educativo como los encargados de elaborar y desarrollar aplicaciones tecnológicas informáticas para una optimización del aprendizaje.

#### <span id="page-28-0"></span>**6.3 Realidad Aumentada y los Dispositivos Móviles**

Uno de los aspectos de mayor relevancia, atribuido al uso de los dispositivos móviles en la educación, tiene relación con la cobertura y accesibilidad; es decir, con la cantidad de estudiantes que cuentan con la tecnología de dispositivos móviles necesaria para gozar de las posibilidades tecnológicas y formativas. Frente a este respecto, Domínguez, Riera, & Sala (2012) condujeron el proyecto de investigación denominado La ciudad como aula digital. Enseñando urbanismo y arquitectura mediante Mobile learning y la Realidad Aumentada. Un estudio de viabilidad y de caso (2012), en el cual encontraron que sólo el 65% de los estudiantes objeto de estudio contaba con dispositivos móviles; cifra que resultó insuficiente, debido a que en muchos casos diferentes estudiantes debían usar un mismo dispositivo y, al mismo tiempo, sus características tecnológicas de hardware eran precarias para las pretensiones didácticas. "En el caso de los teléfonos, el reducido tamaño de la pantalla limita el ámbito de visualización de los modelos y la manipulación de los mismos, lo cual va en detrimento de la aplicación. Este aspecto se superaba usando Ipad2" (Domínguez, Riera, & Sala, p49, 2012).

No obstante, pese a la aparente limitación en accesibilidad, los dispositivos móviles pueden ser usados en diferentes formas para propósitos educativos, según el objetivo que se pretenda; y al igual que la Realidad Aumentada, son tecnologías flexibles y apropiadas para procesos didácticos. Gesa (2012) menciona que, al combinar la computación móvil con técnicas de Realidad Aumentada, se crea un gran potencial para proporcionar experiencias de aprendizaje contextual "in situ". En su investigación *Combinando la Realidad Aumentada con las plataformas de e-elearning adaptativas*, el autor expresa que tales experiencias constituyen un aporte valioso, de exploración y descubrimiento fortuito de la información conectada en el mundo real. Interactuar con estos contenidos, son particularmente beneficiosos para aquellos estudiantes que requieren un nivel de exploración mayor (Gesa, 2012).

Así mismo, el aporte de los dispositivos móviles en estrategias educativas que buscan mejorar el rendimiento de los estudiantes, a partir de estrategias didácticas posibilitadas por la Realidad Aumentada, ha sido evidenciada en la investigación *Realidad Aumentada basada en mobile tagging: una técnica para presentar contenidos asociados a un herbario en donde se busca mejorar el rendimiento de los estudiantes del curso de botánica.* Mejía, Gómez, & Alvarez (2012), autores del mencionado proyecto, crearon dos grupos de trabajo: uno control y otro experimental. Los resultados obtenidos permitieron concluir que el grupo experimental, en el cual se empleó la técnica de herbario virtual a través de *Mobile Tagging* (etiquetas de Realidad Aumentada), obtuvo un promedio de rendimiento académico de 4,38; mientras que en el grupo de control, donde se realizaron actividades de consulta de forma tradicional, se registró un promedio de 3,92. De esta manera, los autores pudieron establecer que las acciones formativas mediadas por la Realidad Aumentada mejoraron de forma significativa el rendimiento académico de los estudiantes.

De igual manera, la Realidad Aumentada puede emplearse para favorecer estrategias didácticas que busquen cambios en las conductas de los estudiantes. En la investigación

*Violencia Escolar y Rendimiento Académico (VERA): aplicación de Realidad Aumentada*, conducida por Pérez-Fuentes, Álvarez-Bermejo, Molero, Gázquez, & López Vicente (2012) y llevada a cabo en la Universidad de Almería (España), la Realidad Aumentada se combinó con un videojuego en móviles llamado VERA-Nivel 1. Tal agrupación, permitió superar limitaciones comunes de los videojuegos, como lo es la capacidad para modificar su propio contenido (Moraldo, 2009).

Otro estudio similar, en el cual se usa la Realidad Aumentada y los dispositivos móviles en estrategias didácticas para ayudar a cambiar una conducta o generar valores en la escuela, es la investigación Desarrollo *y validación de un sistema de Realidad Aumentada en dispositivos móviles para promover valores ecológicos*. Ferri (2011), autor de este trabajo, utilizó un juego de Realidad Aumentada para dispositivos móviles (ARGreenet) y una versión básica, sin esta tecnología (BasicGreenet), para desarrollar la concientización ambiental y valores ecológicos. Se evaluaron medidas subjetivas de actitud, motivación e intención de cambio, así como aprendizaje y diversión en los dos juegos. Para este propósito participaron un total de 38 niños, con edades comprendidas entre los 8 y 13 años.

Los resultados de la investigación permitieron establecer que el 69.4% prefirió ARGreenet. Los participantes encontraron este juego más fácil de usar y más divertido. La versión de Realidad Aumentada obtuvo una media mayor aprendizaje que la de BasicGreenet; y los análisis también mostraron que la motivación por modificar constructos y la actitud, fueron influidos de manera más positiva con ARGreenet (Ferri, 2011).

De otra parte, una ventaja adicional que se encuentra en los dispositivos móviles con respecto a otros equipos con configuraciones tecnológicas más robustas, como por ejemplo equipos de cómputo de escritorio o servidores, es la portabilidad. El hecho de usar el dispositivo en

cualquier momento y lugar es aprovechado por docentes e investigadores para implementar estrategias didácticas a partir de posibilidades metodológicas que vinculen tecnología móvil, realidad aumentada y el entorno físico o contexto.

Al respecto, en su proyecto de investigación, denominado *Realidad Aumentada y Patrimonio Cultural: nuevas perspectivas para el conocimiento y la difusión del objeto cultura*, Ruiz (2011), logró presentar la evolución arquitectónica del patrimonio cultural de diferentes culturas. A través de dispositivos móviles y Realidad Aumentada, este investigador logra transportar a los diferentes usuarios a un momento de la historia pasada con solo usar la cámara de sus aparatos tecnológicos. Los resultados de este experimento permitieron concluir que la Realidad Aumentada se constituyó en herramienta de gran potencial para la difusión y puesta en valor del Patrimonio Cultural, pues no sustituye la realidad sino que la enriquece de contenido; afirmándose como un recurso útil para la recuperación y conocimiento del patrimonio por su capacidad de añadir elementos a la visión real del objeto y ofrecer diferentes lecturas (Ruiz Torres, 2011).

A manera de síntesis, para los intereses de la presente investigación, los trabajos presentados demuestran la simbiosis entre los dispositivos móviles y la Realidad Aumentada y su contribución en la apropiación de conceptos relacionados a diferentes saberes y contextos, así como en el cambio de conductas en estudiantes.

Las experiencias del uso de Realidad Aumentada en ambientes presenciales demuestran tener un gran éxito y aceptación por parte de los usuarios, en tanto que se reconocen como mediaciones tecnológicas muy eficientes para trasmitir información que necesita ser conocida de manera directa y que pueda ser enriquecida a través de la inmersión en ambientes que exaltan y emulan atributos de objetos físicos.

Así mismo, los hallazgos encontrados en cuanto a las diferentes implementaciones de la Realidad Aumentada que están presentes en el mercado, ofrecen pautas técnicas y tendencias frente comportamiento de los diferentes usuarios en cuanto aceptación o rechazo, en contextos de ocio o lúdicos; con lo cual se tienen importantes referentes sobre variables o factores a considerar en el desarrollo de aplicaciones para ser integradas en el curso virtual juego gerencial, que se oferta como asignatura del programa Tecnología en Gestión Industrial de la Universidad Nacional Abierta y a Distancia.

En este estado del arte se mostraron diferentes estudios que muestra cómo se hace más frecuente el uso de la Realidad aumentada y como ha pasado de ser una tecnología de uso comercial a convertirse en una herramienta que permite realizar procesos de aprendizajes, adaptándose a diferentes contextos.

La adaptación de la realidad aumentada al uso en los dispositivos móviles potencializa aún más su alcance, partiendo de la premisa que las TIC están cada día más ligadas a la educación, puntualmente en los entornos virtuales, siendo así la realidad aumentada una tecnología integradora de elementos didácticos en un entorno de enseñanza específico.

Además, la flexibilidad y adaptabilidad de la realidad aumentada frente a una intención didáctica puntual, es un común denominador de los diferentes estudios mostrados en este apartado, mostrando un camino a seguir a la hora de implementar la Realidad aumentada en un entorno virtual.

## **7. Marco Teórico**

<span id="page-33-0"></span>El propósito de este capítulo es presentar los diferentes conceptos que dan sustento teórico a la investigación. Estos son: ambiente virtual de aprendizaje, contenido educativo digital aprendizaje basado en problemas, dispositivos móviles, Realidad Aumentada y una breve descripción del curso virtual juego gerencial.

## <span id="page-33-1"></span>**7.1 Ambiente Virtual de Aprendizaje**

El concepto de Ambiente virtual de aprendizaje (AVA) es el que a continuación se presenta, tomado textualmente del Proyecto Pedagógico Académico Solidario (PAPS) de la Universidad Nacional Abierta y a Distancia (2011); definición que rige al curso virtual juego gerencial, el cual fue objeto de esta investigación:

Se define por AVA al contexto integrado, integral y holístico para la gestión de aprendizaje, compuesto por un conjunto de entornos de interacción e interactividad sincrónica y asincrónica y un sistema de gestión de aprendizaje correspondiente con el modelo formativo Unadista y el modelo curricular problémico, que permite a los actores educativos aumentar el uso flexible de los materiales didácticos, emplear diferentes metodologías y estrategias pedagógicas, optimizar los recursos educativos (entre los cuales se encuentra también el tiempo de estudio) y mejorar los resultados del trabajo académico individual y colaborativo de los estudiantes (p51).

<span id="page-33-2"></span>Figura 8: entorno de aprendizaje

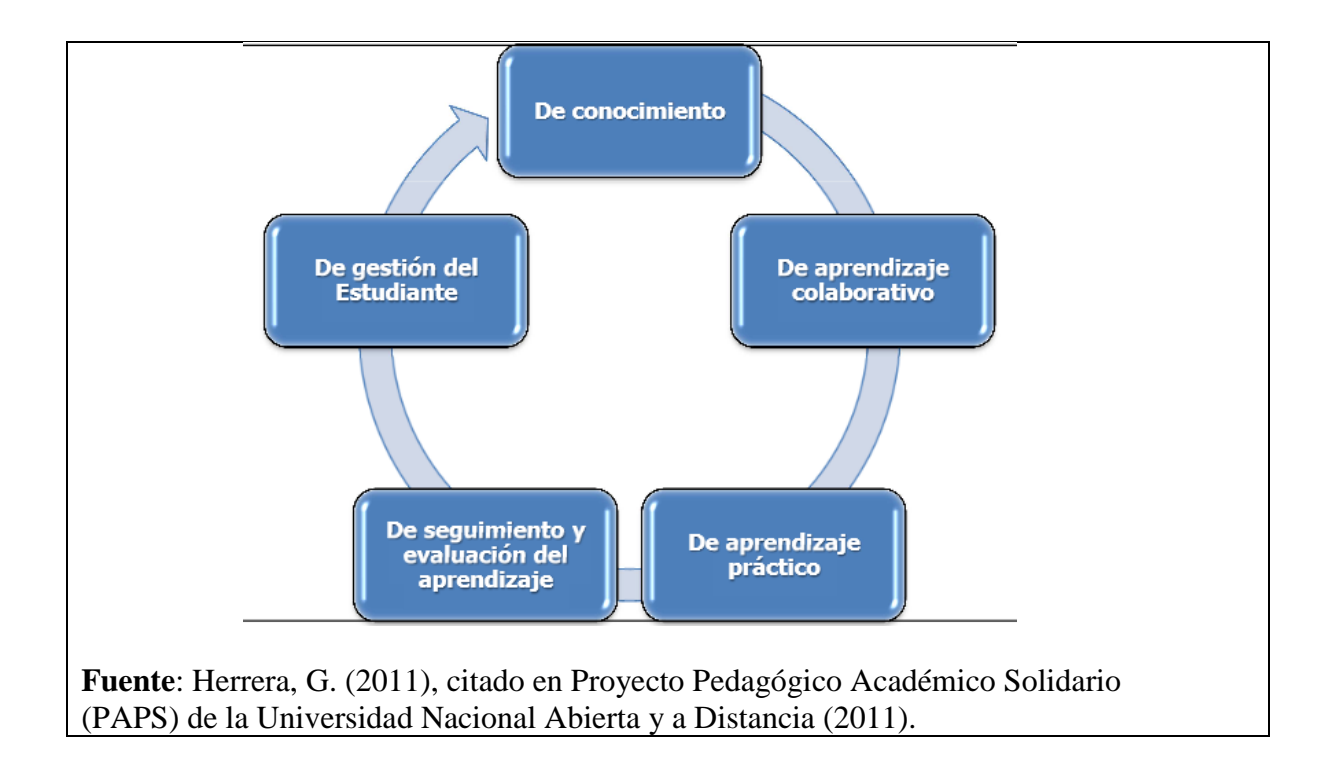

De acuerdo con esta definición, y a partir de los intereses de esta investigación, resulta particularmente relevante la concepción de Herrera (2011), citada en UNAD (2011), en cuanto al entorno de conocimiento.

Textualmente, de la Institución lo extrapola así (UNAD, 2011):

El entorno de conocimiento se orienta desde el currículo problémico, lo cual implica un cambio trascendente en los diseños de los programas y cursos académicos, la redefinición de los créditos académicos y la alineación de los roles de los actores educativos desde el tratamiento pedagógico de los contenidos digitales, los objetos virtuales de aprendizaje (OVAS), los archivos en formatos PDF, los repositorios, la biblioteca virtual, etc. En este caso el conocimiento se halla en múltiples formatos y le llega al estudiante mediante multicanales estructurados y centrados en el elemento curricular medular del problema cognitivo que se concreta en el Syllabus, guías, agendas, etc. (p52).

#### <span id="page-35-0"></span>**7.2 Contenido Educativo Digital**

Para la realización de esta investigación, los contenidos educativos digitales se trabajaron como objetos virtuales de aprendizaje (OVA); entendidos como contenidos educativos digitales que involucran elementos de multimedia e interactividad, que pueden ser utilizados, reutilizados y rediseñados, en los cuales su definición e intención es dada por el objetivo de aprendizaje que se le asigne (Rodríguez Illera, Escofet, & Azzato, 2005).

Los contenidos educativos digitales, por su parte, pueden ser complementados con audios, videos, animaciones en tres dimensiones y elementos de Realidad Aumentada. "El contenido educativo se ha potenciado y enriquecido con el uso de Tecnologías de información y Comunicación (TIC) debido a que propician procesos ágiles, facilitan el control de calidad y posibilitan los flujos de in formación en entornos globales" (Garduño, V., 2009, p34). Teniendo como precedente lo mencionado por este autor, la educación virtual no debe limitarse a elementos y contenidos digitales que se aborden desde los computadores tradicionales (equipos de escritorios, portátiles, etc.); las TIC convocan a un nuevo escenario mixto donde se accede a contenidos digitales en los dispositivos móviles e interactuar con estos elementos y complementar el aprendizaje en los diferentes contextos de la educación virtual.

Esto nos permite concluir que los elementos digitales son un elemento de gran relevancia para esta investigación debido a que son los que al finalizar el proceso de integración con la Realidad aumentada y el dispositivo móvil o elemento en el que se consulte y serán lo que el usuario final manipule.
#### **7.3 Aprendizaje Basado en Problemas**

Aprendizaje Basado en Problemas (APB) es una estrategia de enseñanza-aprendizaje en la que tanto la adquisición de conocimientos como el desarrollo de habilidades y actitudes se consideran importantes. En el ABP se forman grupos pequeños de estudiantes y se reúnen guiados por un tutor a analizar con el fin de resolver un problema seleccionado o diseñado especialmente para el logro de ciertos objetivos de aprendizaje (Instituto Tecnológico y de Estudios Superiores de Monterrey, 2012)

Dice el mencionado Instituto que, además del aprendizaje del conocimiento propio de la materia, el ABP se orienta a que los estudiantes puedan elaborar un diagnóstico de sus propias necesidades de aprendizaje, comprender la importancia de trabajar colaborativamente, desarrollar habilidades de análisis y síntesis de información y comprometerse con su proceso de aprendizaje. El aprendizaje basado en problemas o ABP en muchas ocasiones es confundida con el aprendizaje basado en proyectos debido a sus similitudes en el acrónimo que se conforman las iniciales de sus palabras (Instituto Tecnológico y de Estudios Superiores de Monterrey, 2012)

La siguiente tabla presenta algunos aspectos que diferencian el aprendizaje basado en problemas y basado en proyectos:

#### Tabla 1:

*Diferencias entre aprendizaje basado en problemas y aprendizaje basado en proyectos*

Aprendizaje basado en problemas Aprendizaje basado en proyectos

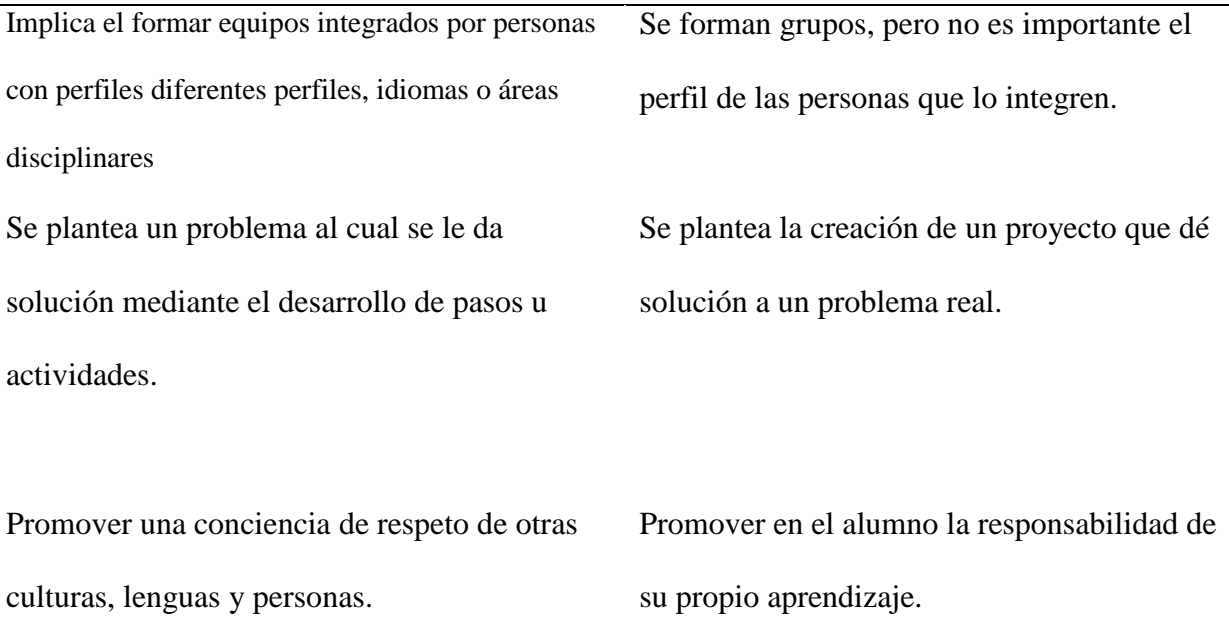

**Tabla 1:** El cuadro comparativo fue recreado tomando los aspectos presentes en las estrategias y técnicas didácticas en el rediseño que propone el Instituto Tecnológico y de estudios superiores de monterrey en cuanto al aprendizaje basado en problemas y el aprendizaje basado en proyectos

Esto nos permite tener claridad ante los diferentes conceptos de aprendizaje basado en problemas y los que son basados en proyecto y no caer en el error de confundirlos, debido a que en el presente trabajo de investigación de empleo el aprendizaje basado en problema, también es de destacar y dejar muy en claro que se puede emplear la realidad aumentada en diferentes estrategias de enseñanza -aprendizaje.

## **7.4 Dispositivos Móviles**

Un dispositivo móvil se puede definir como un aparato de pequeño tamaño, con algunas capacidades de procesamiento, con conexión permanente o intermitente a una red, con memoria limitada, que ha sido diseñado específicamente para una función, pero que puede llevar a cabo

otras funciones más generales (Ortega Cucalón & Serrano Solís, 2013). Existen en el mercado diferentes tipos de dispositivos móviles que tienen características diferentes en cuanto a software y hardware, y que se encuentran en una rápida y constante evolución tecnológica.

De la Torre (2012., p11) describe cuatro etapas de cambio que han sufrido los dispositivos móviles: funciones tradicionales, servicios multimedia, conexiones avanzadas y aplicaciones (APP).

*- Funciones tradicionales:* El móvil se creó para poder realizar y recibir llamadas de teléfono desde cualquier lugar, en cualquier momento, sin necesidad de estar conectado en una línea de teléfono fija. Más adelante ha incluido los mensajes de texto escrito conocidos como SMS. Esto dio lugar a la creación de un nuevo lenguaje móvil, en especial entre los adolescentes, con la reducción de caracteres para simplificar la comunicación. El móvil, además, ha ido incorporando e integrando otras funciones y usos, que también incluimos entre los tradicionales, como el reloj, el despertador, la calculadora, la agenda, el calendario, las notas y algunos juegos.

*-Servicios Multimedia:* Más adelante, los dispositivos han ido incorporando elementos multimedia, tales como cámara de fotos, cámara de video, reproductor de música, radio, lector de mapas y GPS. De este modo, un dispositivo móvil sustituye inventos tecnológicos previos como el discman, el MP3 y los navegadores, que pueden llegar a quedar como dispositivos obsoletos o duplicados. En este sentido, la calidad de los aparatos específicos de música, video o mapas suele ser superior, por lo que los fabricantes de móviles trabajan e innovan para conseguir mejorar la calidad y que sea similar a los aparatos.

*- Conexiones avanzadas:* Pero la auténtica revolución del móvil se da con la llegada del SmartPhone o teléfono inteligente. A todas las funciones anteriormente descritas se suma la ventaja del acceso a Internet y todo lo que ello conlleva. Consultar correo electrónico y acceder a cualquier tipo de información. Visitar y actualizar comunidades virtuales gracias a la red 2.0. Permite el uso de chats con cualquier persona de la agenda y que tenga también acceso a los chats.

-*Las aplicaciones (APP):* Otra de las funciones que más se están desarrollando últimamente son las aplicaciones APP para móviles, con toda clase de utilidades de lo más variopintas, muchas de ellas gratuitas. Hacer deporte, controlar la salud, estar al tanto del ocio por la zona en que uno reside, buscar una peluquería o un restaurante cerca de donde uno está son sólo algunos ejemplos.

De otra parte, según las cifras publicadas por Unión Internacional de Telecomunicaciones (UIT) a escala mundial (2013), se puede establecer que:

- La penetración móvil supera el 100% en cuatro de las seis regiones del mundo.
- El número de abonados a la tecnología móvil celular se acerca a los 7.000 millones.
- La banda ancha móvil es el mercado más dinámico, con 2 100 millones de abonados en todo el mundo.

Los diferentes conceptos abordados en este apartado muestran la importancia del dispositivo móvil para la sociedad y como cada vez penetra más en la vida cotidiana del ser humano, siendo así un instrumento tecnológico que permite la integración de tecnología emergente como la realidad aumenta y que cuenta con la capacidad necesaria para su integración en procesos de enseñanza y aprendizaje. "Más de la mitad de los abonados móviles residen en Asia, región que

sigue siendo el motor de crecimiento del mercado. A finales de 2013 el índice de penetración móvil global habrá alcanzado el 96% en todo el mundo, 128% en el mundo desarrollado y el 89% en los países en desarrollo" (UIT, 2013).

### **7.5 Realidad Aumentada**

La Realidad Aumentada (RA) es una tecnología que extrae elementos virtuales y los sitúa en la realidad. Azuma (1997) define la RA como una variación de los entornos virtuales, en la cual se pueden visualizar elementos u objetos modelados en tres dimensiones (3D) sobre elementos en dos dimensiones (2D), con el fin de interactuar con objetos en 3D o simplemente visualizar elementos de multimedia. La RA es un sistema que está compuesto por un dispositivo que se encarga de recoger información, una máquina capaz de crear imágenes sintéticas y de procesar la imagen real añadiendo información (procesador + software) y un medio que proyecta la imagen final (pantalla) (Santiago, Gutiérrez & García, n.d.).

Según la revista Recent Advances in Augmented Reality (2001) las propiedades de la RA son:

- 1. Mezclas real y virtual, en un entorno real.
- 2. Interactivo en tiempo real.
- 3. Objetos en 3D.

La Realidad Aumentada, entonces, genera ambientes mixtos de interacción a partir de la interactividad de los usuarios con la virtualidad.

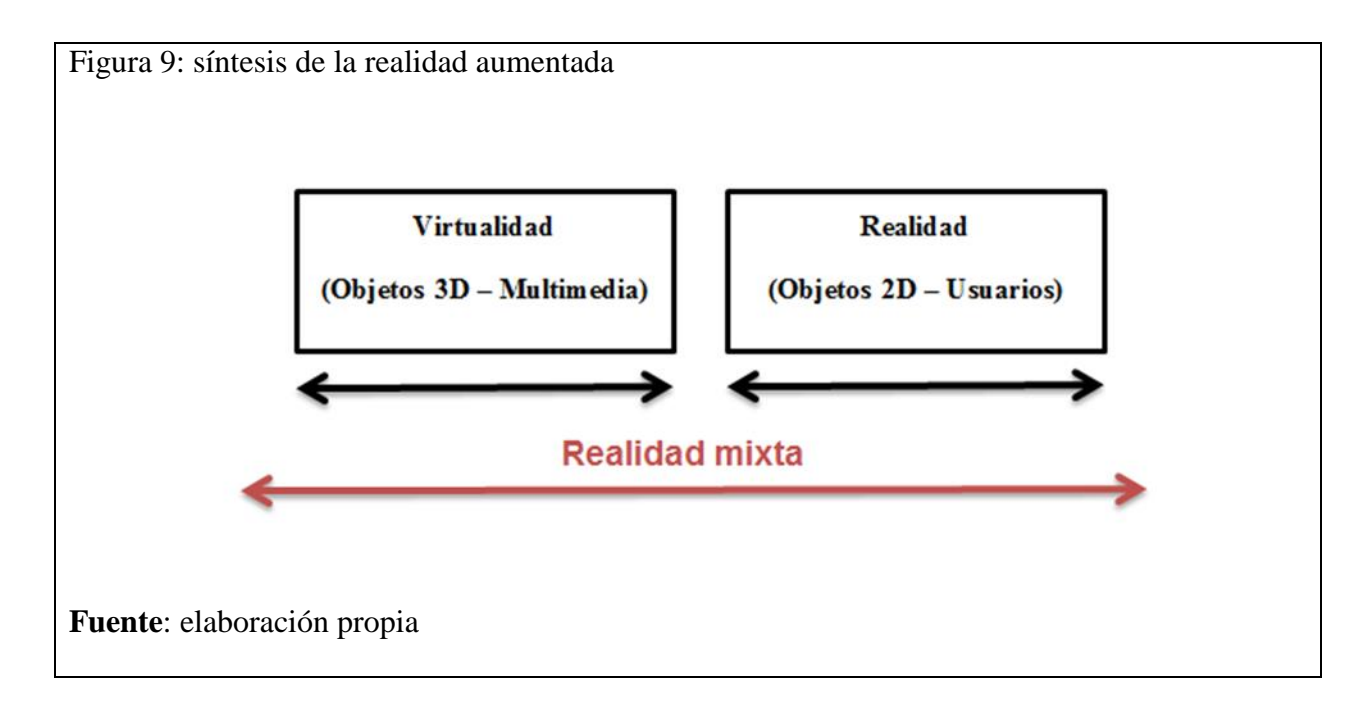

# **7.5.1 Arquitectura de la realidad aumentada.**

La arquitectura de la Realidad Aumentada cuenta con tres elementos fundamentales según Azuma (1997) son:

 *Marcador:* es el primer elemento de la arquitectura y se encuentra en la parte real de todo diseño de la Realidad Aumentada. El marcador también es conocido como tagging (Tag) y al principio sólo se podía usar en objetos en dos dimensiones y de superficie plana de color en blanco y negro. Conforme fue evolucionando el uso de la Realidad Aumentada y el diferente software de RA, fue posible usar marcadores a color y en superficies cilíndricas e uniformes.

Figura 10: evolución de marcadores en RA

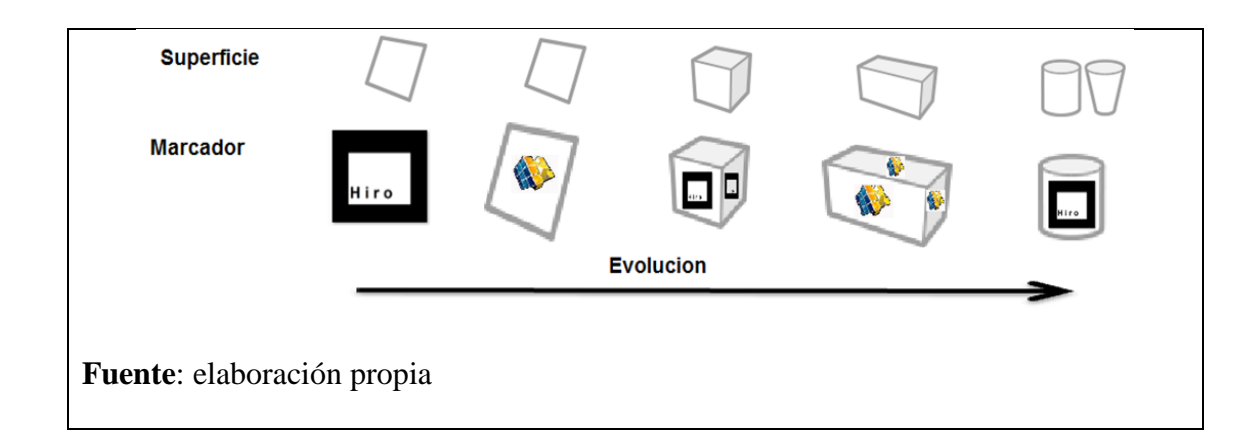

 *Software:* es el integrador de los objetos 3D y la multimedia. Existen diferentes tipos software para la implementación de RA, tales como NyARToolkit, ARToolKit, y otros que son adaptados para el desarrollo de RA como la asociación de Unity 3D con ARToolKit para mejorar la interacción del usuario y los modelos 3D. También existen programas que sólo hacen la integración y los usuarios no necesitan manipular códigos de programación de tipo online u offline; entre estos se destaca Aumentaty Author. Según la elección del software se podrá trabajar al mismo tiempo con varios marcadores, determinar los medios para la visualización (dispositivo móvil, pc, video proyector) y emplear superficies (plana, cilíndrica, irregulares), para visualizar los objetos 3D y multimedia. A continuación, se presentan algunos ejemplos:

Figura 11: Implementación de RA con NyARToolkit

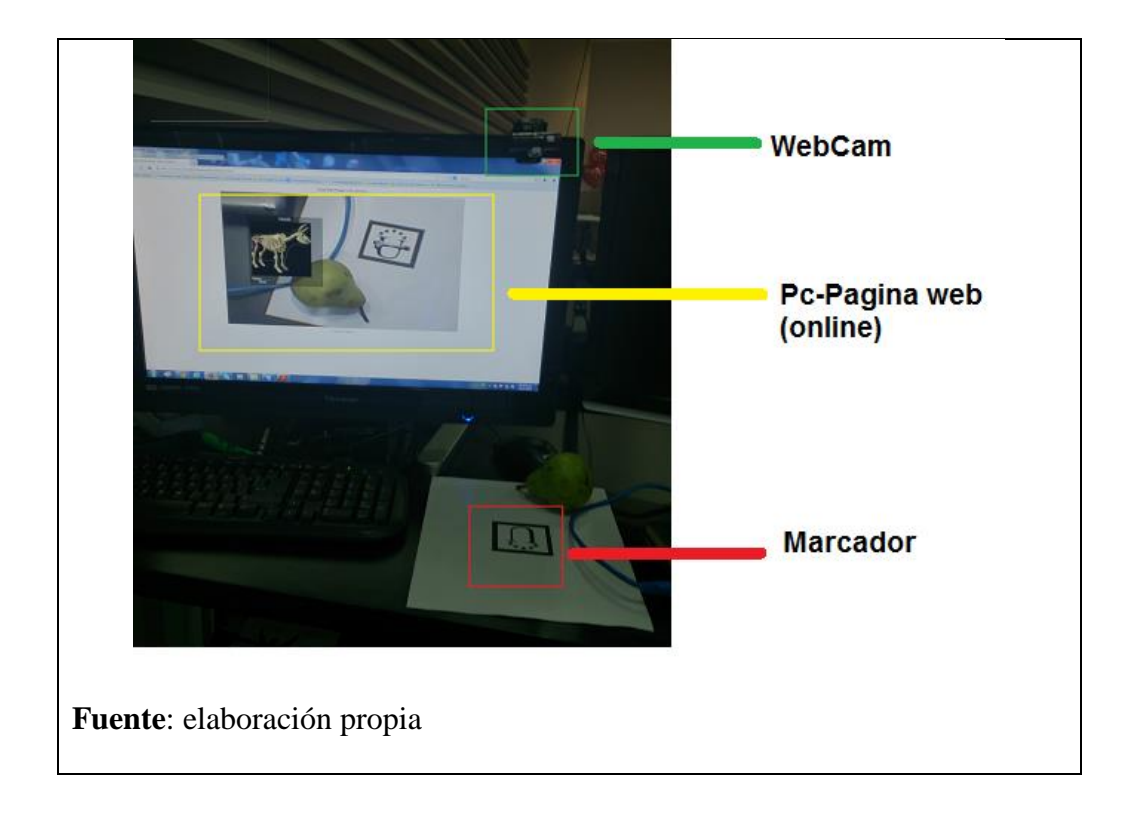

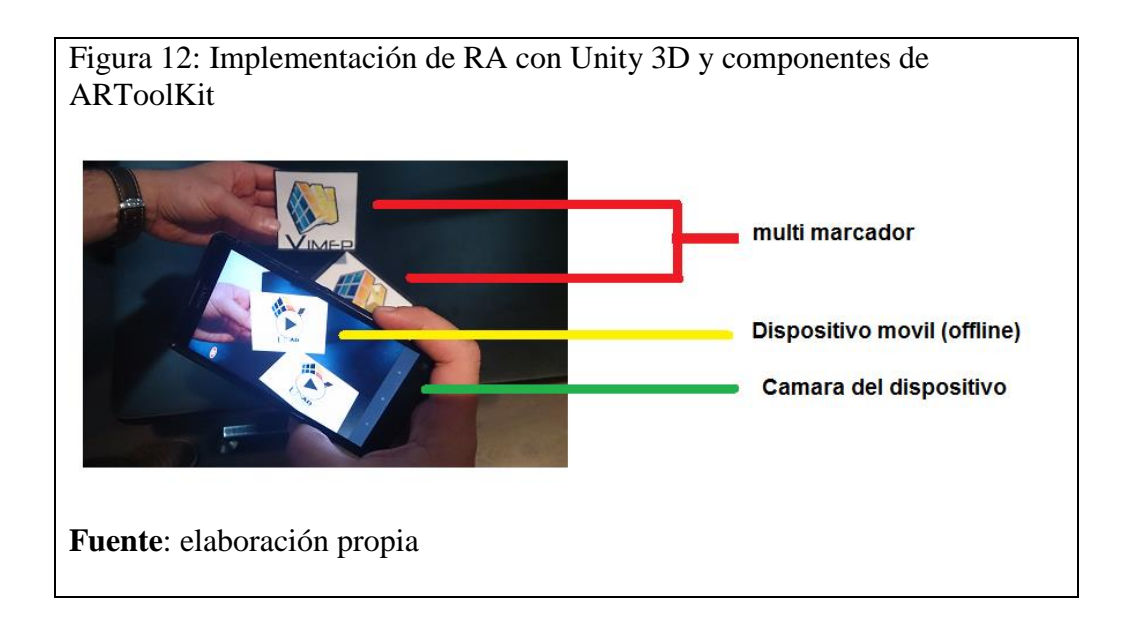

 *Medio de visualización:* es el medio físico a emplear para la visualización e interacción con la RA. Puede ser un dispositivo móvil (Tablet o Smartphone), computadores de escritorio y lentes (Google Glass).

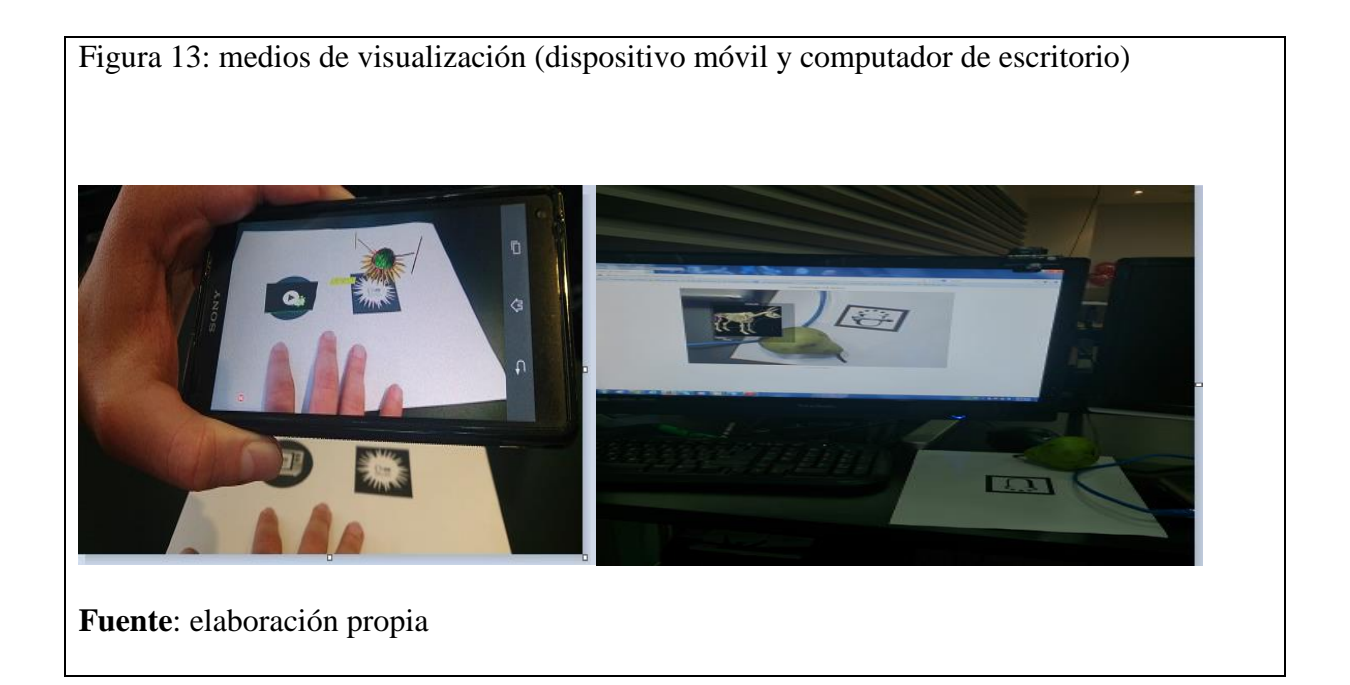

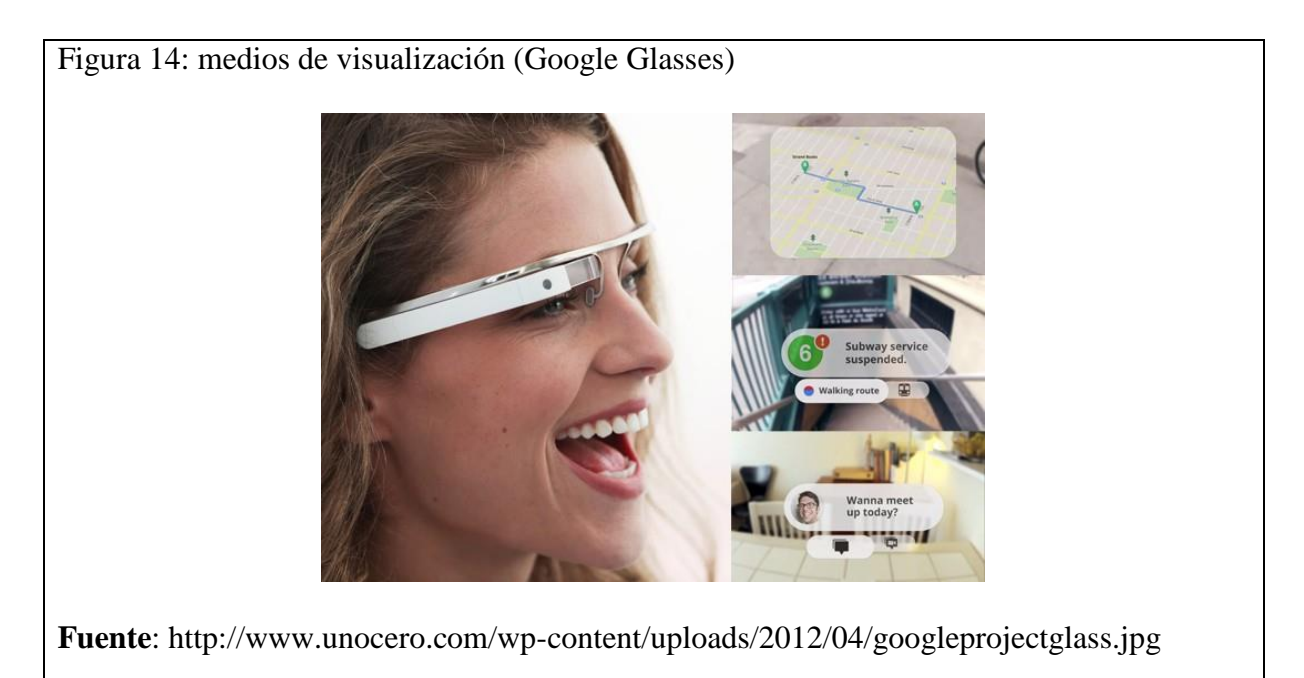

La combinación de los tres elementos básicos de una arquitectura de Realidad Aumentada brinda flexibilidad en cada uno de sus componentes; sin embargo, deben ensamblarse de modo que se brinde la experiencia de aprendizaje, información o realidad mixta.

Esto permite concluir que la realidad aumentada es una tecnología que permitirá en esta investigación integrar contenido multimedia en un contexto virtual, de una forma mucho más tangible para el estudiante. Para esta investigación usaremos los marcadores o elementos mencionados en este apartado como tag y también se mezclarán objetos en 3D y 2D con la finalidad de experimentar la realidad mixta.

## **7.6 Asignatura Juego Gerencial**

El curso busca que el estudiante fortalezca sus habilidades de toma de decisiones administrativas pertinentes y eficaces para diseñar, gestionar y dirigir organizaciones dentro de entornos globales, con el fin de contribuir activamente al desarrollo social y económico de sociedades civiles integrando el conocimiento teórico – práctico con tecnologías de la información y comunicaciones. "El Curso Académico Juego Gerencial forma parte del campo de formación Disciplinar Básico Común y se ubica dentro del componente de formación en Gestión Organizacional, que está dirigido hacia el fortalecimiento de las habilidades para la toma de decisiones administrativas, pertinentes y eficaces" (Universidad Nacional Abierta y a Distancia - Escuela de Ciencias Administrativas, Contables, Económica y de negocios., Syllabus, 2013., p2).

El docente del curso juego gerencial tiene a su cargo cursos virtuales orientados a la formación empresarial, así como a las áreas de administración de empresas, gestión industrial y una especialización en educación virtual y a distancia.

#### **8. Descripción del Ambiente de Aprendizaje**

Se modificó un ambiente virtual de aprendizaje en el cual las actividades fueron apoyadas con contenido en Realidad Aumentada. Las guías y módulos del curso se orientaron a actividades que involucraron el uso de dispositivos móviles.

En el ambiente virtual, que en el caso expuesto fue el juego gerencial, se definieron los siguientes interlocutores:

- Tutor: es la persona que guío al estudiante durante su estadía en el curso virtual y le brindó realimentación y motivación con el fin de inspirar su proceso de aprendizaje. Su función se podría teorizar, según el planteamiento que para ese rol propone Padula (2002) "la relación orientadora de uno o varios docentes respecto de cada alumno en orden a la comprensión de los contenidos, la interpretación de las descripciones procedimentales, el momento y la forma adecuados para la realización de trabajos, ejercicios o autoevaluaciones, y en general para la aclaración puntual y personalizada de cualquier tipo de duda".
- Estudiante: tuvo un rol activo, pues fue actor fundamental para el desarrollo de actividades y trabajos personales que implicaron responsabilidades específicas como el estudio y análisis de los diversos recursos didácticos dispuestos en el curso virtual para el desarrollo de su propio aprendizaje.

### **8.1 Descripción general del proceso desarrollado**

Se intervino el curso virtual, denominado juego gerencial, en las unidades 1 y 2. En el marco de esa intervención, se incluyó un componente de realidad aumentada, mediado por dispositivos móviles, como apoyo a las temáticas conceptuales propuestas y con la intención de mejorar la experiencia de los estudiantes al momento de abordar el entorno de conocimiento, a partir de actividades diferentes al uso tradicional de lecturas extensas.

Es preciso acotar que antes de realizar y aplicar el rediseño del curso juego gerencial e incluir la Realidad Aumentada, se realizó un esquema sistemático que diera luz sobre el mejor camino a seguir en cuanto a la escogencia del diseño y teoría de aprendizajes idóneos. El proceso, fue inspirado en los postulados de Belloch (2013) y se sintetiza en la siguiente figura:

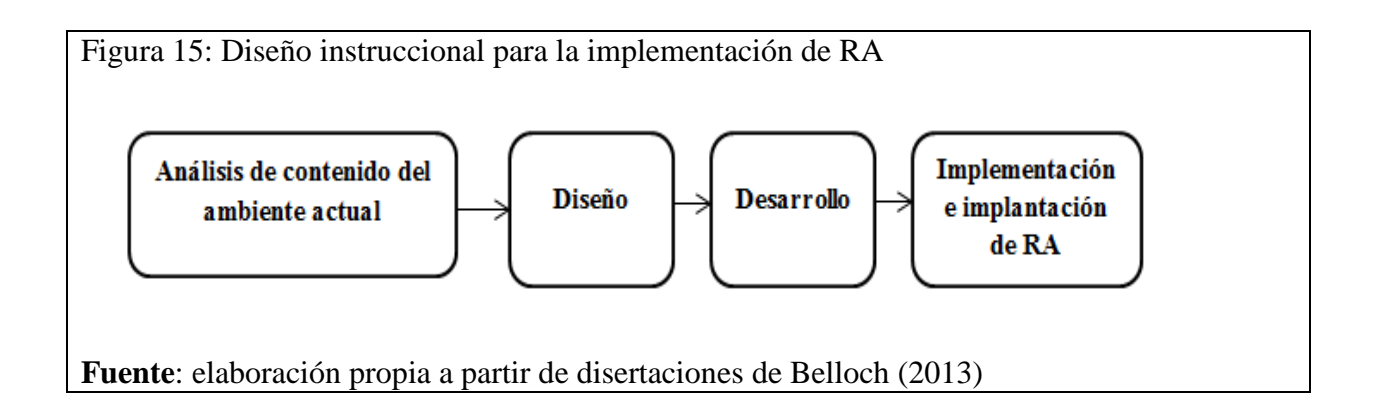

## **8.2 Diseño Instruccional**

Definir el modelo instruccional reviste importancia, como factor de planeación de un proceso; y también, como factor diferenciador ante el hecho que no todos los contenidos pueden ser

favorecidos con la misma estrategia, que en este caso se enmarcan en un ambiente virtual de aprendizaje, con criterios institucionales establecidos por la Universidad Nacional Abierta y a Distancia -desde su Escuela de Ciencias Administrativas, Contables, Económicas y de Negocios- , y que incluye la Realidad Aumentada como alternativa didáctica. Para los intereses de esta investigación, el modelo de diseño instruccional más favorable es el ADDIE, en tanto que "es un proceso de diseño Instruccional interactivo, en donde los resultados de la evaluación formativa de cada fase pueden conducir al diseñador instruccional de regreso a cualquiera de las fases previas" (Belloch, p10, 2013).

### **8.2.1 Análisis de contenido del ambiente actual.**

El Curso Juego Gerencial se compone de tres unidades: en la primera, está dispuesto un documento en formato PDF (300 páginas) y un link de enlace a lecturas externas cuya finalidad es la conceptualización y contextualización sobre los diferentes temas relacionados a los modelos de exportación. Con respecto a esa realidad, la primera observación es la importancia de reducir el tamaño de la lectura y hacerla más concreta, pues es uno de los primeros elementos que los estudiantes encuentran al iniciar el curso virtual. "La lectura de un texto exige el dominio de ciertas habilidades lectoras y el conocimiento de algunas normas de lectura predeterminadas; a su vez, permite interrupciones, retornos y relecturas de forma inmediata" (Acosta, p10, 2002).

En la segunda unidad, se plantea un simulador creado en Excel y se incorporan otras lecturas en PDF, aunque un poco menos extensas. Inspirado en la reflexión de Casales, Rojas, & Paulí, (p4,2008), cuando dicen que "en la utilización de las distintas formas de expresión de la información, es recomendable la integración de video, sonido, animaciones en sustitución de la información textual, de esta forma los contenidos del curso pueden resultar más atractivos y

motivadores para el estudiante", se vio necesario además de reducir el tamaño de la lectura, agregar otros recursos para configurar un curso más dinámico; con lo cual en esta unidad se integraron elementos de RA en remplazo de los textos.

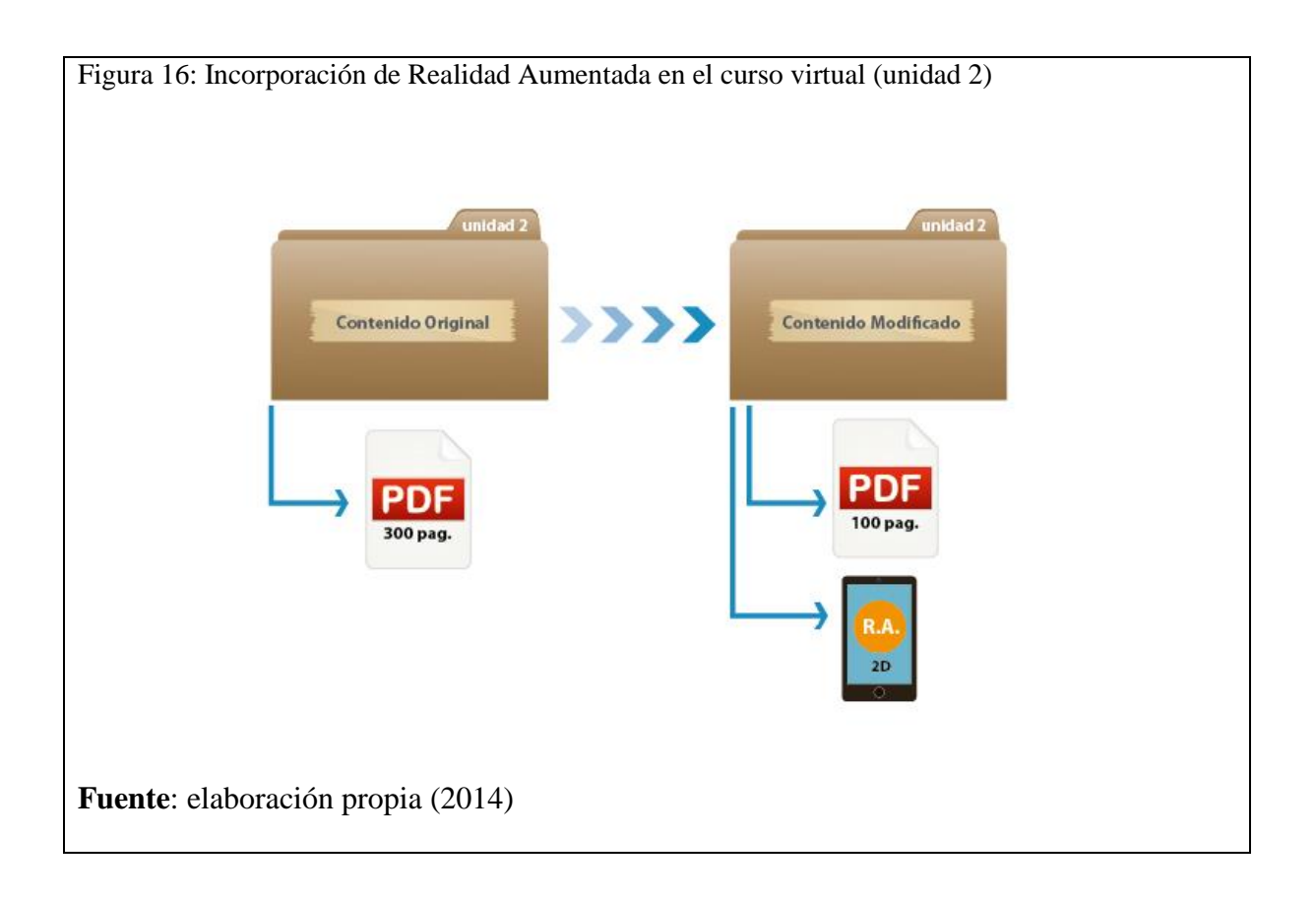

En la tercera unidad, se incorporó la RA como complemento a las diferentes lecturas, las cuales, en este caso, eran de un tamaño y contenido apropiado a los diferentes temas abordados.

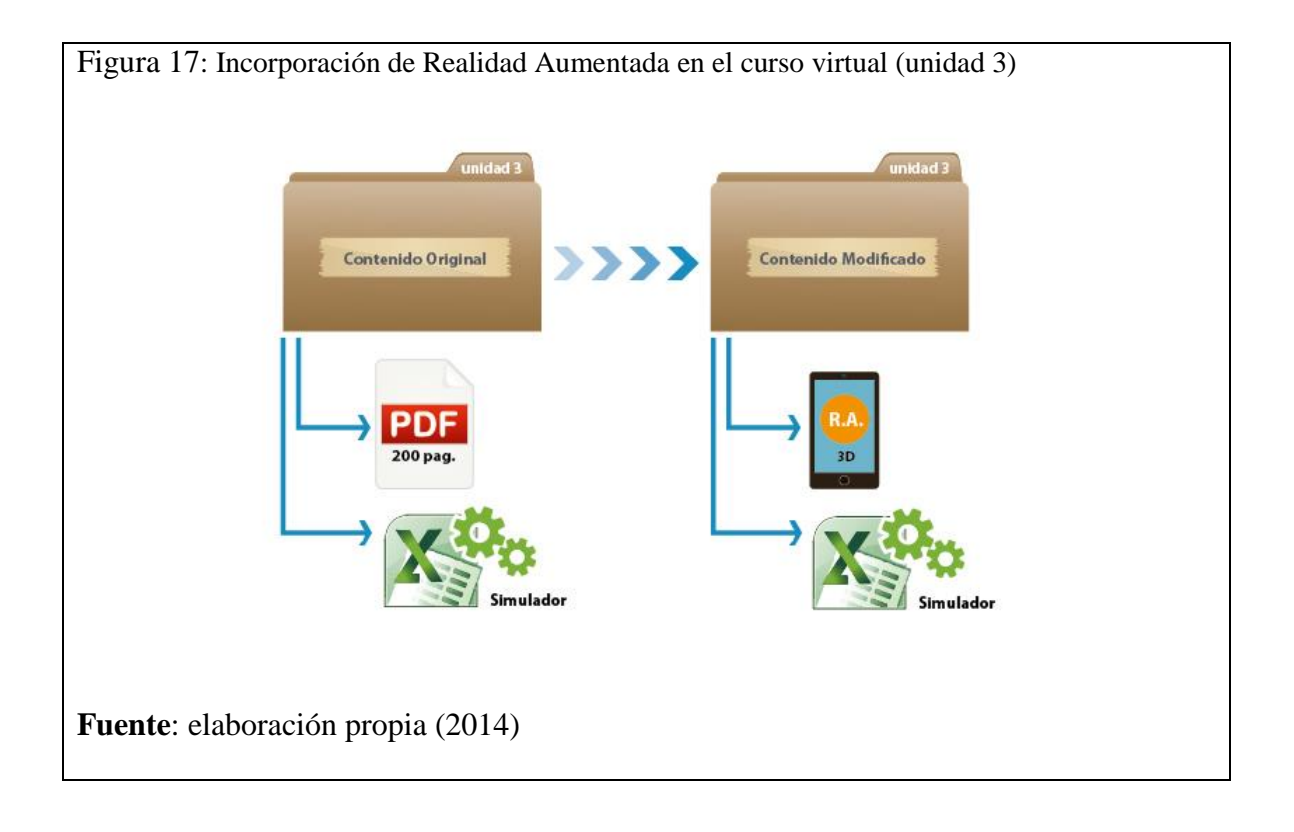

## **8.2.2 Diseño.**

En esta etapa se diseñó la estrategia didáctica, después de reconocer en qué espacio del ambiente se debían incorporar elementos de Realidad Aumentada y cuáles recursos presentes se podrían reemplazar. Así mismo, se planteó una estrategia para la nueva estructuración del curso, sin afectar el objetivo de aprendizaje inicialmente planteado por el docente o tutor.

## **8.2.3 Estrategias didácticas diseñadas**

Lograr que el estudiante aplique herramientas Web 2.0 para fortalecer sus competencias relacionadas con la toma de decisiones de nivel gerencial, desde enfoques teóricos en contextos reales simulados, para desarrollar aprendizaje autónomo, significativo y colaborativo, según la estrategia de Aprendizaje Basado en Problemas (ABP).

Lograr que el estudiante determine situaciones de riesgo empresarial y diseñe estrategias de monitoreo a problemáticas empresariales, con la aplicación de conceptos de producción, talento humano, mercadeo, economía y finanzas, y mediante un simulador en Excel, para dar solución a casos planteados en cada unidad del curso juego gerencial.

Se pretende que el estudiante aborde un tema de vital importancia como lo es el cálculo de la ruta crítica en la exportación, mediante el uso de la Realidad Aumentada apoyada con los dispositivos móviles, como refuerzo a los conceptos en los cuales sea necesario un acercamiento más profundo.

## **8.2.4 Estructura del curso juego gerencial**

El curso Juego Gerencial fue diseñado de manera modular y contó con espacio denominado contenidos y herramientas, en el cual el estudiante halló todos los recursos educativos digitales.

Así mismo, se conformó por tres unidades. Esas son:

- a) Planteamiento de un problema a solucionar. correspondiente al tema abordado en la unidad.
- b) Programa de simulación, apoyado por fuentes bibliográficas.
- c) Foro.

d) Portafolio.

Las herramientas tecnológicas implementadas en el curso para abordar los diferentes temas en cada unidad son:

a) Contenidos en formato PDF: estas lecturas sólo se encuentran en la unidad uno y dos que corresponden a investigación de mercados.

b) Elementos en Realidad Aumentada: se presenta una guía que ofrece instrucciones sobre el uso de etiquetas y dispositivos móviles para visualizar elementos en 2D y 3D (en dos y tres dimensiones), relacionados con las temáticas abordadas en la segunda y tercera unidad del curso.

## **8.2.5 Desarrollo.**

Tras definir todos los componentes del curso, mediante el análisis de los documentos recursos disponibles, y una vez proyectada la estructura del curso, se plantearon las siguientes actividades evaluativas de acuerdo con los nuevos componentes incorporados.

## **8.3 Actividades a realizar**

Se realizó el planteamiento de un problema en cada unidad del curso juego gerencial, en el cual el estudiante debió resolver de forma colaborativa y apoyándose en las herramientas dispuestas en el curso.

Cada estudiante hizo parte de un grupo conformado por cinco integrantes para participar en el foro de las unidades (1, 2,3), con el propósito de abordar el contenido dispuesto en la sesión de herramientas. El grupo dio respuesta al problema planteado en cada una de las unidades. Así mismo, cada participante hizo aportes personales, en al portafolio dispuesto en cada unidad, para el fomento de las competencias investigativas y de toma de decisiones tanto en grupo como de manera individual. Así mismo, los estudiantes debieron entregar un informe que se generó a partir del cálculo de variables realizado de forma colaborativa a través del simulador de Excel.

De otra parte, en las unidades en las cuales se interviene con el uso de Realidad Aumentada, se buscó que el estudiante pudiera desarrollar la habilidad de tomar decisiones con respecto a la aplicación de cálculos matemáticos básicos (suma, resta y división), así como al análisis del comportamiento del mercado financiero para elegir la mejor opción que le diera respuesta a la pregunta detonadora de la actividad (ver guía de actividad en Anexos 3).

El uso de la Realidad Aumentada mediante dispositivos móviles, como elemento adicional en el curso, buscó que los estudiantes pudieran abordar las temáticas planteadas por el docente o tutor de una forma más sintetizada, sin la necesidad de hacer largas lecturas ni emplear elementos convencionales como, por ejemplo, un video.

# **8.3.1 Implementación e implantación de RA.**

En esta etapa se probaron los diferentes elementos y se entregó al tutor del curso toda la planificación realizada en el análisis de los contenidos y el diseño. Así mismo, se efectuó un piloto, en el cual se realizó la implantación de Realidad Aumentada; y posteriormente, la implementación a partir de los diferentes hallazgos en dicha prueba.

#### **8.4 Prueba Piloto**

l

El papel del investigador en esta etapa fue proporcionar los elementos de Realidad Aumentada, que reemplazaron los contenidos en PDF, y que se abordaron en las unidades dos y tres del curso Juego Gerencial. Para tal fin, se generó la estrategia didáctica (modificación del syllabus<sup>1</sup> del curso en compañía del tutor encargado) para la implementación de la realidad

<sup>1</sup> "El término "Syllabus" procede del latín donde significa "lista" y del griego donde su significado es "tabla de contenido". El plural de "syllabus" es "syllabi" (se pronuncia syllabai). El concepto de "syllabus" es propio de la

aumenta en concordancia con los objetivos de aprendizaje y se analizaron los resultados obtenidos en investigaciones y experiencias similares para orientar los cambios necesarios en los diferentes periodos de la prueba.

Uno de los principales hallazgos de la prueba fue que en el transcurso del desarrollo de la unidad dos, los estudiantes ignoraron los contenidos dispuestos en la sesión de herramientas del curso virtual juego gerencial, debido a que en las guías diseñadas para desarrollar las actividades no se expresaba de forma explícita la necesidad de recurrir a los recursos dispuestos en el curso.

En la siguiente figura se expresa lo acontecido al respecto:

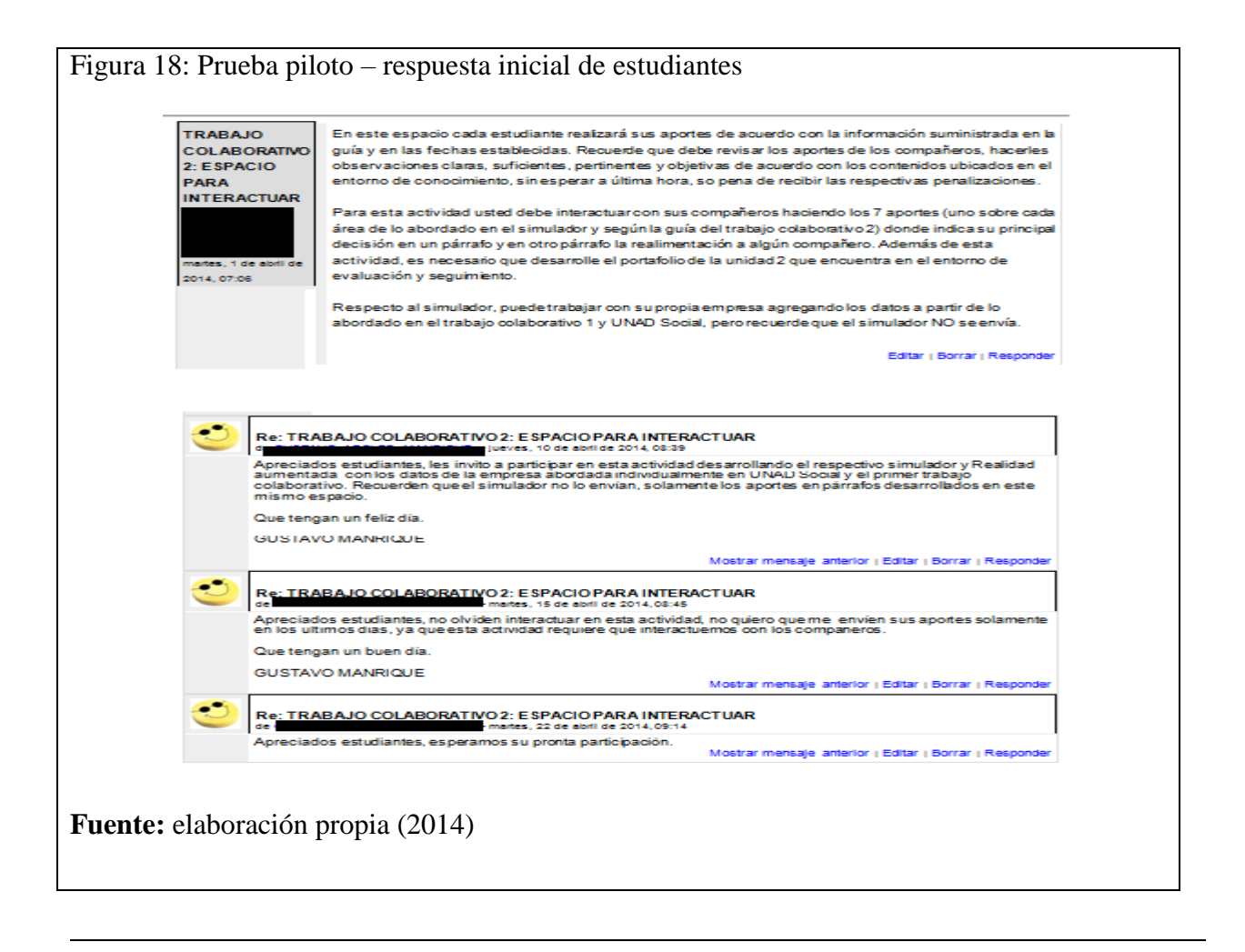

educación anglosajona, mientras que los conceptos de "programa del curso", o bien "programa de la asignatura" son propios de la educación hispana." (http://nsu-curso-moi.blogspot.com/2011/11/el-syllabus\_14.html)

De igual manera, el resultado obtenido de la unidad dos instó a modificar el diseño del curso virtual Juego Gerencial; y fue en esta etapa donde el investigador asumió un papel más activo y participativo, pues hizo aportes en el diseño del curso y reestructuró las guías con la instrucción específica en cuanto al uso obligatorio de los recursos de Realidad Aumentada. De esta manera, se otorgó la relevancia necesaria a esta apuesta didáctica para dar solución a los problemas planteados anteriormente descritos.

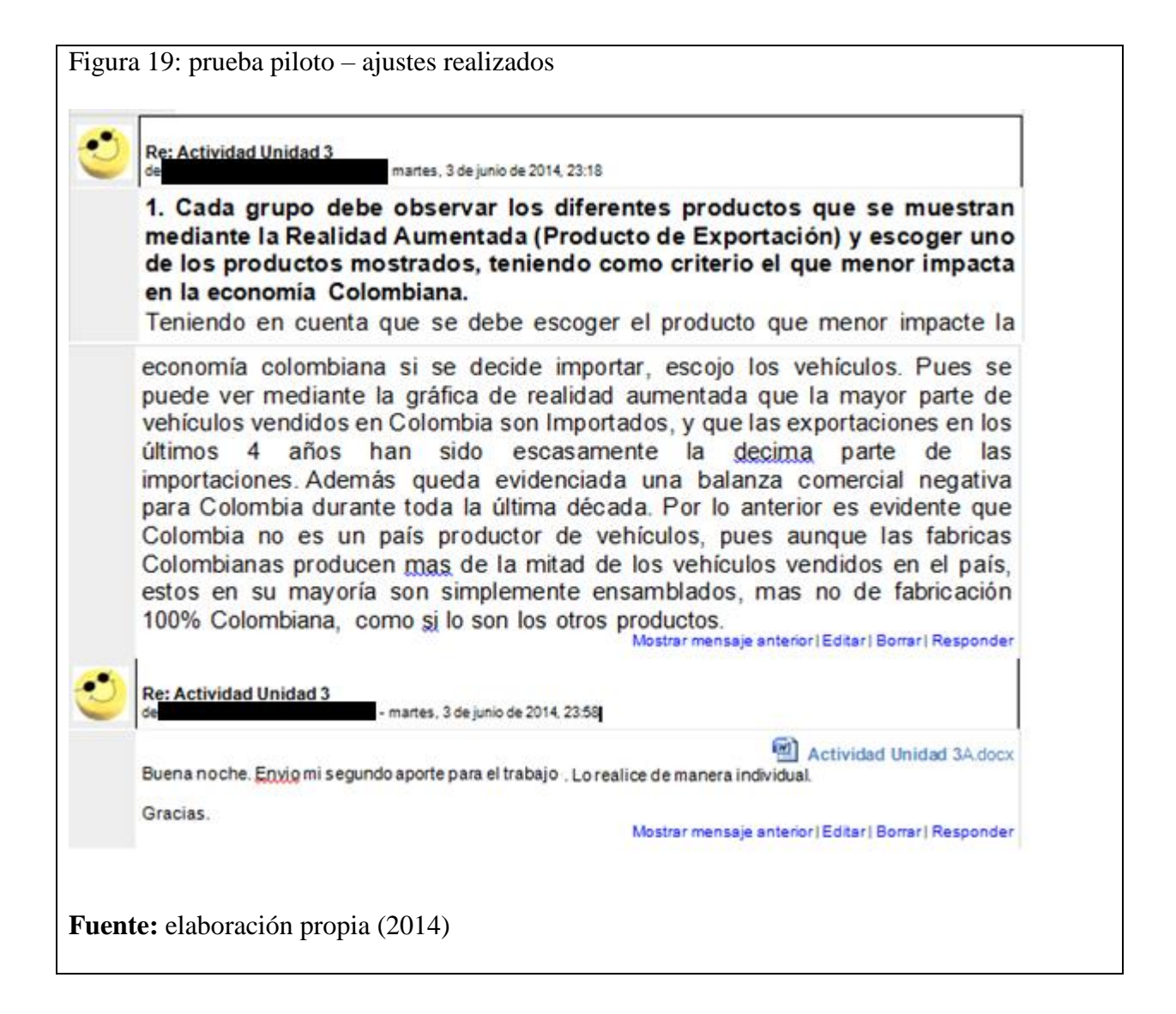

# **8.4.1 Planeación sesión por sesión.**

Son los siguientes, los componentes planeados en cada unidad del curso virtual Juego Gerencial:

### Unidad 1

- a. Tiempo de dedicación que tendrá el estudiante: 48 horas.
- b. Descripción general: gestión de micro empresas.
- c. Competencias a desarrollar: planeación estratégica, investigación de mercado, mercadeo y ventas.
- d. Teoría y conceptos:
	- Planeación estratégica.
	- Investigación de mercado.
- e. Actividades: se plantea un problema o situación particular, en el cual el estudiante tiene que aplicar los conocimientos adquiridos en la unidad, orientados a la gestión de micro empresas, con el fin de generar un reporte que posteriormente aplica en un simulador desarrollado en Microsoft Excel, el cual ofrece una serie de respuestas que indican si las decisiones adoptadas por el estudiante son las más acertadas.

El estudiante debate en un foro el reporte generado en el simulador, con lo cual obtiene realimentación de sus compañeros y del tutor-docente sobre las decisiones que ha tomado.

f. Evidencia de aprendizaje: el estudiante entrega el primer reporte del simulador y los ajustes realizados al mismo, de acuerdo con la realimentación obtenida en el foro por parte de los compañeros y su tutor.

- g. Recursos: documentos en formato PDF, portafolio (herramienta diaria de Moodle), simulador en Excel y foro
- h. Objetivo de aprendizaje: fortalecer las habilidades del estudiante para realizar la planeación estratégica de las micro, pequeñas y medianas empresas (mi pymes). Diagnosticar las capacidades del estudiante para realizar la planeación estratégica de una mi pyme.
- i. Evaluación: diseño del proceso de planeación para la creación de una empresa mediante un programa de simulación. Interpretación de los aspectos financieros de las decisiones tomadas mediante el diligenciamiento del portafolio. Selección de estrategias de producción mediante el trabajo colaborativo.

# Unidad 2

- a. Tiempo de dedicación que tendrá el estudiante: 48 horas.
- b. Descripción general: gestión de empresas nacionales.
- c. Competencias a desarrollar: diseñar estrategias de monitoreo a problemáticas relacionadas con la gestión de empresas que se desempeñan a nivel nacional.
- d. Teoría y conceptos:
	- Investigación de mercados nacionales.
	- Alianzas y estrategias.
	- Producción (Cmp) y transporte de mercancías.
	- Relaciones con el cliente (Crm) y proveedores (Srm).
- e. Actividades: se plantea un problema o situación particular, en el cual el estudiante tiene que aplicar los conocimientos adquiridos en la unidad, orientados a la

gestión de empresas nacionales, con el fin de generar un reporte que posteriormente aplica en un simulador desarrollado en Microsoft Excel, el cual ofrece una serie de respuestas que indican si las decisiones adoptadas por el estudiante fueron las más acertadas.

El estudiante debate en un foro el reporte generado en el simulador, con lo cual obtiene realimentación de sus compañeros y del tutor-docente sobre las decisiones que ha tomado.

- f. Evidencia de aprendizaje: el estudiante entrega el primer reporte del simulador y los ajustes realizados al mismo, de acuerdo con la realimentación obtenida en el foro por parte de los compañeros y su tutor.
- g. Recursos: Portafolio, simulador, RA, foro.
- h. Realidad Aumentada: se busca que el estudiante pueda identificar cómo son los procesos dentro de las diferentes plantas de producción, con el fin de determinar dentro del simulador del curso la mejor ruta crítica en el proceso de producción y minimizar gastos.
- i. Objetivo de aprendizaje: aplicar los conceptos financieros en una situación real para analizar la salud financiera de una organización. Fortalecer las habilidades del estudiante para optimizar los procesos de distribución.
- j. Evaluación: diseño de procesos de distribución para productos nacionales. Diseño de estrategias de comunicación con clientes y proveedores mediante un simulador.

### 2.4 Unidad 3

a. Tiempo de dedicación que tendrá el estudiante: 48 horas.

- b. Descripción general: gestión de empresas internacionales.
- c. Competencias a desarrollar: diseñar estrategias para gestionar empresas internacionales a partir del análisis del uso de recurso y sus impactos económicos.
- d. Teoría y conceptos:
	- Investigación de mercados internacionales.
	- Elaboración de ofertas comerciales.
	- Preparación de plan de exportaciones.
	- Preparación de plan de importaciones.
	- Tratados internacionales.
- e. Actividades: se plantea un problema o situación particular, en el cual el estudiante tiene que aplicar los conocimientos adquiridos en la unidad, orientados a la gestión de empresas internacionales, con el fin de generar un reporte que posteriormente aplica en un simulador desarrollado en Microsoft Excel, el cual ofrece una serie de respuestas que indican si las decisiones adoptadas por el estudiante fueron las más acertadas.

El estudiante debate en un foro el reporte generado en el simulador, con lo cual obtiene realimentación de sus compañeros y del tutor-docente sobre las decisiones que ha tomado.

- f. Recursos: Portafolio, simulador, RA, foro.
- g. Realidad Aumentada: generar debate e interacción en el foro, sobre diferentes productos observados en la Realidad Aumentada.
- h. Objetivo de aprendizaje: fortalecer las habilidades del estudiante para identificar oportunidades comerciales de acuerdo con las ventajas arancelarias dadas por los tratados comerciales.
- i. Evaluación: en el entorno de trabajo colaborativo, debate sobre las decisiones de la investigación de mercados internacionales.

En el momento que el estudiante aborda la unidad dos el elemento de Realidad aumentada deberá ser abordada con el fin de ayudar al estudiante a realizar y complementar la actividad planteada por el tutor. Ver anexos.

En esta etapa del curso virtual, el estudiante deberá descargar la aplicación en su dispositivo móvil el cual deberá tener como sistema operativo Android en la versión 3.0 en adelante, esta misma acción se repetirá en la unidad tres.

#### **9. Marco Metodológico**

En el presente capítulo se presenta la metodología en la que se fundamenta esta investigación para la recolección y análisis de datos.

### **9.1 Sustento Epistemológico**

La investigación se realizó desde el análisis cualitativo, como principio sustantivo que permite describir aspectos personales del ser humano. Debido a que la pregunta de investigación y los objetivos están relacionados con descripciones detalladas, conductas observadas e interacciones humanas, el enfoque cualitativo resulta inherente.

El enfoque cualitativo reconoce la heterogeneidad derivada de diferentes intereses y condiciones sociales (clase, etnia, género, adscripción religiosa, política, o económica) y pondera sus hallazgos confrontando las diferencias ( Merchán, 2004). En tal sentido la diversidad individual dentro de los estudiantes de un curso virtual es una variable muy significativa a tener presente en la investigación; así mismo, debe acotarse que la investigación de tipo cualitativo, y sus diferentes enfoques, abarcan de forma implícita en su diseño el análisis de información relacionada a la percepción y apropiación de conceptos de un individuo (Hernández, Fernández & Batista, 2010).

En esta investigación se pretende entonces, ver como las características propias de la realidad aumentada abordada por cada individuo, pueden aportar en los procesos de aprendizajes que se dan dentro de un curso virtual, teniendo muy presente que las expresiones, experiencias y realidades particulares hacen parte de las técnicas aplicadas en la presente investigación.

Ruiz (2012), reitera lo anterior al expresar que las técnicas cualitativas buscas ingresar al proceso de la edificación de los significados que cada individuo tiene frente a la realidad, para describir y entender de manera más honda dentro de un contexto y vivencia particular.

#### **9.2 Diseño de Investigación**

Yin (1989), considera que el estudio de caso es la forma más idónea para temas que se consideran usualmente nuevos, para Yin, la investigación empírica examina un fenómeno actual en su propio entorno real y se emplean diferentes fuentes de datos porque puede estudiarse un caso único o múltiples casos.

En la Realización de esta investigación se vislumbró un caso en condiciones únicas teniendo en cuenta las particulares de los ambientes virtuales de aprendizajes y mirando a la Realidad aumentada como tecnología emergente aplicada a un proceso de enseñanza- aprendizaje.

En la presente investigación se pretende realizar las diferentes fases que constituyen un estudio de caso según, McKernam, J. son:

1) Observar

- 2) Recuperar la información y registrarla
- 3) Comprender el fenómeno.

Así mismo de esta manera se dispone el documento con el fin de seguir la estructura planteada y descrita por McKernam, J. buscando por medio de las diferentes fases analizar y dar respuesta al problema planteado al inicio de esta investigación.

Complementando lo anterior con Chetty (1996) el cual dice que el estudio de caso es el idóneo para investigar el cómo y el porqué de los fenómenos, y permite estudiar, acercar, profundizar y ampliar sobre un tema específico obteniendo amplitud sobre cada fenómeno.

#### **9.3 Técnicas e Instrumentos de Recolección de Datos**

Con la recolección de datos se busca obtener información de los participantes en cuanto sus percepciones, experiencias individuales, emociones, pensamientos, atribuidos a las actividades académicas planteadas en el curso virtual, y muy especialmente, a la realidad aumenta y los dispositivos móviles.

Usando dos técnicas, la observación y la encuesta, con sus respectivos instrumentos los cuales serán descritos en sus respectivos apartados.

# **9.3.1 Técnica de Observación**

Se hace necesario describir y dar un concepto de observación desde el punto de vista del diseño de investigación (estudio de caso mencionado en el apartado diseño de investigación).

De acuerdo con (Metodología de la Ciencia,2009):

La observación: Es la fase básica del estudio de caso. Cohen, L. y Manion, L. (1999), distinguen dos tipos de investigación de estudios de casos empleando técnicas de observación, estos son: participante y no participante; en el primer tipo el investigador se integra al grupo en estudio; mientras que en la segunda posibilidad el investigador actúa como un

espectador, con una visión desde el exterior con respecto al caso. En la actualidad los estudios de caso por observación de participación directa han cobrado gran importancia tanto en la educación como en las ciencias fácticas. (p42)

La intención de la observación es la de describir las diferentes actividades que realizan los integrantes objetos de investigación y el significado que ha tenido la implementación o los cambios realizados al contexto en el cual están siendo observados.

La observación tiene sin lugar a dudad sus ventajas y es que posibilita obtener información de un comportamiento específico de forma instantáneo.

En esta investigación se empleó como observación las interacciones que se generan en los foros del curso virtual (Moodle). Para esto fue necesario generar un listado segmentado de las diferentes participaciones que tenían relación con la actividad en la cual estaba presente la Realidad Aumentada, y así mismo, hacer comparaciones entre los trabajos presentados en la ausencia de la RA versus, los trabajos realizados con punto de referencias con RA. (ver anexo 4)

# **9.3.2 Técnica Encuesta**

Para esta investigación se usó la técnica de cuestionario de preguntas abiertas.

### **9.3.3 Cuestionario de preguntas abiertas.**

Los cuestionarios de preguntas abiertas contribuyen a la investigación cualitativa a recolectar información en contextos en los cuales la muestra es muy extensa. También "Las preguntas abiertas proporcionan una información más amplia y son particularmente útiles cuando no tenemos información sobre las posibles respuestas de las personas o cuando ésta es insuficiente" (Hernández, Fernández & Batista, 2010.,p32).

Con el cuestionario planteado en esta investigación se pretendió indagar en algunos estudiantes del curso Juego Gerencial de la Universidad Nacional Abierta y a Distancia, las diferentes percepciones que se tuvieron frente a la manipulación de la Realidad Aumentada, en las diferentes actividades donde se involucró este elemento tecnológico (ver anexo 2).

#### **9.4 Acceso al Campo**

Se eligió la UNAD debido a que cuenta con diferentes contextos educativos en los cuales se podría implementar la realidad aumentada. Al realizar un primer diagnóstico en la búsqueda de las personas (docentes) y el curso que contara con una dificultad especifica (gran número de deserción) se encontró con una gran disposición de trabajar en pos de la integración de un nuevo elemento tecnológico que permitiera tener referentes, de cómo se podría integrar tecnologías emergentes en los cursos virtuales de la UNAD.

El hacer parte del departamento de desarrollo tecnológico y materiales educativos encargado de la búsqueda de nuevos elementos tecnológico que puedan apoyar los procesos de enseñanza y aprendizaje en los diferentes cursos virtuales, presenciales y laboratorios, permitió la posibilidad de acceder a la plataforma educativa de la UNAD y con el acompañamiento del director del curso virtual juego gerencial, intervenirlo con la implementación de una tecnología emergente, en este caso en particular con la Realidad aumentada.

### **9.5 Muestra y Población**

La población objetivo de la investigación son los alumnos de la Universidad Nacional Abierta y a Distancia, pertenecientes al programa de Tecnología en Gestión Industrial de la Escuela de Ciencias Administrativas, Contables, Económicas y de Negocios – ECACEN; y la muestra corresponde a los estudiantes que hacen parte del curso virtual Juego Gerencial.

La Universidad Nacional Abierta y a Distancia ofertó el curso Juego Gerencial debido a la disponibilidad y experiencia del docente – tutor en la implementación de nuevas tecnologías en cursos virtuales. Puede ser tomado por alumnos de diferentes programas académicos, debido a que es un curso que puede tomarse como electiva para todas las carreras de pregrado.

La muestra es de tipo homogénea, según Hernández, Fernández & Batista (2010), en tanto que los participantes de muestra poseen un mismo perfil o características, o bien, comparten rasgos similares.

## **9.6 Fases de la Investigación y cronograma**

A continuacion se exponen las fases provistas y llevadas a cabo en la investigacion de tipo cualitativa. para ello se reliazaron tres grandes momentos: diagnóstico, implementación y posterior.

## **9.6.1 Fase Diagnóstico**

Se hace necesario darle una mirada al curso virtual el cual será objeto de estudio, conociendo su estado actual y entendido el problema planteado que dio inicio a la presente investigación,

realizando las siguientes etapas que dan continuación a las mencionadas en la sesión de

limitaciones y alcance:

- *1. Inmersión inicial de campo:*
	- Contexto
	- Población
	- Estado del arte
	- $\bullet$  *i*. Existe realmente un problema?
- *1. Diseño de investigacion:*
	- Tipo de investigacion (cualitativa)
	- Instrumentos de recoleccion de datos
- *2. Diseño del ambiente de aprendizaje:*
	- Estrategias y actividades
	- Elección del tipo de ambiente (virtual, mixto presencial, apoyado por dispositivos móviles)
- *3. Pilotaje del ambiente:*
	- Recoleccion de tados
	- Ajuste al diseño del ambiente
- *4. Analisis de datos:*
	- Interpretacion de resultados
- 5. Elaboración del reporte de resultados:
	- Conclusiones

En esta primera etapa se busca reconocer el problema y delimitar el campo de acción del investigador según el contexto en el cual se realizará la investigación planteada, teniendo como justificación la búsqueda del mejoramiento de los cursos virtuales de la UNAD.

Dando inicio con la siguiente etapa:

Etapa 1:

*6. Idea:*

- $\bullet$  *i*, Qué quiero investigar?
- $\bullet$  *i*. Qué pasa?
- $i$ , Qué lo causa?

## *7. Planteamiento del problema:*

- Preguntas de investigación
- Objetivos de investigación

Se hace la digitalización de la información y análisis, a través del software QDA (software para el análisis cualitativo de Datos), herramienta diseñada para realizar el análisis de datos cualitativos y que permite codificar, hacer anotaciones y recuperar segmentos de datos llamado crear mapas mentales y tener datos de formas ordenada y relacionada entre sí.

# **9.6.2 Fase de Implementación**

En esta fase se muestran los ajustes y decisiones que se tomaron a partir de los hallazgos encontrados después del primer acercamiento con la realización de la prueba piloto.

La primera acción estuvo enfocada a disminuir el número de actividades que implicaban el uso de Realidad Aumentada. Se redujo a solamente una, debido a que con la segunda actividad se perdió el factor sorpresa que potencializaba y motivaba la participación en los foros. También, fue necesario escoger de las aplicaciones de Realidad Aumentada la que tenía más interacciones y mostrara los elementos en tres dimensiones.

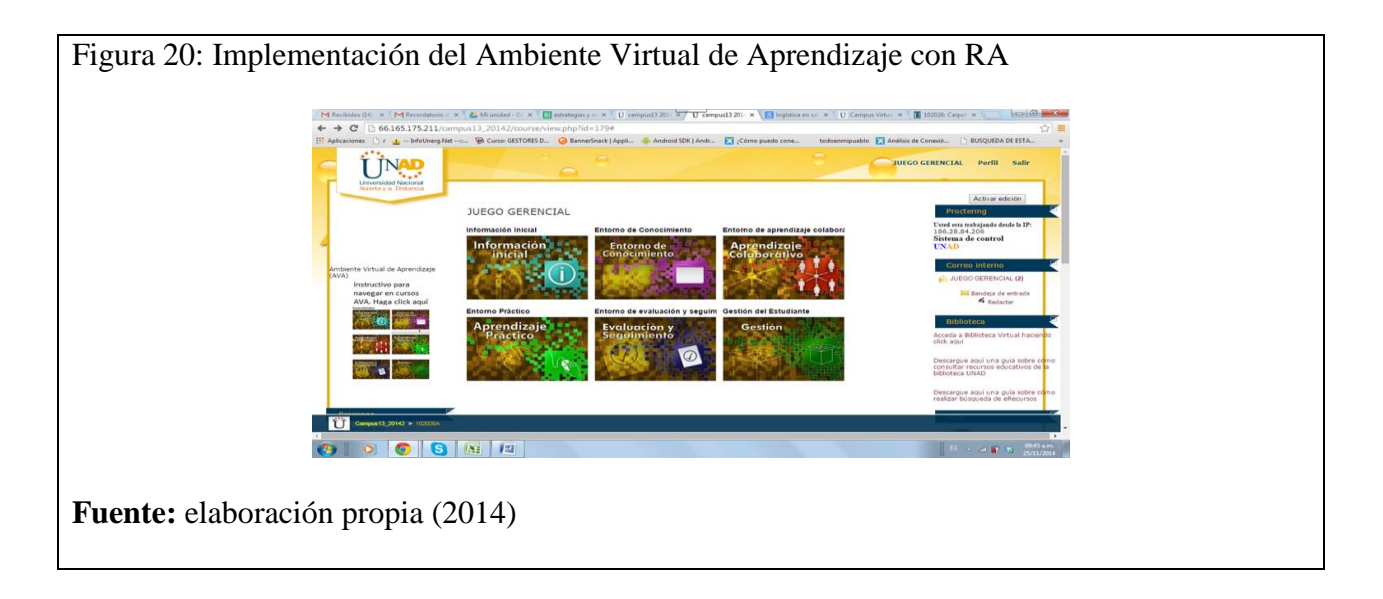

La estructura del curso y el número de sesiones se mantuvieron como en la prueba piloto; simplemente se cambió el orden para dejar al final la actividad que involucraba la Realidad Aumentada, con el fin de aprovechar el poder motivador para realizar trabajos y reactivar la interacción en los foros que suelen, según el tutor, disminuir al finalizar el curso. También, fue necesario dar la opción de usar otros recursos de apoyo para realizar la actividad, debido a que no toda las realidades y contextos son propicios para utilizar la Realidad Aumentada.

## **9.6.3 Fase Posterior**

Luego del análisis de las respuestas de los primeros cuestionarios y de los registros de las interacciones en los foros del curso virtual (plataforma), se hizo necesario hacer triangulación apoyados en la entrevista de preguntas abiertas. Lo anterior con el fin de corroborar los hallazgos iniciales obtenidos en las primeras fases de la investigación. Las entrevistas fueron realizadas de manera virtual y se anexa a la presente documentación de las mismas (Anexo 3).

#### **9.7 Variables de Análisis**

El análisis de datos es de tipo cualitativo basado en las diferentes técnicas propuesta por Rodríguez, Gil y García (1996), a partir de disertaciones del trabajo dados por Miles y Humberman (1994), en cuanto a tres procesos fundamentales que se pueden aplicar o dar en el análisis de los datos cualitativos, es de aclarar que los métodos aplicados y en conjunto con el análisis de resultados se pretende llegar a una o varias conclusiones de esta investigación.

De otra parte, siguiendo los procesos planteado por los autores Rodríguez, Gil y García (1996) para el análisis y tratamientos de los datos a través son:

- Reducción de datos: codificación y categorización.
- Separación de unidades: es necesario segmentar la información según el criterio de análisis. El criterio que se plantea es de tipo conversacional, el cual define como referencia las diferentes interacciones textuales en grupos de conversaciones o foros colaborativos y busca recolectar información por cada participante en particular.
- Disposición y transformación de datos: la presentación de los datos de forma ordenada.

Para las categorías de análisis o categorías analizar se establecieron categorías a priori- las

cuales se mencionan a continuación:

# Tabla 2

# *Categorías*

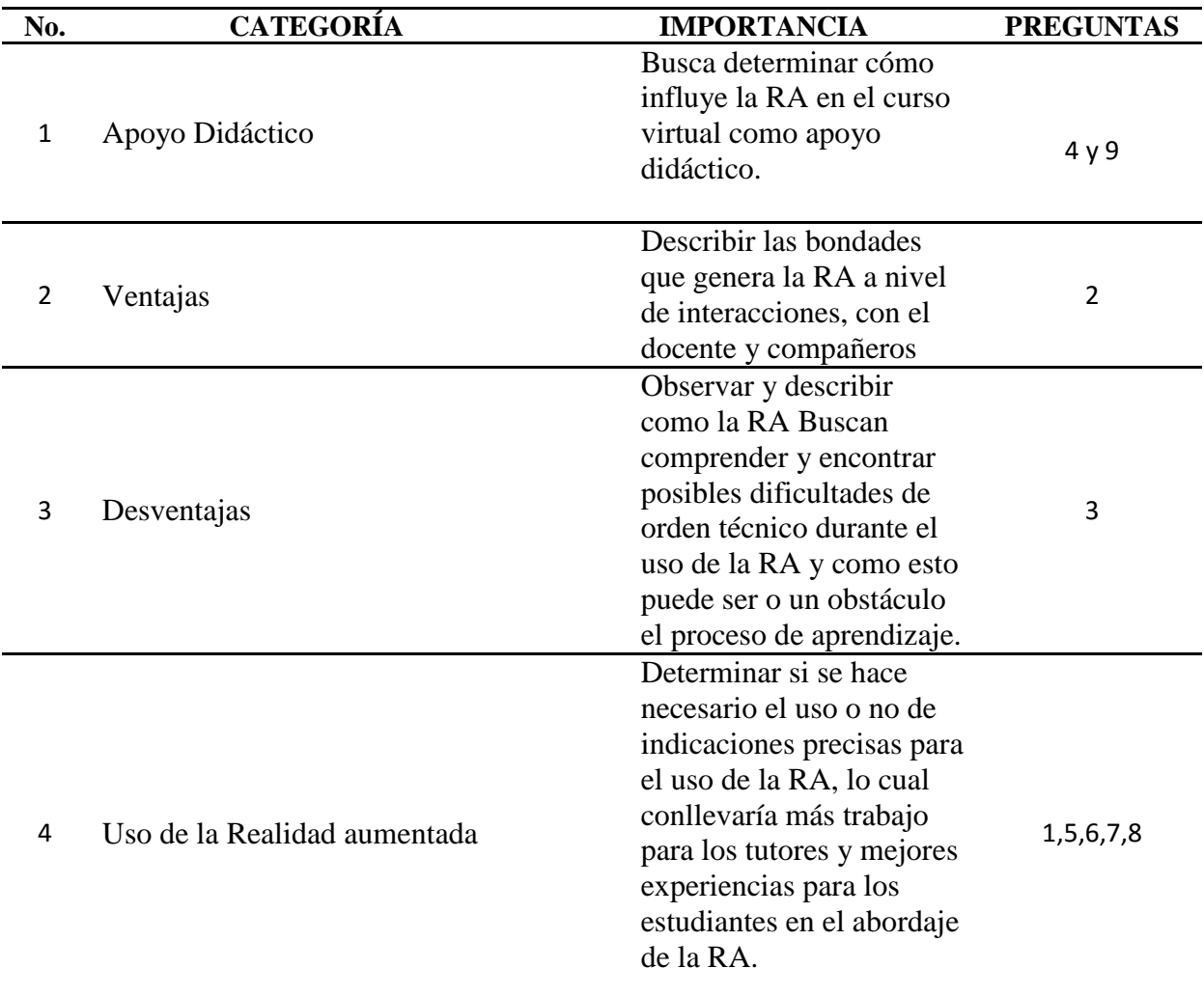

Las preguntas correspondientes a las categorías son:

Apoyo Didáctico

Las preguntas son 4 y 9:
4. ¿Cuáles de los contenidos del curso que se desarrollaron a través de la Realidad Aumentada que contribuyeron a mejoras sus procesos de formación?

9. ¿Le hubiese gustado observar los mismos contenidos de Realidad aumentada de otra forma? ¿cuál? Y ¿por qué?

Ventajas

La pregunta es 2:

2. ¿Qué ventajas ha encontrado en el uso de la Realidad Aumentada?

Desventajas

La pregunta es 2:

3. ¿Qué desventajas ha encontrado en el uso de la Realidad Aumentada?

Uso de la Realidad aumentada

Las preguntas son 1,5,6,7y 8:

1. ¿En su proceso de formación ha utilizado elementos de Realidad Aumentada?

5. ¿Considera que el uso de la Realidad Aumentada debería estar presente en otros cursos ofertados? Explique su consideración.

6. ¿El contenido presentado mediante Realidad Aumentada fue comprensible solo con una visualización o cuantas necesito para su comprensión? ¿por qué?

7. ¿Es importante para usted acceder a tutoriales que le permitan el uso efectivo de la Realidad Aumentada?

9. ¿Le hubiese gustado observar los mismos contenidos de Realidad aumentada de otra forma? ¿cuál? Y ¿por qué?

## **9.8 Consideraciones Éticas**

Todas las personas que participaron en el curso virtual fueron informadas e invitadas a ser parte de un estudio de investigación, y que su participación no es obligatoria ni tampoco incidía en las calificaciones oficiales.

En cuanto a la recolección y análisis de datos se aplicaron documentos de consentimiento informado (ver anexo 1) y se garantizó absoluta reserva de la identidad de los participantes, así como las especificaciones en cuanto al tratamiento o uso de la información recolectada.

El ejercicio de la investigación científica y el uso del conocimiento producido por la ciencia demandan conductas éticas en el investigador y en el maestro. La conducta no ética carece de lugar en la práctica científica. Debe ser señalada y erradicada. Aquel que con intereses particulares desprecia la ética en una investigación, corrompe a la ciencia y a sus productos y se corrompe a sí mismo (Ávila, 2002).

#### **9.9 Cronograma**

Tabla 3

*Cronograma de actividades*

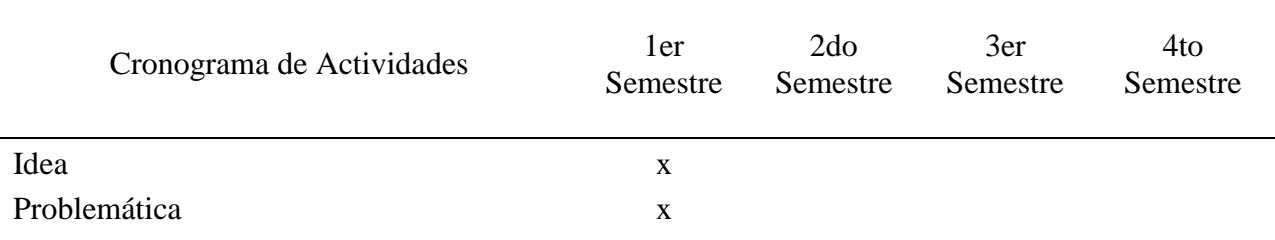

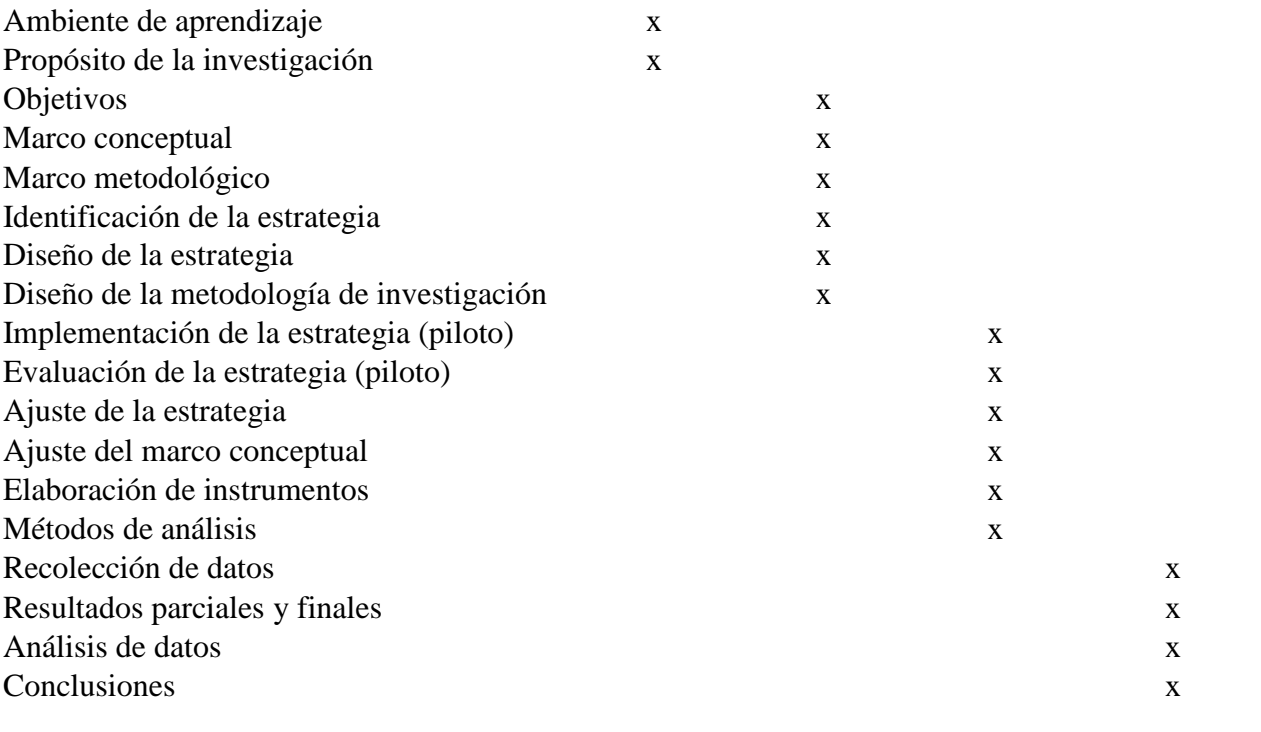

#### **10. Análisis de resultados**

En el siguiente análisis de resultado se integran fragmentos de textos extraído de forma textual de los diferentes foros y encuesta realizada para su posterior análisis, por tal motivo se aclara que los diferentes errores ortográficos y expresiones coloquiales son de pertenencia de los participantes y no del investigador.

Se hace necesario realizar un análisis de resultados debido a que, "El análisis de resultados puede ser muy potente aplicado a delimitaciones que contienen en su seno los actores y las relaciones que las determinan; circunstancia que a pesar de no ser la más habitual, no hay razón para pensar que no pueda existir" (Martínez & Ángel, p402, 2008). Siendo los ambientes virtuales de aprendizaje un escenario donde el contexto es tan variable como sus integrantes." No obstante, la presencia de las nuevas tecnologías de la información como valioso instrumento de apoyo dentro del proceso de enseñanza-aprendizaje, la interacción maestro-alumno en el aula debe continuar como eje de la actividad educativa." (Guerra Ortiz, 2001).

A partir de este análisis es posible determinar los elementos técnicos y pedagógicos para la implementación de la Realidad Aumentada en los ambientes virtuales de aprendizaje, como recurso didáctico. También es factible obtener una percepción frente al uso de la Realidad Aumentada y los diferentes factores que se derivan de su implementación.

La síntesis de la información utilizada en cuanto a la extracción de las respuestas de los estudiantes objetos de estudio se puede encontrar en el Anexo 3, en concordación del punto tres del modelo planteado en el análisis de datos.

### **10.1 Apoyo Didáctico**

Se puede afirmar que la Realidad Aumentada facilitó el entendimiento de la actividad propuesta a realizar por parte del docente; se percibió una herramienta que presentó de forma concreta y comprensible los contenidos, lo que se puede constatar en la intervención del foro P1: Grupo N°115, domingo 8 junio de 2014, 21:33 "*El trabajo se me hizo muy interesante porque de una u otra forma te involucras con el tema*". Está nueva forma a la cual hace alusión el estudiante se puede interpretar, como la Ra le mostro una nueva experiencia dentro del AVA. Pero también se encontró que en ocasiones el estudiante sólo anexó el trabajo sin más interacciones, según lo expresado en el foro P3: Grupo N°133, lunes, 9 de junio de 2014, 10:35 "*cordial saludo anexo aporte final gracias*".

De acuerdo con el cuestionario en la pregunta N°4 realizado el 15 de junio del 2014, es la siguiente: "*Lo que se presentó en el video me ayudó mucho hacer mi trabajo*", esto nos indica que al igual que en el foro los estudiantes no recurren a otros elementos debido a la claridad el contenido en RA, afirmación que no se diferencia mucho en las respuestas dada en pregunta N°9 del cuestionario realizada el 19 de junio del 2014 es la siguiente: "*todo me era igual hasta que me toco pedir prestado un celular para realizar la actividad, pero si me causo curiosidad que nos mostrian en la segunda unida y me dedique un poquito mas al estudio de esta asignatura*" .Esta respuesta nos da luces en cuanto a la importan que tiene los recursos educativos digitales en la virtualidad y que aparte de ser un apoyo en la enseñanza, también puede generar o inducir de forma indirecta interés por la asignatura en el estudiante.

La respuesta a la pregunta N°4 del cuestionario 18 de junio del 2014 es la siguiente:" *Claro que contribuye ome, por que como lo mencioné anteriormente uno puede crear un paisaje con*  *elementos que mejoren las condiciones y hacer mejores análisis de las actividades.*". Expresión que nos da luces a como la RA puede generar recordación de los contenidos que se plantean con la implementación de esta tecnología en los curso virtuales, varias respuestas del mismo tipo en la pregunta N°4 del cuestionario 22 de junio del 2014 lo ratifican: "*Claro que si contribuyó, ya hace unas explicaciones sencillas pero con el contenido necesario para entender el tema que estamos estudiando*" Y "*En el caso especifico de caso de estudio planteado en esta fase del curso considero que si, debido a que la visualización de los objetos que hacen parte de las forma en que se pueden aplicar las tecnicas de exportacion se puede observar desde una perspectiva diferente y al momento de responder en los foros pude aportar al recordar lo trabajaodo en la herramienta*". Tambien "*Si. Porque me guiaron para entender mejor el tema tratado.*".

Los elementos de realidad aumentada presentan el contenido de tal forma que los estudiantes experimentan la necesidad de contar con más elementos de Realidad aumentada en diferentes cursos, en la pregunta N°9 del cuestionario realizado el 15 de junio del 2014 expresan: "*Si. En los cursos de Física me parece que seria de gran ayuda.*" Y "*si, en otros cursos*", sin embargo se observó también que el uso de la realidad aumenta en algunos momentos se interpretara como la solución del problema planteado por el docente, en la pregunta N°9 del cuestionario realizado el 16 de junio del 2014 expresan:" *Me hubiera gustado que la hubiéramos podido ver desde el principio del cursa para haber podido interactuar más con los contenidos*.". Y "*No, lo que si me hubiera gustado era de haber tenido conocimiento con anterioridad de este contenido para poderlo aplicar de manera más oportuna a las diferentes actividades propuestas a lo largo del curso*." También se puede deducir de este último comentario que el estudiante ratifica la importancia que representa la Realidad Aumentada en su proceso de aprendizaje, como se evidencia en esa respuesta del cuestionario en la pregunta N°4 del 14 de junio del 2014 : "*Si* 

*porque se realiza un repaso general de la forma idónea como se deben aplicar las técnicas y métodos planteados y en el caso de estudio que estamos analizando, los diferentes modelos de exportación y ruta crítica al evaluar con los vídeos que están dentro de la aplicación*". Ver anexo 3.

#### **10.2 Desventajas**

La aplicación de tecnología emergente en escenarios virtuales depende de una gran variedad de contextos individuales, tal como se pudo identificar en la intervención P2: Grupo N°127, miércoles, 4 de junio de 2014, 17:51 "*Cordial saludo tutor, gracias por su acompañamiento, pero donde laboro es una vereda del Cauca Donde difícilmente me llega la señal y no contamos con tanta tecnología.*" Esto se ratificó en la intervención P2: Grupo N° 127, martes, 3 de junio de 2014, 19:27 "*Cordial saludo tutor revisando el vídeo de la Realidad Aumentada y de cómo se hace el ejercicio de descarga me pareció muy interesante y me hubiera gustado mucho poder hacerlo, pero me fue imposible realizarla ya que no cuento con la tecnología indicada para realizar esta actividad*.". Así mismo, contar con la tecnología no garantiza el éxito de la actividad como se puede observar en la siguiente intervención P1: Grupo 115, viernes, 6 de junio de 2014, 21:19, "*Buenas noches a todos. Les comparto que tuve ciertos inconvenientes para proceder al ejercicio de la aplicación en mi celular*". Situación que se expresa también en el cuestionario referente a la pregunta N°3:" *Una de las desventajas que identifique ocurrió en el momento de la instalación de la aplicación estoy utilizando AUGMENT en mi celular y considero que es una aplicación muy útil pero con limitaciones en la configuración de los* 

*equipos*". Y "*Lo único que encontré de desventaja es que en algunos momentos los iconos no responden. Deben tener una distancia especifica.*"

En las respuestas del cuestionario referente a la pregunta N° 3 realizada el 20 de junio del 2015 es la siguiente: "*no pude intalar eso no tengo celular ni quien me preste uno*" y "*mi internet es muy lento no pude descargar la aplicacion*". Respuestas que ratifican que las desventajas son técnicas y siempre van a depender del contexto del estudiante, cose observa en la respuesta a la pregunta N°3 del cuestionario:" *Requiere contar con internet y equipos que permitan el uso de la aplicación.*".

#### **10.3 Ventajas**

Se puede decir que la Realidad Aumentada motivó el trabajo dentro del curso virtual y generó reconocimiento intelectual y buen trato entre pares, como se expresa en el foro P1: Grupo 115, viernes, 6 de junio de 2014, 21:27," *Compañero. Buen aporte el que enviaste al foro. Me parece interesante el producto que elegiste para desarrollar la actividad propuesta. El análisis que hiciste respecto al producto de los autos es muy concreto y objetivo, considero que más clara tu posición no pudo haber quedado. Buen trabajo compañero! y que tal el manejo de la aplicación en los móviles??? - Interesante verdad! Soledad B*". También, se generó en los estudiantes compromiso por la realización de las actividades P2: Grupo 127, miércoles, 4 de junio de 2014, 11:59, "*podríamos utilizar de pronto alguna tablet o celular de algún conocido?"* .

Así mismo se pudo observar que el empleo de Realidad Aumentada generó en el tutordocente motivación al seguimiento de los aportes, como se demuestra en la intervención del foro P1: grupo 115, miércoles, 4 de junio de 2014, 11:32," *Apreciado Estudiante, gracias por enviar su aporte, al respecto le informo que su participación es muy oportuna y el desarrollo de la* 

*actividad ha sido pertinente. Veo que sus calificaciones han sido muy altas y por ello le felicito*". Y también reflejada en la respuesta al cuestionario en la pregunta N°2 realizada el 20 de junio del 2014 "*Los trabajos se realiza con mejor calidad y se encuentran menos casos de farude debido que es necesario contar con la aplicación de realidad aumentada*".

También se encontró que los estudiantes encuentran en la realidad aumentada una experiencia que aporta en su proceso de aprendizaje al poder recordar la información planteada o mostrada por este medio, a la hora de abordar las actividades planteadas en el curso, como se expresa en el cuestionario de preguntas respondida el 20 de junio del 2014 N°2:" *Permite evidenciar de manera gráfica las buenas practicas, Permite recordar con más facilidad los conceptos*" , en el mismo cuestionario se encuentran mas respuestas asociado a la respuesta expuesta anteriormente, como lo es :" *Con el uso de esta aplicación se puede tener de una forma dinámica información sobre el contenido de la imagen y al mismo tiempo información de manera didáctica con la ayuda del video*.". Y "*Método muy práctico, avanzado y novedoso, que facilita la interpretación de los aspectos que se deben de tener en cuenta en el momento que se evaluación de métodos de exportación*.". De los comentarios anteriormente expuestos y que se ha tomado como referencia en cuanto a la síntesis y análisis de la categoría de ventajas, se pude afirmar que el estudiante realiza sus propias actividades en cuanto a los aportes y generación de contenido, derivado de la naturaleza y ventajas dadas por la realidad aumentada, cuestionario de preguntas respondida el 20 de junio del 2014 N°2: "*La realidad aumentada nos permite estudiar en el puesto de trabajo sin la necesidad de estar directamente interactuando, facilita la etapa de análisis, aumenta la eficiencia en el tiempo, para el desarroll de la actividad*.". Otra respuesta es:" considero que la realidad aumentada es una ventaja para el aprendizaje del curso juego gerencial, por que nos

ayuda entender mediante la manipulación de las imágenes el desarrollo de las actividades y profundizar los diferentes temas del curso.".

Las ventajas de la realidad aumentada también expresan de forma indirecta y con un cuidado análisis y tacto al ver en las palabras de los estudiantes como expresan el análisis a la aplicación de realidad aumentada, mientras la usan y sus aportes en el proceso de aprendizaje en el curso virtual juego gerencial, preguntas respondida el 20 de junio del 2014 N°2:" *Esta aplicación permite superponer, en la imagen captada, ponerlas en paisajes de eventos posibles en tiempo real, por medio de nuestro dispositivo móvil, dándonos un entorno más aterrizado de lo que nos imaginamos o suponemos en el momento en que queremos.*". Otra respuesta es: "*Me parece que es una herramienta de una gran ayuda para el proceso de aprendizaje que estamos realizando en este curso*".

#### **10.4 Uso de la Realidad Aumentada**

Los estudiantes abordaron esta tecnología con agrado según lo expresado en el foro P1: Grupo 115, domingo, 8 de junio de 2014, 21:33," *La verdad nunca había utilizado estas herramientas de Realidad Aumentada, has había escuchado pero no más. Me parece muy bueno que la universidad se mantenga al tanto de avances tecnológicos tan interesantes y los use para variar las metodologías académicas*". Lo cual se ratificó en el mismo grupo P1: Grupo 115, lunes 9 de junio de 2014, 20:01,"*Él trabajó se me hizo muy interesante porque de una u otra forma te involucras con el tema, tienes que ver el video por completo ya que al mover el teléfono y no enfocar la imagen se pausa*". También se pudo denotar la actitud favorable ante la interacción con los elementos de Realidad Aumentada, indicado en el foro P2: Grupo 127, miércoles, 4 de

junio de 2014, 10:32, ". *En verdad me pareció muy grata la experiencia*" y ratificado en el foro P3: Grupo 133, domingo, 8 de junio de 2014, 20:48, "*que bueno espero que implementen estas metodologías en otros cursos*".

En el momento que la aplicación de la realidad aumenta fue instalada no se presentaron problemas técnicos y los estudiantes pudieron abordar los contenidos de forma fluida por consiguiente es muy importante que se mantenga un buen estándar de calidad, esto ayuda evitar frustraciones a los estudiantes e inconvenientes al tutor a la hora de atender las preguntas que los estudiantes realice, haciendo que el tutor se centre en aspectos propios del desarrollo de aprendizaje del curso, lo siguiente se afirma según lo expresado por lo contestado en el cuestionario en la pregunta N°6 el 21 de junio del 2014 "*para realizar el trabajo use 2 veces la realidad y como 5 para mostrarle a mis amigos, porque era la primera vez que la usaba y quería mostrarle a mi hijo pequeño*" y "*la use una sola vez porque el video mostraba todo lo que tenía que hacer*".

El abordaje de la realidad aumentada por primera vez en los estudiantes es factor que se debe tener en cuenta para poder determinar si se puede generar en los participantes de la actividad expectativa, lo cual se evidencia en el cuestionario ,en la pregunta N°1 el 15 de junio del 2014:" *En verdad, es primera vez que escucho este termino, y inspeccionando el materia, es una herramienta muy versatil, con la cual nosostros los estudiantes, pordemos conocer e indagar las caracteristicas de una forma virtual pero con experiencia.*". Y "*No, pero creo que ha sido toda una revolución en el siglo XXI puesto que ya podemos identificar objetos en 3d*."

El uso de la realidad aumentada genera en los estudiantes reflexiones críticas en cuanto a cómo se deben presentar los contenidos en los cursos virtuales, como los materiales apoyan el proceso de formación y el reconocimiento propio que se hace en cuanto a la síntesis de información que realizan al abordar la realidad aumentada, lo cual se evidencia en el cuestionario en la pregunta N°5 el 15 de junio del 2014:" *Si, si me gustaria que presenten contenidos de realidad aumentada porque asi se puede simular algo de una manera real, experimentar desde tu celular, tu camara y tener un medio de estudio por medio de estas herramientas.*", mas "*Si, es didáctico y puntal, la información es dinámica e ilustrativa, para el aprendizaje correcto.*". Las siguientes respuestas son más explicitas en cuanto a la afirmación que se hace en cuanto a la síntesis de información generada de la manipulación de la realidad aumentada evidenciado en el cuestionario pregunta N°5 del 21 de junio del 2014: "*Si, por que la realidad aumentada facilita la comprensión de la teoría de los textos, permite un conocimiento mas completo y la realización de ciertas practicas sin vernos en la necesidad de incurrir en ciertos gastos. Forma profesionales más capacitados y con experiencia en la realización de ciertas labores*." .Y "*Si me gustaría porque, me pareció una herramienta sencilla de usar y que proporciona una gran ayuda para entender los temas que se estudian*.".

También se expresa sobre la importancia de la implementación después de su uso, en cuanto el aporte al proceso de aprendizaje encontramos en la misma pregunta N°5 lo siguiente:" *si, por que es un proceso practico que brinda a los estudiantes una realidad virtual aumentada con el fin de comprender los hechos aplicativos de cada curso.*".

La frecuencia de uso de la realidad aumenta es un factor a analizar en cuanto a que se pudo evidenciar que en ocasiones no se cuenta con la experticia en la manipulación de este tipo de recurso educativo, Evidenciado en el cuestionario pregunta N°5 del 20 de junio del 2014:" *Lo observe dos o tres veces. La primera vez me fue un poco dificultoso porque no entraba a los iconos, pero luego fue más fácil. Pienso que es cuestión de práctica*.", otra "*Si, como una 10* 

*veces, por que primero la aplicación es interesante, segundo por aprender a manejarla e imaginarme varios paisajes*" Ratificando lo anteriormente expuesto:" *Muchas veces al principio no entendía el uso pero poco a poco reconocí el uso de la herramienta*.".

Sin embargo pese a no contar dicha experiencia en algunas ocasiones se accedió al contenido de realidad aumentada apropiarse de manera adecuada de contenido, Evidenciado en el cuestionario pregunta N°5 del 21 de junio del 2014:" *Unas 8 a 9 veces, primero mientras aprendía a manejar la correctamente las otras despejando dudas y las ultimas afinando la información y aclarando dudas*.". Y "*Si, 3, analizando su contenido y explicación y aprender para aplicar en mi vida laboral y académica*. ".

El uso de la realidad aumentada despierta sensaciones y estímulos personales, en la pregunta N° 8 del cuestionario (Ver anexo 3) de preguntas se evidencia de forma muy explícita la "Motivación", sin embargo, una sola pregunta no es información exacta para plantear que la Realidad aumentada en esta investigación en particular la genera, se hace necesario aplicar instrumentos de medición más precisos.

#### **11. Conclusiones, Aprendizajes y Prospectiva**

#### **11.1 Conclusiones**

Tras el análisis presentado, se ha alcanzado una serie de conclusiones finales, que servirán para dar respuesta a una pregunta inicial. Dichos resultados serán mostrados en relación con los objetivos planteados inicialmente y sobre cuatro categorías: apoyo didáctico, desventajas, ventajas y uso de la realidad aumenta.

Respecto al primer elemento abordado y centrado en la indagación disciplinar del problema educativo estudiado sobre la realidad aumentada y sus aportes al mejoramiento el proceso de enseñanza y aprendizaje que fue revisado desde la categoría denominada apoyo didáctico, que respondió al objetivo, identificar cómo el uso de la Realidad Aumentada puede favorecer el ambiente de formación e-learning , se pudo evidenciar que al intervenir un curso virtual y cambiar elementos convencionales, como textos y videos, por objetos de realidad aumentada, los estudiantes responden de una manera muy participativa, interactuaron con mayor frecuencia y profundidad en los foros del curso y denotaron más interés por desarrollar actividades .

En el caso del segundo y tercer elemento afrontado y centrado en la búsqueda disciplinar del problema educativo estudiado sobre la realidad aumentada y sus aportes al mejoramiento el proceso de enseñanza y aprendizaje que fue revisado desde las categorías denominadas desventaja y ventajas, que respondió al objetivo, identificar los aportes que tiene la implementación de Realidad Aumentada en un Ambiente Virtual de Aprendizaje, y se puede concluir que la implementación de realidad aumentada -apoyada por los dispositivos móviles- en los cursos virtuales tiene implicaciones negativas o desventajas que se relacionan a las diferentes realidades individuales de cada estudiante, y a las habilidades en el uso de herramientas tecnológicas, como, por ejemplo, saber cómo descargar e instalar una aplicación móvil. La Realidad Aumentada, apoyada por dispositivos móviles, es un elemento didáctico que tiene muchas más ventajas que desventajas en cuanto a su uso en ambientes virtuales de aprendizaje; se puede convertir en una poderosa herramienta del docente-tutor para desarrollar en los estudiantes habilidades en síntesis de información.

En relación con el tercer y último elemento centrado en la búsqueda disciplinar del problema educativo estudiado sobre la realidad aumentada y sus aportes al mejoramiento el proceso de enseñanza y aprendizaje que fue revisado desde las categoría denominada uso de la realidad aumentada, que respondió al objetivo, identificar cómo el uso de la Realidad Aumentada puede favorecer el ambiente de formación e-learning, se puede concluir que es necesario reconocer que, si se decide emplear la RA en los cursos virtuales se debe tener muy clara la intención pedagógica, pues de no ser así, se puede convertir en un obstáculo para el desarrollo de competencias o habilidades en la búsqueda y clasificación de información.

Así mismo, es posible sugerir que lo más apropiado para el uso de la Realidad Aumentada en Ambientes virtuales de aprendizaje es que la actividad que involucre su uso esté ubicada en el intermedio del curso y al final del mismo; también se recomienda que esta herramienta se use una sola vez, pues en esta investigación se encontró que un segundo abordaje de la misma, no genera el mismo impacto que en el primero.

Durante la realización de este estudio se pudo evidenciar que al intervenir un curso virtual y cambiar elementos convencionales, como textos y videos, por objetos de Realidad Aumentada, los estudiantes respondieron de una manera muy participativa, interactuaron con mayor

frecuencia y profundidad en los foros del curso y denotaron más interés por desarrollar actividades. Es como darle al estudiante un grito de ánimo y aliento para seguir en su ruta de aprendizaje; lo que concuerda con la afirmación que realizaron Caspa, De la Cruz & Yarnold (2011) en cuanto a la aceptación e incentivos que se generan con la Realidad Aumentada. También se establecieron conclusiones similares a las formuladas por Navarro & Ortegón (2013) en tanto a que la Realidad Aumentada junto con los dispositivos móviles (nombrados como TIC por los autores) permiten la generación y desarrollo de conocimiento, así como habilidades de síntesis de información.

Finalmente, la investigación ha generado los siguientes aportes vitales para la comunidad académica Informática Educativa: Con respecto a la generación de conocimiento, se pudieron reconocer que respecto a la realidad aumentada se puede afirmar que es un elemento que obliga al estudiante a generar producciones académicas de su propia autoría, debido que los elementos de RA no permiten realizar el llamado "copiar y pegar desde la web", teniendo presente que los ambientes virtuales de aprendizaje incorporan diferentes recursos que procuran que el estudiante pueda acceder a contenidos específico de información. Sin embargo, más que el acceso, es importante para el estudiante mantenerse expectante sobre lo que puede encontrar en cada unidad y la forma en que, a partir de las actividades propuestas por el docente-tutor, puede abordar los temas que contribuyen a su proceso de aprendizaje.

En lo que tuvo que ver con la apropiación social del conocimiento, el ejercicio transversal estuvo enfocado en analizar, más no comprobar, cómo la realidad aumentada aporta un nuevo instrumento orientado a la explicación y comprensión de conceptos complejos de comprender o asimilar en contextos virtuales. El rigor investigativo se centró observar, implementar y recoger información basadas en las experiencias de aula virtual aplicadas con los estudiantes de la

universidad nacional abierta y a distancia y que se abordaron, desde un camino propio usando las TIC, el problema educativo que conlleva la implementación y el uso de tecnologías emergentes o con fines diferentes a la educación. Este viene a ser un aporte a la Sociedad del Conocimiento Informática Educativa porque su implementación permitió desarrollar un precedente para el uso de realidad aumentada como un elemento didáctico que aporta a la práctica pedagógica en los ambientes virtuales de aprendizaje usando las TIC con la finalidad de analizar los diferentes aportes de la realidad aumentada que contribuyen al mejoramiento de los procesos de enseñanza y aprendizaje dentro de un curso virtual, logrando entender que las TIC cuando son elementos emergentes que se orientan a la educación aportan nuevas formas de trasmitir conocimientos, consiguiendo captar la atención del estudiante en un gran porcentaje.

Lo anterior solo se logra si los elementos de realidad aumentada están mediados por tecnologías estandarizadas de acuerdo con el contexto de los estudiantes. En esta investigación, en particular, se combinó con los dispositivos móviles, y tal condición ocasionó, en algunos casos, dificultades relacionadas con incompatibilidades con el sistema operativo, tamaño capacidad de procesamiento, entre otros. Es indispensable, entonces, realizar una indagación muy profunda para determinar que periférico o intérprete de Realidad Aumentada es el más idóneo para la actividad que se pretende desarrollar.

#### **11.2 Aprendizajes**

 $\checkmark$  En lo que se refiere a las competencias de investigación y el aporte a la comunidad educativa, se adquirió un nuevo conocimiento en cuanto al lenguaje académico

permitiendo el desarrollo de actividades que anteriormente solo se limitaban al hacer, sin contar con un sustento científico.

- $\checkmark$  Adaptar una tecnología tan compleja como la realidad aumentada en un curso virtual, fue un gran reto y aún más el romper las barreras de las herramientas tradicionales que se trabajan en la virtualidad como los pdf y videos enlazados a plataformas como YouTube y Vimeo, es algo que generan un gran conocimiento técnico y pedagógico.
- $\checkmark$  El conocimiento adquirido en cuanto a los diferentes procesos que se realizan al diseñar un ambiente virtual de aprendizaje fue fundamental para poder entender en que etapas de un curso ya diseñado se puede implementar un tipo de herramienta didáctica particular, también este conocimiento es necesario para poder replantear y evaluar un ambiente virtual de aprendizaje.
- $\checkmark$  En torno al diseño y construcción del AVA (Ambiente Virtual de Aprendizaje) mi aprendizaje e inclusión de la Adaptabilidad se orientó al poder identificar las diferentes etapas que tiene la construcción de un curso virtual y como trabajar en equipo con el experto temático. Consiguiendo así la inclusión de un elemento didáctico y adaptarlo a un nuevo AVA manteniendo su finalidad pedagógica.
- $\checkmark$  El aprendizaje obtenido en la maestría frente a mi discurso me ha permitido hablar y conocer las diferentes técnicas de aprendizajes y metodologías necesarias para realizar un proceso de enseñanza y aprendizajes en diferentes contextos.
- $\checkmark$  En conclusión, considero que la Universidad de la Sabana me permitió desarrollar mis habilidades técnicas en la creación de elementos tecnológicos con fines no educativos

(más comerciales) y llevarlos al contexto educativo, el cual se me había dificultado, pero con el pasar de los semestres y la entrada en contacto con los diferentes compañeros y sus habilidades particulares me llena va de argumentos científicos y nuevas habilidades que me permitían romper con la barrera que se me presento al iniciar mi proceso educativo. Y aprendí como podría poner mis conocimientos al servicio de la educación.

#### **11.3 Prospectivas**

- $\checkmark$  La realidad aumentada brinda muchas posibilidades, el reto está en poder realizar la implementación de esta tecnología con más frecuencias de una clase presencial usando la interacción de forma natural. La industria comercial como Microsoft, Google, están desarrollando tecnologías de realidad aumentada sobre plataformas más robusta que brinda muchas más posibilidades en cuanto a la interacción.
- $\checkmark$  Generar un ambiente virtual o presencial apoyado netamente en la realidad aumentada y medir el grado de aprendizaje.
- $\checkmark$  Generar nuevas investigaciones de la realidad aumentada en ambientes o contextos que contenga estudiantes con algún tipo de discapacidad motora.

#### **12. Referencias**

- Ávila, M. G. (2002). Aspectos éticos de la investigación cualitativa. *Revista Iberoamericana de educación*, (29), 85–104.
- Acosta, W. (2002). Diseño de cursos virtuales. Venezuela, monografías. com. Recuperado a partir de http://www.fsalazar.bizland.com/pdf/UMG\_CUR-DOC01.pdf
- Belloch, C. (2013). Diseño instruccional. Recuperado el, 21. Recuperado a partir de http://cmapspublic.ihmc.us/rid=1MXBYRSF8-1Y2JTP7-RM/EVA4.pdf
- Breuer, H., Baloian, N., & Matsumoto, M. (2007). Integración móvil de aprendizaje formal e informal. En Proceedings of the Interacción 2007 workshop. Zaragoza, Spain. Retrieved from http://www. aipo. es/articulos/1/12437 (v2). pdf. Recuperado a partir de http://www.aipo.es/aipo/articulos/1/12437(v2).pdf
- Buxarrais Estrada, M. R., & Ovide, E. (2011). El impacto de las nuevas tecnologías en la educación en valores del siglo XXI. Sinéctica, (37), 1–14.
- Casales, R., Rojas, J., & Paulí, G. (2008). Algunas experiencias didácticas en el entorno de la plataforma Moodle. Revista de Informática Educativa y Medios Audiovisuales, 5(19), 1– 10.
- Cejudo, M. D. C. L. El tutor en E-learning: aspectos a tener en cuenta.
- Chaminade, C., Sánchez, P. L., & Escobar, C. (1999). En busca de una teoría sobre la medición y gestión de los intangibles en la empresa: una aproximación metodológica. Ekonomiaz: Revista Vasca de Economía, (45), 188–213.
- Chetty, S. (1996). The case study method for research in small mediun sized firms. International Small Bussiness Journal, 15, 73-85.
- Martínez González Tablas, Angel María Revista de economía mundial, 2008, Issue 18, pp.393- 404
- Basogain, X., Olabe, M., Espinosa, K., Rouèche, C., & Olabe, J. C. (2007). Realidad Aumentada en la Educación: una tecnología emergente. Último acceso 2 octubre 2010) http://www. anobium. es/docs/gc\_fichas/doc/6CFJNSalrt. pdf. Recuperado a partir de http://files.trendsandissues.webnode.com/200000010-3884839004/educamadrid-2007.pdf
- Borrallo, J. J. G., Viana, E. S., Muñoz, F. O., & Méndez, J. A. J. (2010). Nuevos avances en los sistemas de visualización y presentación de contenidos docentes. Teoría de la Educación: Educación y Cultura en la Sociedad de la Información, 11(2), 7-27.
- Casas, M. (2005). Nueva universidad ante la sociedad del conocimiento. Recuperado a partir de http://dialnet.unirioja.es/servlet/articulo?codigo=1331902.
- Durall Gazulla, E., Gros Salvat, B., Maina, M., Johnson, L., & Adams, S. (2012, octubre). Perspectivas tecnológicas: educación superior en Iberoamérica 2012-2017. External research report. Recuperado 17 de octubre de 2013, a partir de http://openaccess.uoc.edu/webapps/o2/handle/10609/17021
- De la Torre, M. L. (2012). Una aproximación al concepto de Sociedad Móvil: el smartphone: su expansión, funciones, usos, límites y riesgos. Derecom, (11), 10.
- Dapena, A., Pan, C., García-Naya, J. A., & Castro, P. M. (s. f.). Evaluación y Seguimiento Personalizable de Índices de Rendimiento de Asignaturas. Recuperado a partir de http://gtec.des.udc.es/web/images/pdfConferences/2010/ensinosuperior\_dapena\_2010.pdf
- Domínguez, E. R., Riera, A. S., & Sala, J. M. (2012). La ciudad como aula digital: enseñando urbanismo y arquitectura mediante Mobile Learning y la Realidad Aumentada: un estudio

de viabilidad y de caso. Arquitectura, Ciudad y Entorno, (19). Recuperado a partir de http://revistes.upc.edu/ojs/index.php/ACE/article/view/2042

- Eliana Prada Domínguez, & Álvaro Uribe Quevedo. (2013). multimedia educativa con Realidad Aumentada aplicada a física mecánica. Universidad Militar Nueva Granada, bogota. Recuperado a partir de www.acofipapers.org
- Furió Ferri, D. (2011). desarrollo y validación de un sistema de Realidad Aumentada en dispositivos móviles para promover valores ecológicos. Recuperado a partir de http://riunet.upv.es/handle/10251/14149
- Gesa, R. F. (2012). Combinando la Realidad Aumentada con las plataformas de e-elearning adaptativas. Enl@ce: revista Venezolana de Información, Tecnología y Conocimiento, 9(2), 69-78.
- Gutiérrez, M. A. U. (2004). Educación virtual: encuentro formativo en el ciberespacio. UNAB.

GVU, G. T. (2001). Recent Advances in Augmented Reality. Computers & Graphics. Recuperado a partir de http://americasbesteyeglasses.org/goto/http://www.cc.gatech.edu/~blair/papers/ARsurvey

CGA.pdf

La Realidad Aumentada como recurso didáctico. (s. f.). Noticias de uso didactico. Recuperado 31 de octubre de 2013, a partir de

http://www.noticiasusodidactico.com/blog/2013/04/realidad-aumentada-educacion/

La UIT publica las cifras más recientes sobre el desarrollo tecnológico a escala mundial. (s. f.). Recuperado 12 de noviembre de 2013, a partir de http://www.itu.int/net/pressoffice/press\_releases/2013/05-es.aspx#.UoI8yuJQPkQ

MACKERNAN, James (1989). "El estudio de casos" en Investigación – acción y

currículum. Madrid: Morata.

Merchán B., C.A. & Salazar B., C.P. (2004). Elementos favorables para el diseño. (s. f.).

- Mejía, K. R. A., Gómez, J. E. G., & Alvarez, D. J. S. (2012). Realidad Aumentada basada en Mobile Tagging: una técnica para presentar contenidos asociados a un herbario. Gerencia Tecnológica Informática, 11(31), 25-34.
- Merriam, S. B (1988). Case study research in education. A qualitative approach. San Francisco, CA: Jossey-Bass Publisher
- Mitar Games | MIT STEP. ( s. f.). Recuperado 22 de octubre de 2013, a partir de http://education.mit.edu/projects/mitar-games
- Moraldo, H. H. (2009). Desafíos y tendencias en el diseño de videojuegos. Comunicación: revista Internacional de Comunicación Audiovisual, Publicidad y Estudios Culturales,  $(7), 6-15.$
- Morduchowicz, R. (2008). Los jóvenes y las pantallas. Nuevas Formas de Sociabilidad. Retrieved from

http://www.roxanamorduchowicz.com/textos%20pdf/Los%20jovenes%20y%20las%20pa ntallas.pdf

- Montoya, M. S. R. (2009). Recursos tecnológicos para el aprendizaje móvil (mlearning) y su relación con los ambientes de educación a distancia: implementaciones e investigaciones. RIED: revista iberoamericana de educación a distancia, 12(2), 57-82.
- Navarro, R. E., & Ortegón, C. E. G. (s. f.). Recursos didácticos para la educación a distancia: hacia la contribución de la Realidad Aumentada. Recuperado a partir de http://www.concyteg.gob.mx/ideasConcyteg/Archivos/61052010\_RECURSOS\_DIDACT ICOS\_EDUCACION\_A\_DISTANCIA.pdf

Navia, A. S. (s. f.). Realidad Aumentada sobre web y vídeo en tiempo real: Plataforma de trabajo colaborativo para asistir al diseño arquitectónico. En Congreso SIGraDI (Vol. 14). Recuperado a partir de

http://cumincades.scix.net/data/works/att/sigradi2008\_161.content.pdf

- Ortega Cucalón, M. A., & Serrano Solís, I. C. (2013). Aplicación: UCSG información semestral móvil. Recuperado a partir de http://repositorio.ucsg.edu.ec/handle/123456789/376
- Garduño Vera, R. (2009). Contenido educativo en el aprendizaje virtual. *Investigación Bibliotecológica*, *23*(47), 15–44.
- Guerra Ortiz, Víctor Red digital: Revista de Tecnologías de la Información y Comunicación Educativas, 2001, Issue 2
- Orellana López, Dania Mª; Sánchez Gómez, Mª Cruz. (2006). técnicas de recolección de datos en entornos virtuales más usadas en la investigación cualitativa. Revista de Investigación Educativa, Sin mes, 205-222.
- Padula, J.E. (2002). Contigo en la distancia. El rol del tutor en la Educación No Presencial. Recuperado el 10 de junio de 2006, de www.uned.es/catedraunescoead/publicued/pbc08/rol\_bened.htm

Pérez-Fuentes, M. del C., Álvarez-Bermejo, J. A., Molero, M. del M., Gázquez, J. J., & López Vicente, M. A. (2012). Violencia Escolar y Rendimiento Académico (VERA): aplicación de Realidad Aumentada. European Journal of investigation in health, psychology and education, 1(2). Recuperado a partir de

http://www.formacionasunivep.com/ejihpe/index.php/journal/article/view/6

Proyecto académico pedagógico solidario. (2011). Retrieved from

https://www.google.com/url?q=http://thumano.unad.edu.co/portal/documentos/induccion/

PAP%2520solidario%2520v3.pdf&sa=U&ei=9fIeVcvsEsKWgwTYhYGIDw&ved=0CA MQFjAA&client=internal-uds-cse&usg=AFQjCNH4hSjctxXDTYByEePjlHd8Iq6hPQ

- Ricart, C. P. (2008). Entornos multimedia de Realidad Aumentada en el campo del arte. Universitat Politècnica de València. Recuperado a partir de http://dialnet.unirioja.es/servlet/tesis?codigo=18211
- Ruiz, D. (2011). Realidad Aumentada y Patrimonio Cultural: nuevas perspectivas para el conocimiento y la difusión del objeto cultural. Recuperado a partir de http://digibug.ugr.es/handle/10481/21792
- Ruíz, J. I. (2012). Metodología de la investigación cualitativa. Universidad de Deusto.
- Roberto Hernandez Sampieri, Carlos Fernadez Collado, & Pilar Batista Lucio. (2010). Metodologia de la investigacion (quinta., Vol. Quinta ediccion). Mexico: McGrawHill.
- Roberto Garduño Vera. (2009). Contenido educativo en el aprendizaje virtual Educational contents in virtual learning. Investigación Bibliotecológica, 23(47).
- Rodríguez, G., & Gil, J. G. otros (1996): Metodología de la investigación Cualitativa. Málaga, Aljibe.
- Salazar, M., & Gabriel, J. (2013). Diseño tecno-pedagógico para el análisis ambiental del bosque seco tropical con ayuda de Realidad Aumentada (tic). Revista Virtual EDUCyT, 11. Recuperado a partir de

http://dintev.univalle.edu.co/revistasunivalle/index.php/educyt/article/view/2064

Santiago, R. F., Gutiérrez, D. G., & García, S. R. (s. f.). Realidad Aumentada. Recuperado a partir de http://castor.edv.uniovi.es/~smi/5tm/10trabajosteoricos/5/RealidadAumentada.pdf

- Scagnoli, N. I. (2005). Estrategias para motivar el aprendizaje colaborativo en cursos a distancia. Retrieved from https://www.ideals.illinois.edu/handle/2142/10681
- Yin, R. K (1984/1989). Case study Research: Desing and Methods, Applied social research Methods Series, Newbury Park CA, Sage.
- Zavala, C. C., & Arceo, E. D. B. (2001). Enseñar la demostración en Geometría vs Enseñar la demostración en Geometría. Innovaciones Educativas. Recuperado a partir de http://education.ti.com/es/latinoamerica/~/media/Education/sites/LATINOAMERICA/do wnloads/pdf/InnovaE2.pdf#page=15.

**Anexos**

### **Anexo 1: formato de autorización**

Estimado Estudiante:

En el marco de una investigación que se adelanta a través de la Facultad de Informática Educativa de la Universidad de La Sabana de Colombia, se desarrollará un proyecto de investigación en la Universidad Nacional Abierta y a Distancia (UNAD) que busca identificar como influye el uso de la Realidad Aumentada apoyada con dispositivos móviles en la apropiación de conceptos en el curso virtual juego gerencial.

Para el cumplimiento de estos objetivos recogeremos datos por medio de observaciones y entrevista focales vía web conferencia. Con esta información se busca generar nuevas estrategias en la integración de nuevas tecnologías emergente en los diferentes cursos virtuales que oferta la UNAD.

Su participación es muy importante en este proyecto y es de carácter voluntario. Si Usted así lo define, puede desistir de participar y no se cuestionará su decisión. Se le garantiza:

- El uso de nombres ficticios para proteger su identidad, si Usted así lo solicita.
- Estricta confidencialidad con información que Usted considere que lo puede afectar.
- La oportunidad de verificar las declaraciones realizadas en las encuestas y la interpretación que se haga de ellas.
- Que el proyecto *no* tendrá incidencia alguna en sus evaluaciones y calificaciones.
- Que se le responderá cualquier duda que le genere el proyecto.

Agradecemos de antemano su autorización para contar con Usted como participante en este proyecto.

Cordialmente, Ciro Alexander Rodríguez Fernández Investigador Principal Contacto: ciro.rodriguez@unad.edu.co

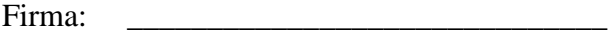

Nombre: \_\_\_\_\_\_\_\_\_\_\_\_\_\_\_\_\_\_\_\_\_\_\_\_\_\_\_\_\_\_

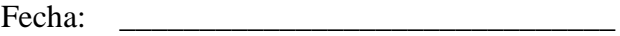

## **Anexo 2: Cuestionario Estructurado con Preguntas Abiertas**

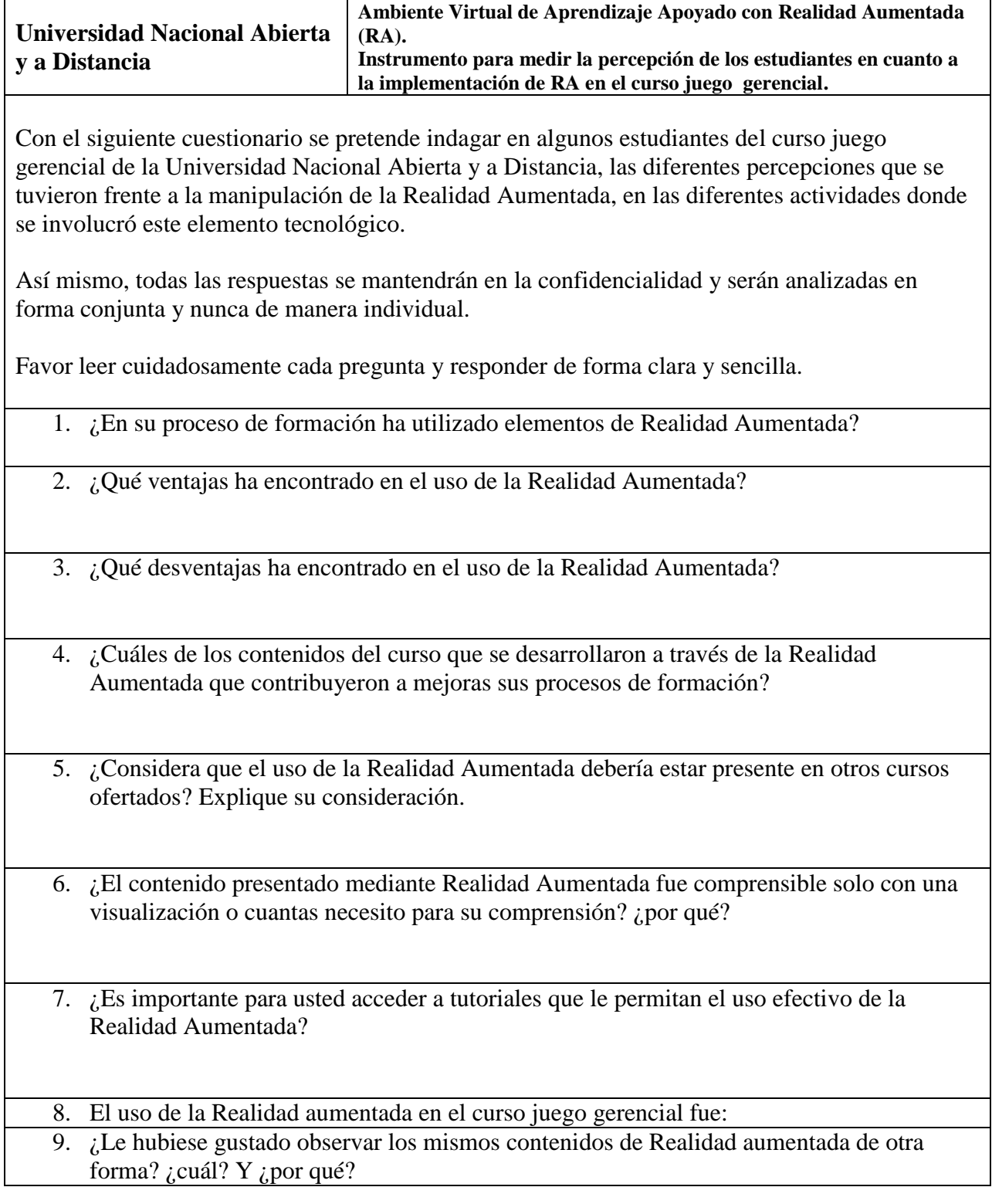

# **Anexo 3: Respuesta cuestionario preguntas abiertas**

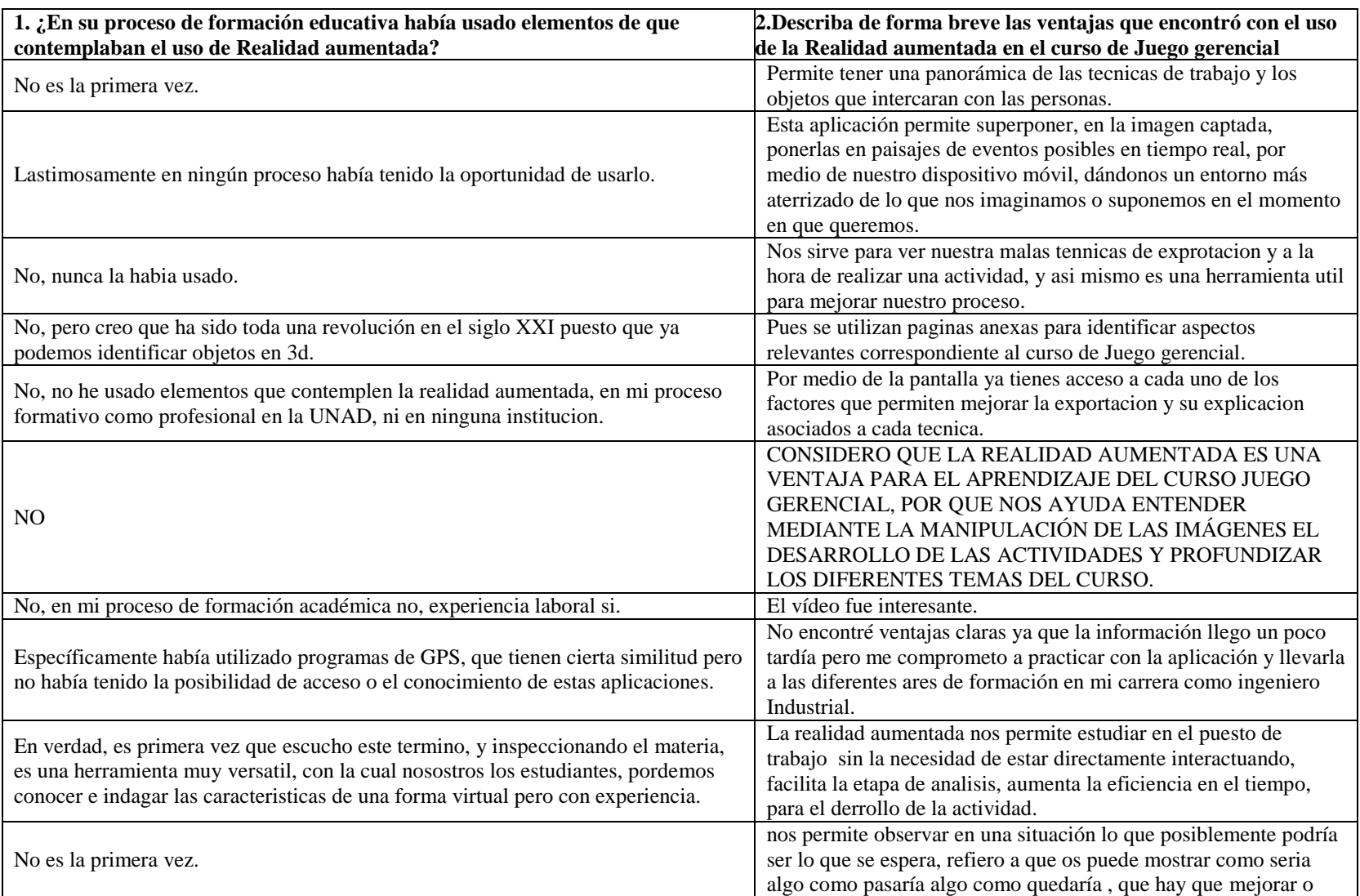

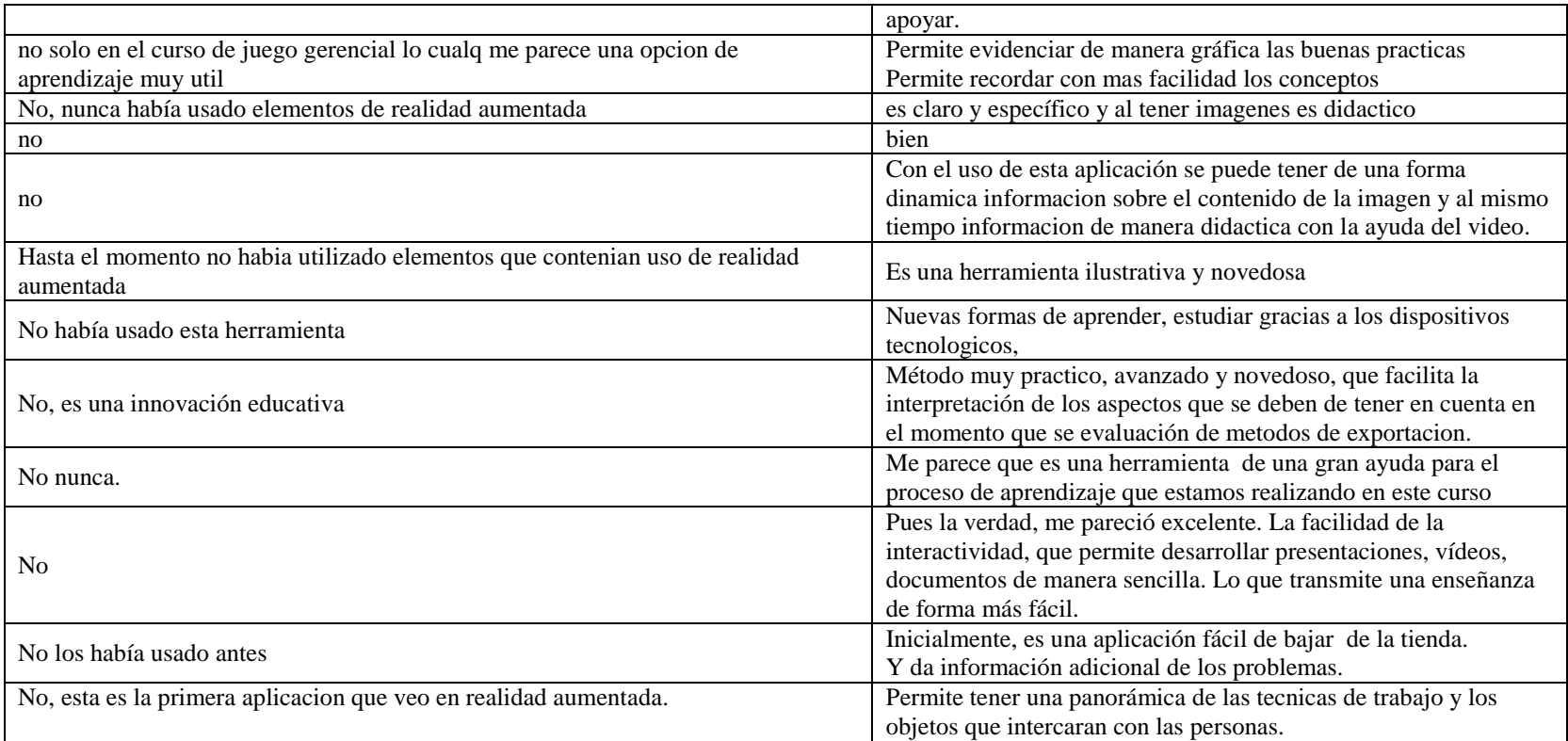

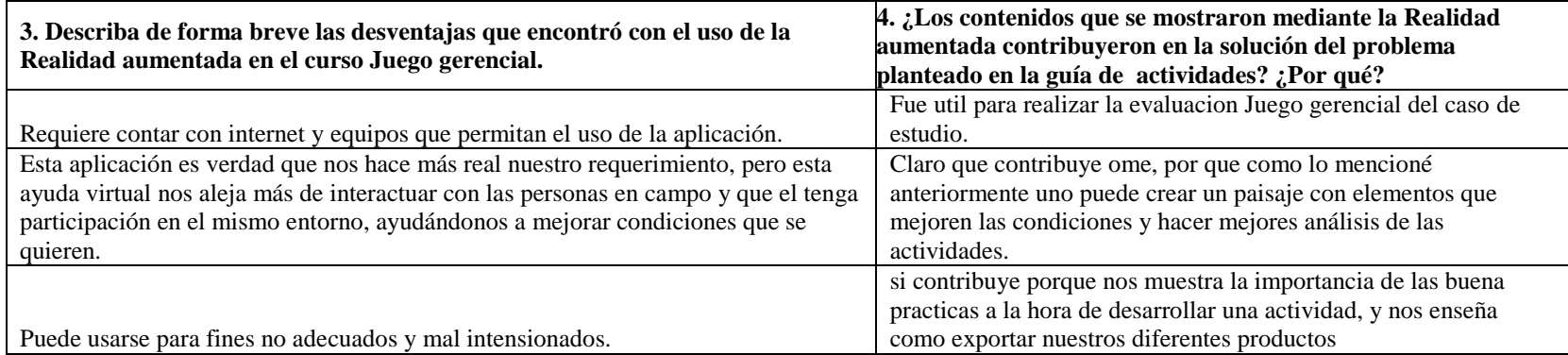

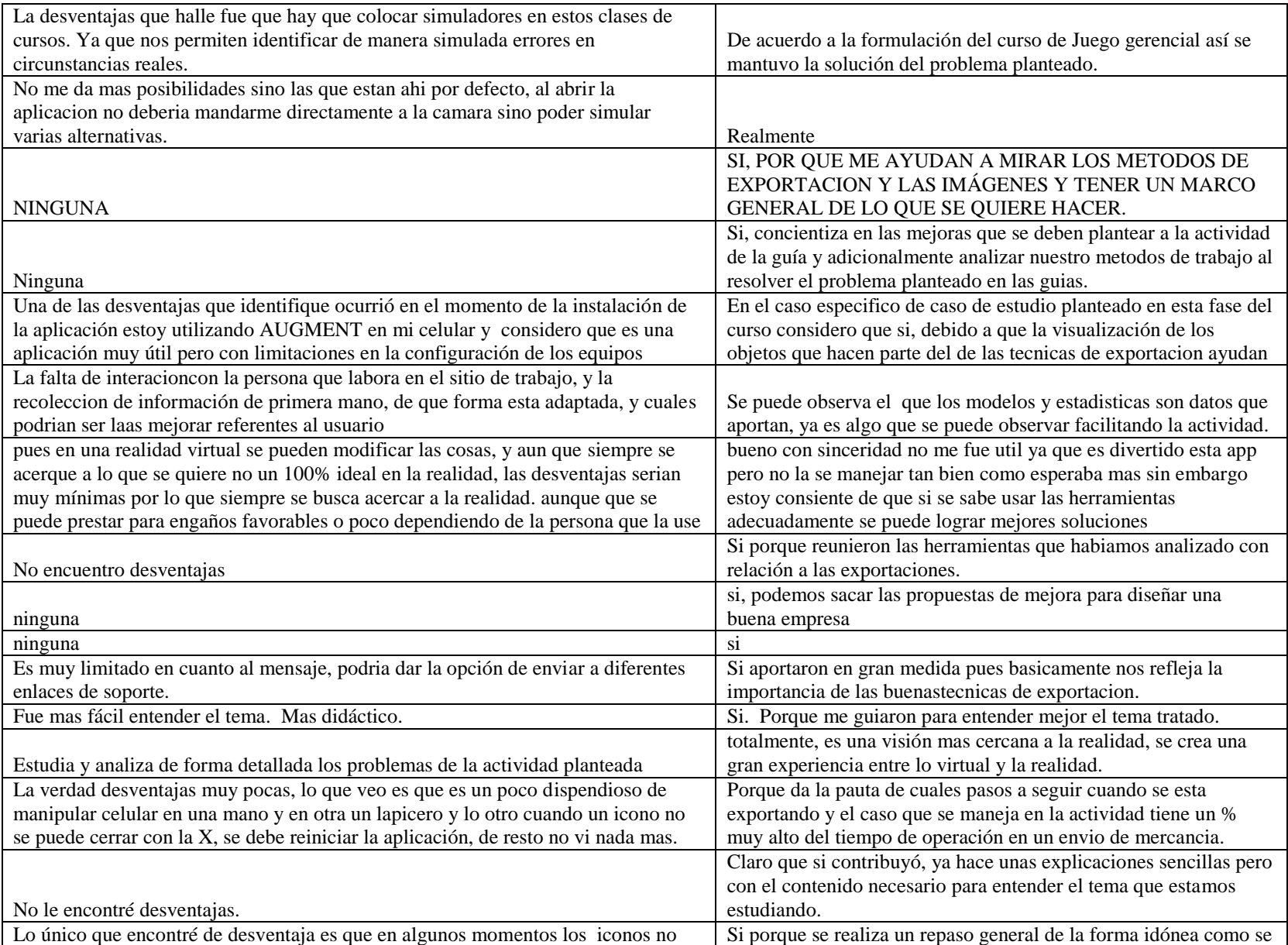

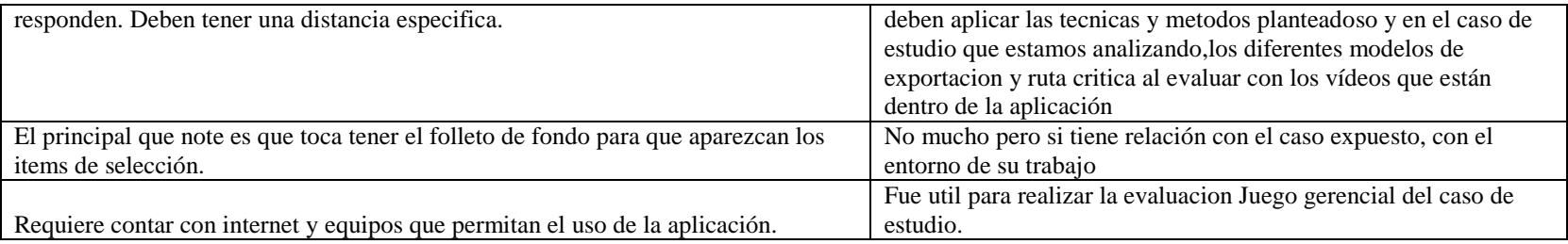

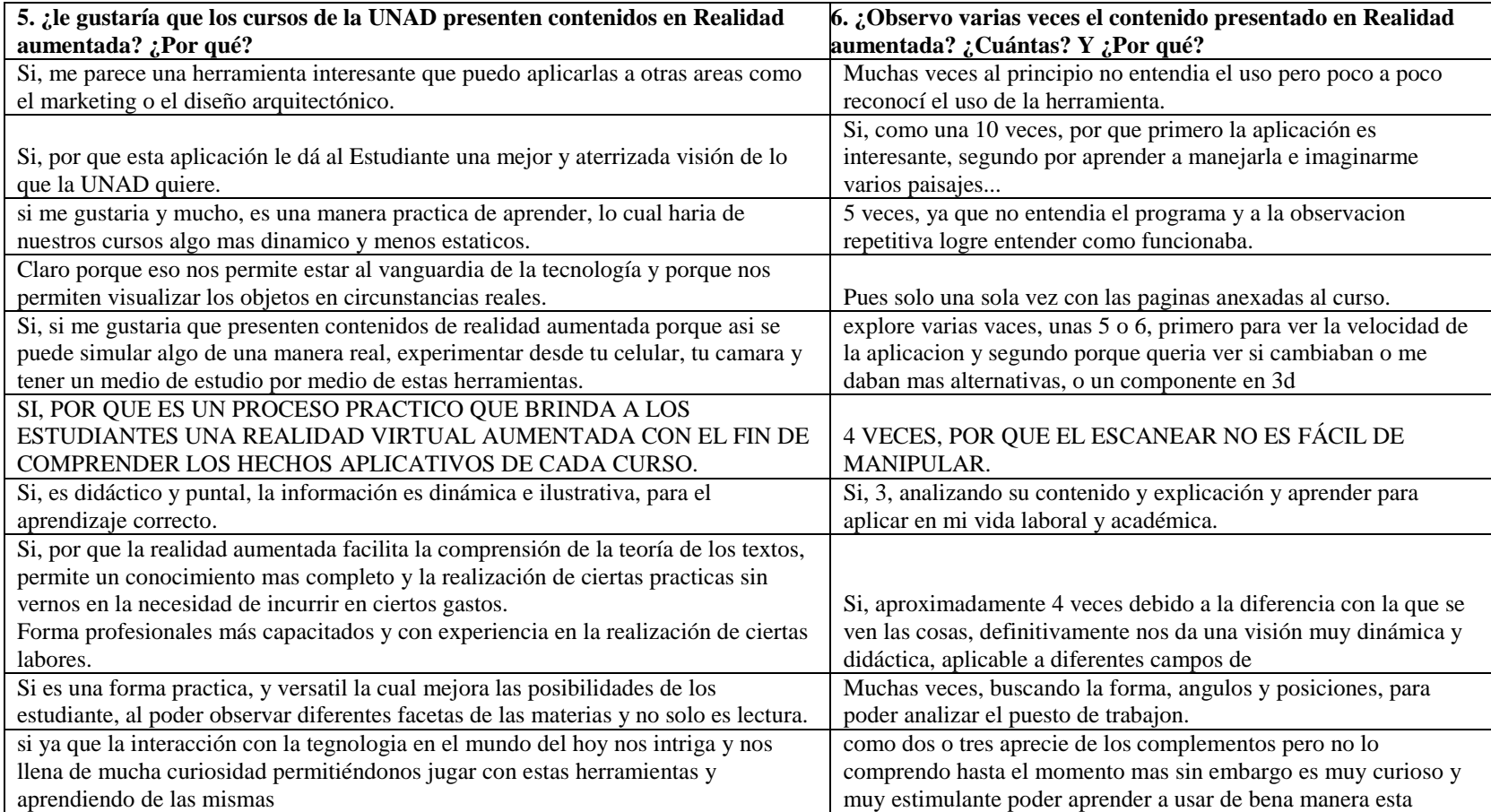

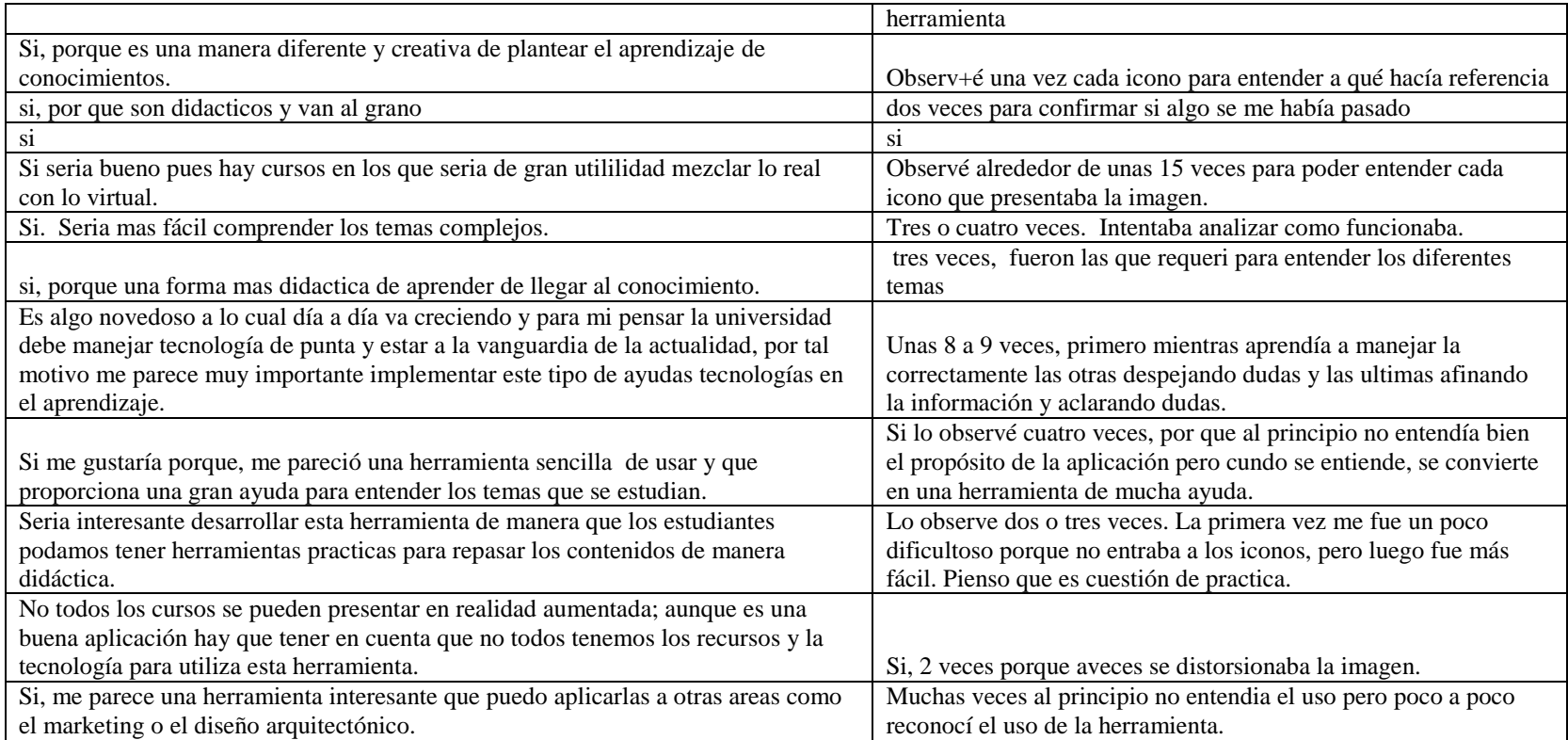

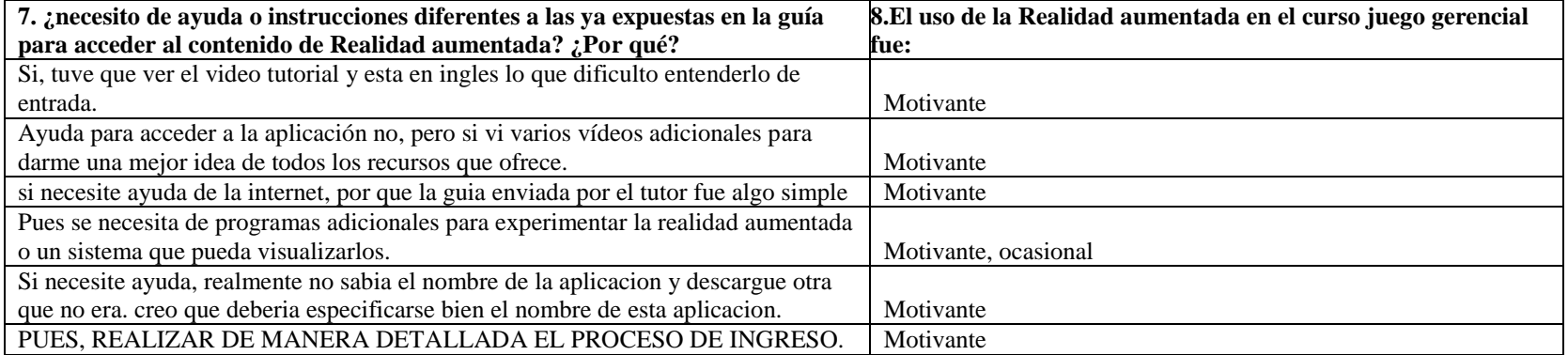

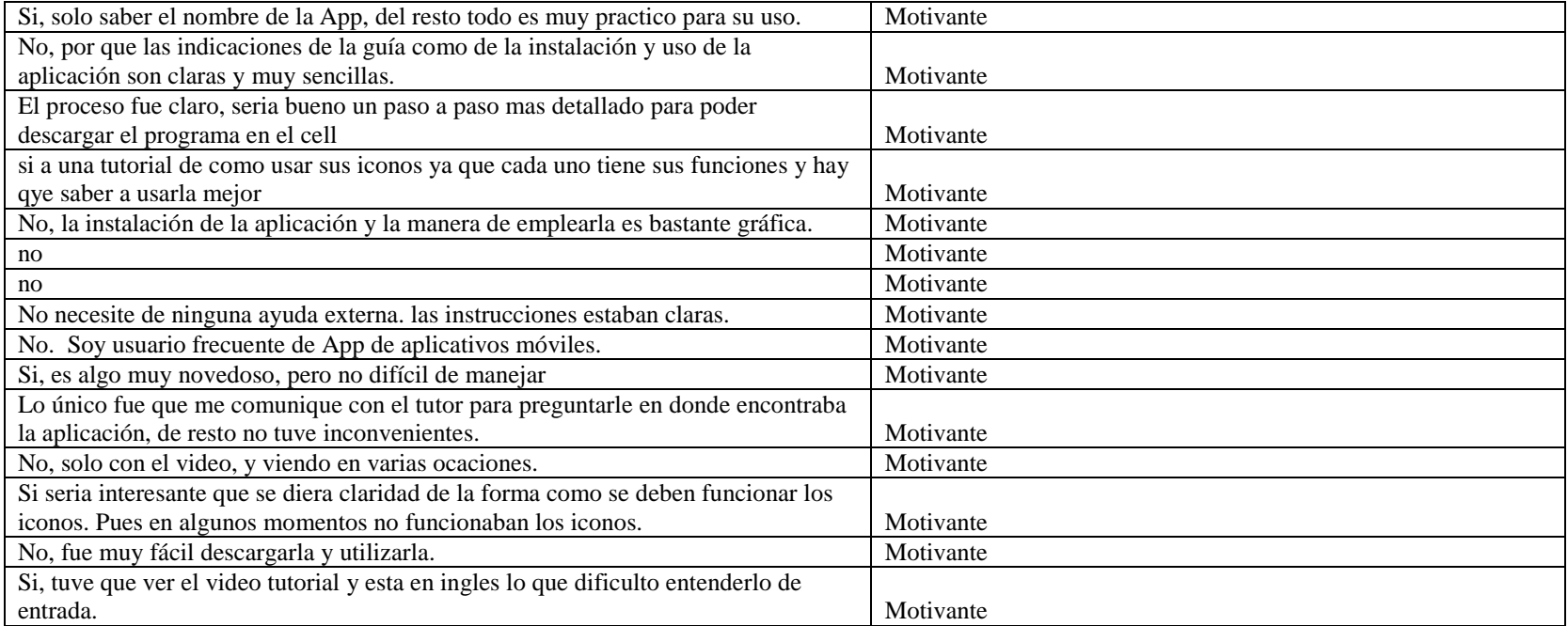

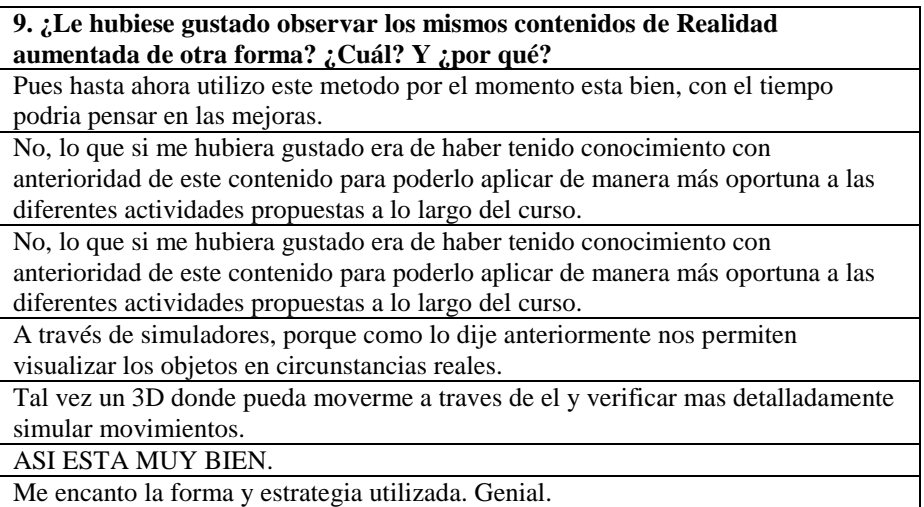

No, lo que si me hubiera gustado era de haber tenido conocimiento con anterioridad de este contenido para poderlo aplicar de manera más oportuna a las diferentes actividades propuestas a lo largo del curso.

No, lo que si me hubiera gustado era de haber tenido conocimiento con anterioridad de este contenido para poderlo aplicar de manera más oportuna a las

diferentes actividades propuestas a lo largo del curso.

Esta forma esta bien, la tegnologia dia a dia esta mejorando e innovando la forma de aprender, mejorando las condiciones en las cuales los estudiantes pordemos adquirir experiencias de los entornos.

si en situaciones mas cotidianas ya que el hoy esta lleno de situaciones cotidianas a la gente crea empresas y fracasa.

No, me parece que el análisis que se hace con cada parte del cuerpo es suficiente. esta bien

bien

Que se pudiera ver en otros foramatos o dimensiones.

Si. En los cursos de Física me parece que seria de gran ayuda.

si, en otros cursos

Estuvo muy bien, seria bueno que nos entregaran mas marcadores de diferentes puestos de trabajo.

Me hubiera gustado que la hubiéramos podido ver desde el principio del cursa para haber podido interactuar más con los contenidos.

Puede ser que se vean los contenidos en la plataforma.

Pues hasta ahora utilizo este metodo por el momento esta bien, con el tiempo podria pensar en las mejoras.

#### **Anexo 4: Actividad Piloto**

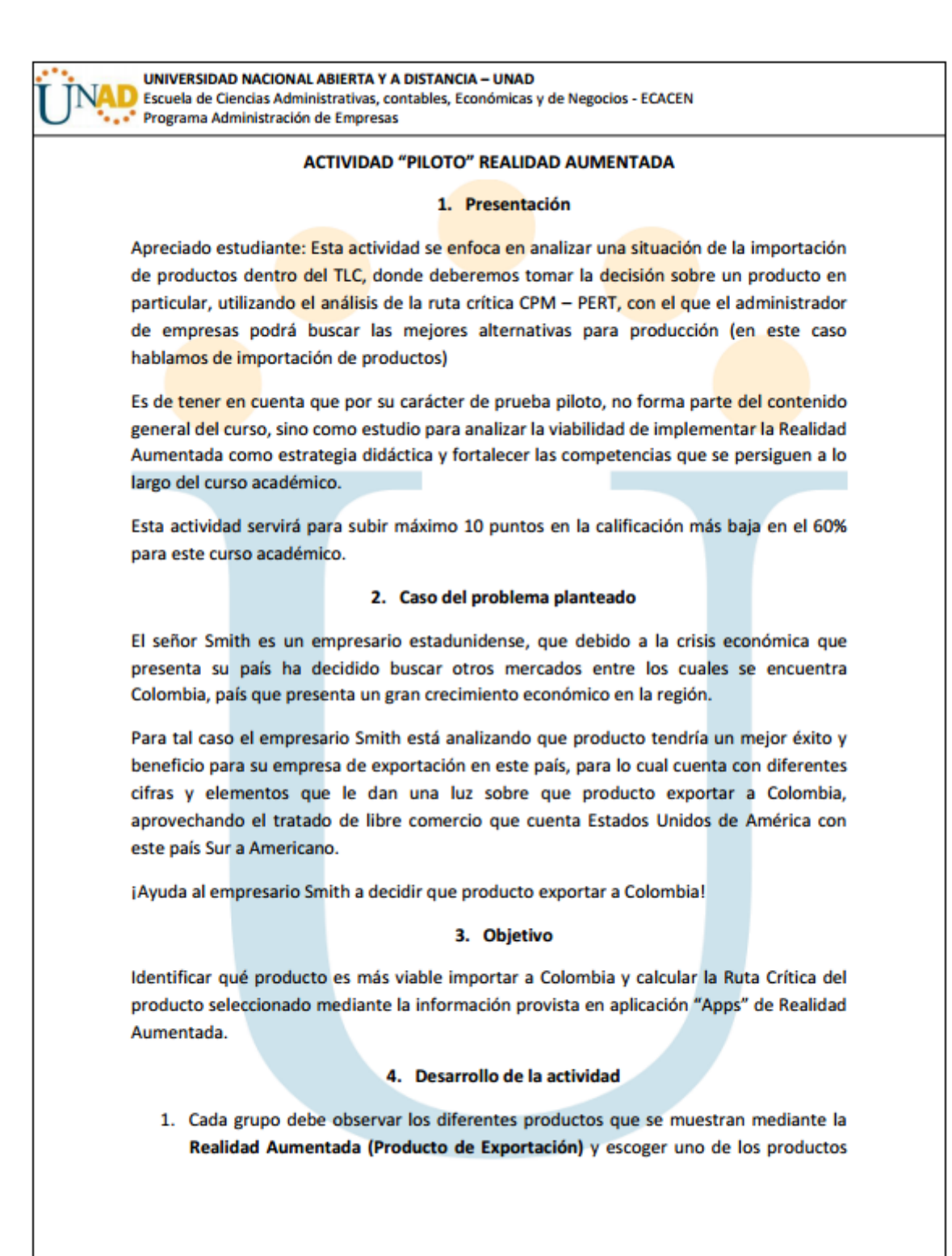
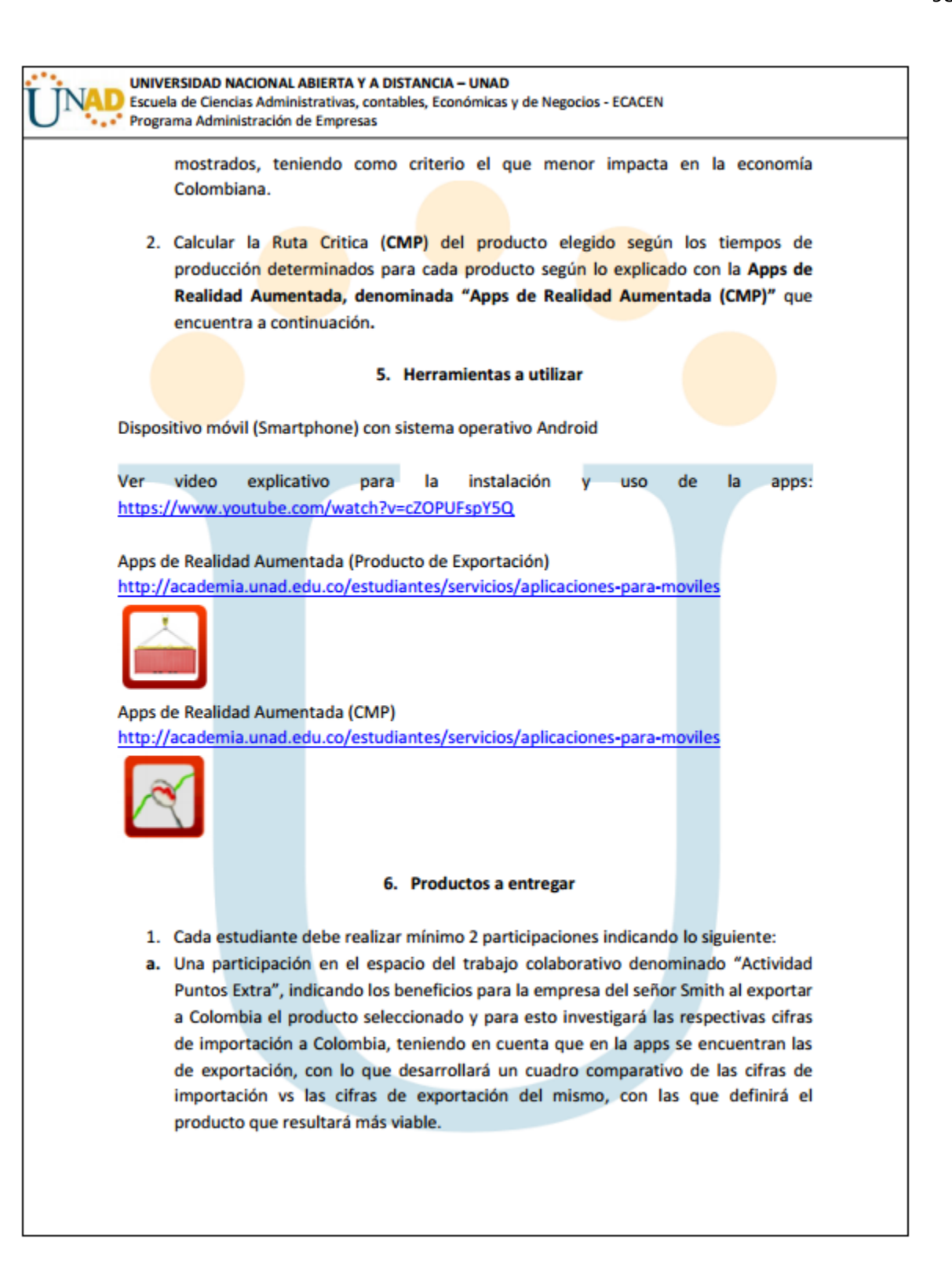

UNIVERSIDAD NACIONAL ABIERTA Y A DISTANCIA - UNAD

NAD Escuela de Ciencias Administrativas, contables, Económicas y de Negocios - ECACEN

- b. Una participación en el espacio del trabajo colaborativo denominado "Actividad Puntos Extra", adjuntando un documento de Word de máximo 2 páginas, indicando el cálculo y diagrama de la Ruta Crítica del producto escogido según los tiempos de producción de cada producto.
	- 7. Tiempos de producción

## CAFÉ

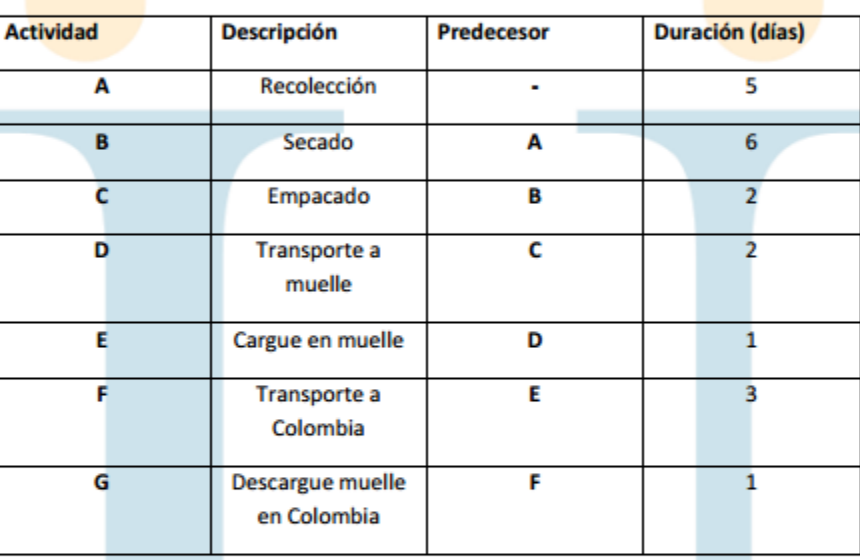

## **Azúcar**

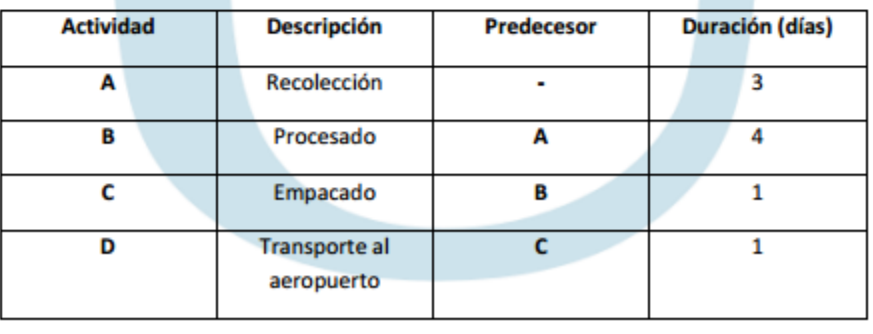

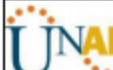

UNIVERSIDAD NACIONAL ABIERTA Y A DISTANCIA - UNAD

TO Escuela de Ciencias Administrativas, contables, Económicas y de Negocios - ECACEN

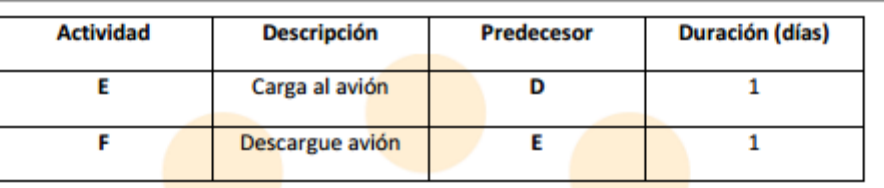

## **Flores**

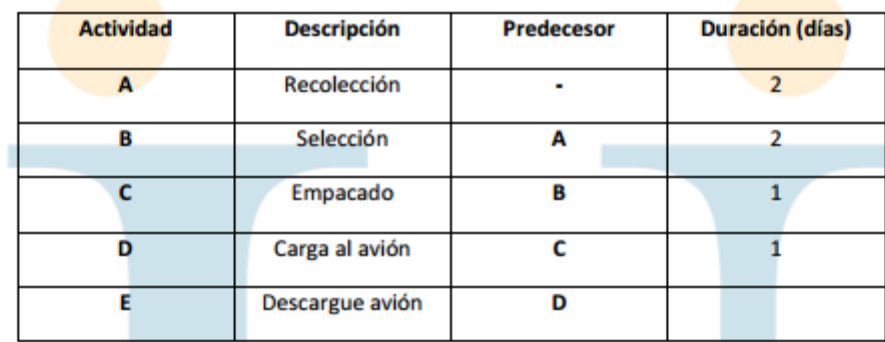

## **Repuestos**

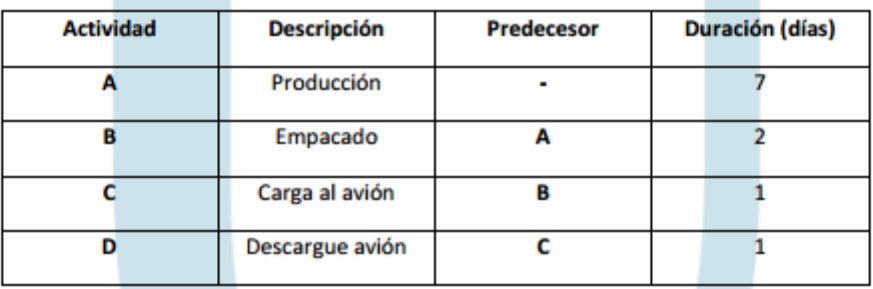

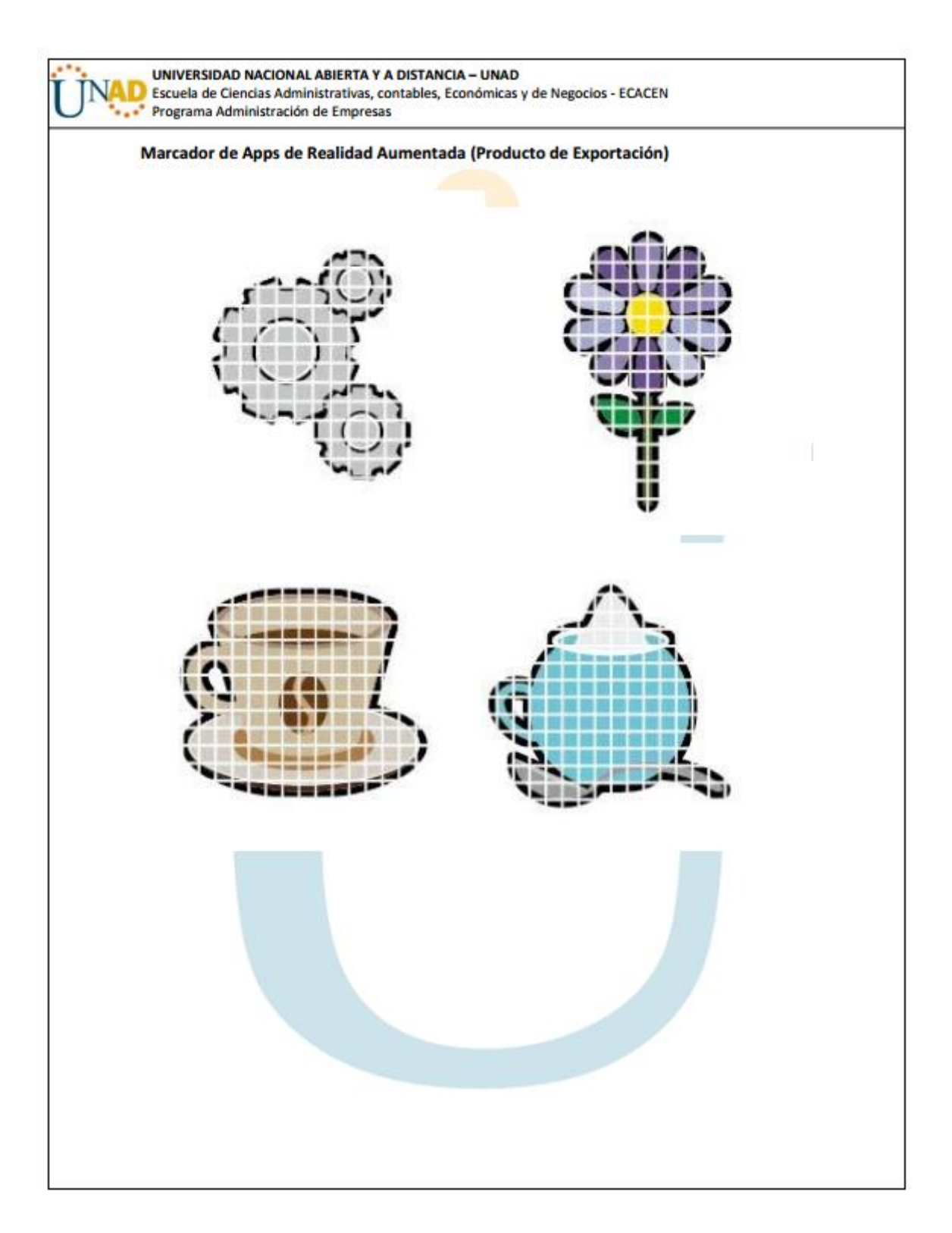

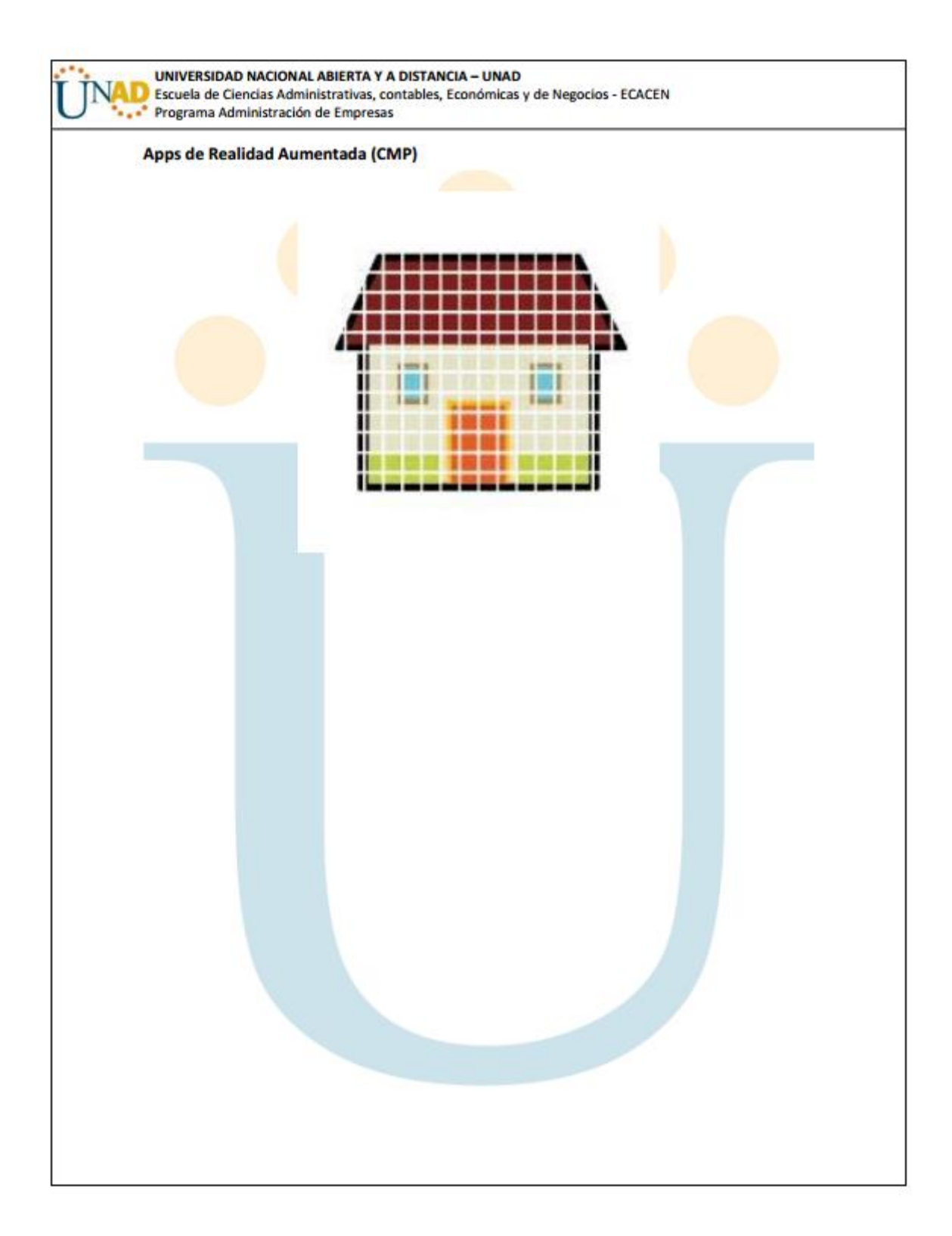